# **REALPRO** Innovations, Inc.

## PORTABLE REAL ESTATE/LENDING COMPUTER SYSTEM

## **Examples**

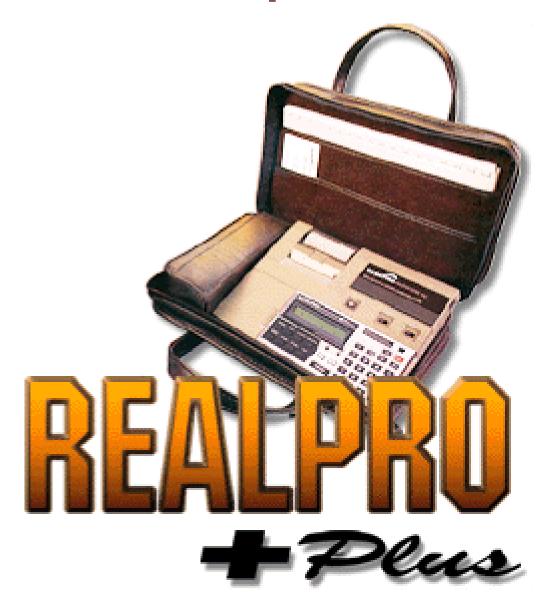

Copyright© 1985-2006 **REALPRO** Innovations, Inc. All Rights Reserved

## Contents

| GENERAL INFORMATION                                                      | 5        |
|--------------------------------------------------------------------------|----------|
| SETUP PROGRAM                                                            | 6        |
| FINANCING PROGRAMS                                                       | 7        |
| CONVENTIONAL                                                             | 7        |
| 30 YEAR FIXED 10% DOWN                                                   | 7        |
| Financing                                                                | 7        |
| Buyers fees                                                              | 8        |
| Sellers Net                                                              |          |
| INTEREST ONLY 1ST TD                                                     |          |
| Financing                                                                |          |
| CALSTRS                                                                  |          |
| Financing                                                                |          |
| Buyers fees                                                              |          |
| ADJUSTABLE RATE MORTGAGE (ARM)                                           |          |
| Financing                                                                |          |
| Buyers fees                                                              |          |
| 5/1 ARM - FIXED FOR 5 YEARS                                              |          |
| Financing                                                                |          |
| DEFERRED INTEREST - ARM LOAN                                             |          |
|                                                                          |          |
| GRADUATED PAYMENT MORTGAGE (GPM)                                         |          |
| Financing                                                                | 1/       |
|                                                                          |          |
| Financing<br>Buyers fees                                                 |          |
| 80-10-10                                                                 |          |
| Financing                                                                |          |
| CASH TO EXISTING ASSUMABLE LOAN                                          |          |
| Financing                                                                |          |
| Buyers fees                                                              |          |
| CASH TO EXISTING ASSUMABLE LOAN AND NEW INSTITUTIONAL 2ND (INTERST ONLY) | 20<br>21 |
| Financing                                                                |          |
| OWNER CARRY BACK (INTEREST ONLY)                                         |          |
| Financing                                                                |          |
| ALL CASH TRANSACTION                                                     |          |
| Financing                                                                |          |
| FHA                                                                      |          |
| FHA MORTGAGE CALCULATION SIMPLIFICATION                                  | 23       |
| 203B FIXED 30 YEARS                                                      |          |
| Financing                                                                | 23       |
| Buyers fees                                                              |          |
| 203B LOAN WHERE SELLER IS PAYING BUYERS CLOSING COSTS AND PREPAIDS       | 24       |
| Financing                                                                | 24       |
| Buyers fees                                                              | 25       |
| Sellers Net                                                              | 26       |
| 203K REHAB LOAN                                                          | 26       |
| Financing                                                                | 27       |

|                         | ACCESS LOAN (DOWNPAYMENT ASSISTANCE PROGRAM)                                                                                                    | 27                                                                                                    |
|-------------------------|----------------------------------------------------------------------------------------------------|----------------------------------------------------------------------------------------------------|
|                         | Financing                                                                                                    |                                                                                                    |
|                         | Buyers fees                                                                                                    |                                                                                                    |
|                         | ADJUSTABLE RATE MORTGAGE (ARM)                                                                                                    |                                                                                                    |
|                         | Financing                                                                                                    |                                                                                                    |
|                         | 3-2-1 BUYDOWN USING AN FHA APPROVED CONDOMINIUM                                                                                                    | 30                                                                                                    |
|                         | Financing                                                                                                    |                                                                                                    |
|                         | Buyers fees                                                                                                    |                                                                                                    |
|                         | Sellers Net                                                                                                    |                                                                                                    |
|                         | 3 UNITS                                                                                                    | -                                                                                                    |
|                         | Financing                                                                                                    |                                                                                                    |
| ٧Δ                      |                                                                                                    |                                                                                                    |
|                         | VA NO DOWN FINANCING                                                                                                    |                                                                                                    |
|                         | Financing                                                                                                    |                                                                                                    |
|                         | Buyers fees                                                                                                    |                                                                                                    |
|                         | NO-NO FINANCING (NO DOWN, NO COSTS)                                                                                                    |                                                                                                    |
|                         | Financing                                                                                                    |                                                                                                    |
|                         | Buyers fees                                                                                                    |                                                                                                    |
|                         | Sellers Net                                                                                                    |                                                                                                    |
|                         | OVER \$417,000                                                                                                    |                                                                                                    |
|                         | Financing                                                                                                    |                                                                                                    |
|                         | Buyers fees                                                                                                    |                                                                                                    |
|                         | ADJUSTABLE RATE MORTGAGE (ARM)                                                                                                    |                                                                                                    |
|                         | Financing                                                                                                    |                                                                                                    |
|                         | GRADUATED PAYMENT MORTGAGE (GPM)                                                                                                    |                                                                                                    |
|                         | Financing                                                                                                    |                                                                                                    |
|                         |                                                                                                    | 39                                                                                                    |
| PREQU                   | IALIFICATION PROGRAMS                                                                                                    | 39                                                                                                    |
|                         |                                                                                                    |                                                                                                    |
| 00                      |                                                                                                    | -                                                                                                    |
| CO                      |                                                                                                    | 40                                                                                                    |
| CO                      | SOLVING FOR THE "SALES PRICE"                                                                                                    | 40                                                                                                    |
| CO                      | SOLVING FOR THE "SALES PRICE"<br>SOLVING FOR THE "INCOME REQUIRED" - 80% LOAN TO VALUE                                                                                                    | 40<br>41                                                                                                    |
| CO                      | SOLVING FOR THE "SALES PRICE"<br>SOLVING FOR THE "INCOME REQUIRED" - 80% LOAN TO VALUE<br>SOLVING FOR THE "ACTUAL RATIOS" AND M.C.C                                                                                                    | 40<br>41<br>42                                                                                                    |
| CO                      | SOLVING FOR THE "SALES PRICE"<br>SOLVING FOR THE "INCOME REQUIRED" - 80% LOAN TO VALUE<br>SOLVING FOR THE "ACTUAL RATIOS" AND M.C.C.<br>PREQUALIFYING FOR THE CALSTRS PROGRAM                                                                                                    | 40<br>41<br>42<br>43                                                                                                    |
|                         | SOLVING FOR THE "SALES PRICE"<br>SOLVING FOR THE "INCOME REQUIRED" - 80% LOAN TO VALUE<br>SOLVING FOR THE "ACTUAL RATIOS" AND M.C.C<br>PREQUALIFYING FOR THE CALSTRS PROGRAM<br>SOLVE FOR THE SALES PRICE AT A FIXED RATE AND THEN CHANGE THE INTEREST RATE                                                                                                    | 40<br>41<br>42<br>43<br>43                                                                                                    |
|                         | SOLVING FOR THE "SALES PRICE"<br>SOLVING FOR THE "INCOME REQUIRED" - 80% LOAN TO VALUE<br>SOLVING FOR THE "ACTUAL RATIOS" AND M.C.C<br>PREQUALIFYING FOR THE CALSTRS PROGRAM<br>SOLVE FOR THE SALES PRICE AT A FIXED RATE AND THEN CHANGE THE INTEREST RATE                                                                                                    | 40<br>41<br>42<br>43<br>43<br>43<br>43                                                                                                    |
|                         | SOLVING FOR THE "SALES PRICE"<br>SOLVING FOR THE "INCOME REQUIRED" - 80% LOAN TO VALUE<br>SOLVING FOR THE "ACTUAL RATIOS" AND M.C.C.<br>PREQUALIFYING FOR THE CALSTRS PROGRAM<br>SOLVE FOR THE SALES PRICE AT A FIXED RATE AND THEN CHANGE THE INTEREST RATE<br>SOLVING FOR THE SALES PRICE                                                                                                    | 40<br>41<br>42<br>43<br>43<br>43<br>45<br>45                                                                                                    |
|                         | SOLVING FOR THE "SALES PRICE"<br>SOLVING FOR THE "INCOME REQUIRED" - 80% LOAN TO VALUE<br>SOLVING FOR THE "ACTUAL RATIOS" AND M.C.C.<br>PREQUALIFYING FOR THE CALSTRS PROGRAM<br>SOLVE FOR THE SALES PRICE AT A FIXED RATE AND THEN CHANGE THE INTEREST RATE<br>SOLVING FOR THE SALES PRICE                                                                                                    | 40<br>41<br>42<br>43<br>43<br>43<br>45<br>45<br>46                                                                                                    |
|                         | SOLVING FOR THE "SALES PRICE"<br>SOLVING FOR THE "INCOME REQUIRED" - 80% LOAN TO VALUE<br>SOLVING FOR THE "ACTUAL RATIOS" AND M.C.C.<br>PREQUALIFYING FOR THE CALSTRS PROGRAM<br>SOLVE FOR THE SALES PRICE AT A FIXED RATE AND THEN CHANGE THE INTEREST RATE<br>SOLVING FOR THE SALES PRICE<br>SOLVING FOR THE SALES PRICE<br>SOLVING FOR THE INCOME<br>SOLVING FOR THE RATIOS                                                                                                    | 40<br>41<br>42<br>43<br>43<br>45<br>45<br>46<br>47                                                                                                    |
|                         | SOLVING FOR THE "SALES PRICE"<br>SOLVING FOR THE "INCOME REQUIRED" - 80% LOAN TO VALUE<br>SOLVING FOR THE "ACTUAL RATIOS" AND M.C.C.<br>PREQUALIFYING FOR THE CALSTRS PROGRAM<br>SOLVE FOR THE SALES PRICE AT A FIXED RATE AND THEN CHANGE THE INTEREST RATE<br>SOLVING FOR THE SALES PRICE<br>SOLVING FOR THE SALES PRICE<br>SOLVING FOR THE INCOME<br>SOLVING FOR THE RATIOS<br>SOLVING FOR THE RATIOS ON AN FHA ACCESS LOAN (DOWNPAYMENT ASSISTANCE LOAN)                                                                                             | 40<br>41<br>42<br>43<br>43<br>45<br>45<br>46<br>47<br>48                                                                                                    |
| FH                      | SOLVING FOR THE "SALES PRICE"<br>SOLVING FOR THE "INCOME REQUIRED" - 80% LOAN TO VALUE<br>SOLVING FOR THE "ACTUAL RATIOS" AND M.C.C.<br>PREQUALIFYING FOR THE CALSTRS PROGRAM<br>SOLVE FOR THE SALES PRICE AT A FIXED RATE AND THEN CHANGE THE INTEREST RATE<br>SOLVING FOR THE SALES PRICE<br>SOLVING FOR THE SALES PRICE<br>SOLVING FOR THE INCOME<br>SOLVING FOR THE RATIOS<br>SOLVING FOR THE RATIOS ON AN FHA ACCESS LOAN (DOWNPAYMENT ASSISTANCE LOAN)<br>SOLVING FOR THE RATIOS ON AN FHA 203K LOAN                                               | 40<br>41<br>42<br>43<br>43<br>45<br>45<br>46<br>47<br>48<br>9                                                                                                    |
| FH                      | SOLVING FOR THE "SALES PRICE"<br>SOLVING FOR THE "INCOME REQUIRED" - 80% LOAN TO VALUE<br>SOLVING FOR THE "ACTUAL RATIOS" AND M.C.C.<br>PREQUALIFYING FOR THE CALSTRS PROGRAM<br>SOLVE FOR THE SALES PRICE AT A FIXED RATE AND THEN CHANGE THE INTEREST RATE<br>SOLVING FOR THE SALES PRICE<br>SOLVING FOR THE SALES PRICE<br>SOLVING FOR THE RATIOS<br>SOLVING FOR THE RATIOS ON AN FHA ACCESS LOAN (DOWNPAYMENT ASSISTANCE LOAN)<br>SOLVING FOR THE RATIOS ON AN FHA 203K LOAN                                                                         | 40<br>41<br>42<br>43<br>43<br>45<br>45<br>46<br>47<br>48<br>49<br>50                                                                                                    |
| FH                      | SOLVING FOR THE "SALES PRICE"<br>SOLVING FOR THE "INCOME REQUIRED" - 80% LOAN TO VALUE<br>SOLVING FOR THE "ACTUAL RATIOS" AND M.C.C.<br>PREQUALIFYING FOR THE CALSTRS PROGRAM<br>SOLVE FOR THE SALES PRICE AT A FIXED RATE AND THEN CHANGE THE INTEREST RATE<br>SOLVING FOR THE SALES PRICE<br>SOLVING FOR THE SALES PRICE<br>SOLVING FOR THE RATIOS<br>SOLVING FOR THE RATIOS ON AN FHA ACCESS LOAN (DOWNPAYMENT ASSISTANCE LOAN)<br>SOLVING FOR THE RATIOS ON AN FHA 203K LOAN<br>SOLVING FOR THE RATIOS ON AN FHA 203K LOAN                           | 40 41 42 43 43 45 46 47 48 49 50                                                                                                    |
| FH                      | SOLVING FOR THE "SALES PRICE"                                                                                                    | 40<br>41<br>42<br>43<br>45<br>45<br>46<br>47<br>48<br>9<br>50<br>50                                                                                                    |
| FH                      | SOLVING FOR THE "SALES PRICE"<br>SOLVING FOR THE "INCOME REQUIRED" - 80% LOAN TO VALUE<br>SOLVING FOR THE "ACTUAL RATIOS" AND M.C.C.<br>PREQUALIFYING FOR THE CALSTRS PROGRAM<br>SOLVE FOR THE SALES PRICE AT A FIXED RATE AND THEN CHANGE THE INTEREST RATE<br>SOLVING FOR THE SALES PRICE<br>SOLVING FOR THE SALES PRICE<br>SOLVING FOR THE RATIOS<br>SOLVING FOR THE RATIOS ON AN FHA ACCESS LOAN (DOWNPAYMENT ASSISTANCE LOAN)<br>SOLVING FOR THE RATIOS ON AN FHA 203K LOAN<br>SOLVING FOR THE RATIOS ON AN FHA 203K LOAN                           | 40<br>41<br>42<br>43<br>45<br>45<br>46<br>47<br>48<br>9<br>50<br>50                                                                                                    |
| FH                      | SOLVING FOR THE "SALES PRICE"<br>SOLVING FOR THE "INCOME REQUIRED" - 80% LOAN TO VALUE<br>SOLVING FOR THE "ACTUAL RATIOS" AND M.C.C.<br>PREQUALIFYING FOR THE CALSTRS PROGRAM<br>SOLVE FOR THE SALES PRICE AT A FIXED RATE AND THEN CHANGE THE INTEREST RATE<br>SOLVING FOR THE SALES PRICE<br>SOLVING FOR THE SALES PRICE<br>SOLVING FOR THE INCOME<br>SOLVING FOR THE RATIOS<br>SOLVING FOR THE RATIOS ON AN FHA ACCESS LOAN (DOWNPAYMENT ASSISTANCE LOAN)<br>SOLVING FOR THE RATIOS ON AN FHA 203K LOAN<br>SOLVING FOR THE RATIOS ON AN FHA 203K LOAN | 40 41 42 43 43 45 46 47 48 49 50 52 52                                                                                                    |
| FH                      | SOLVING FOR THE "SALES PRICE"                                                                                                    | 40 41 42 43 43 45 46 47 48 49 50 52 52                                                                                                    |
| FH<br>VA<br>SELLE       | SOLVING FOR THE "SALES PRICE"<br>SOLVING FOR THE "INCOME REQUIRED" - 80% LOAN TO VALUE<br>SOLVING FOR THE "ACTUAL RATIOS" AND M.C.C.<br>PREQUALIFYING FOR THE CALSTRS PROGRAM<br>SOLVE FOR THE SALES PRICE AT A FIXED RATE AND THEN CHANGE THE INTEREST RATE<br>SOLVING FOR THE SALES PRICE<br>SOLVING FOR THE SALES PRICE<br>SOLVING FOR THE INCOME<br>SOLVING FOR THE RATIOS<br>SOLVING FOR THE RATIOS ON AN FHA ACCESS LOAN (DOWNPAYMENT ASSISTANCE LOAN)<br>SOLVING FOR THE RATIOS ON AN FHA 203K LOAN<br>SOLVING FOR THE RATIOS ON AN FHA 203K LOAN | 40 41 42 43 43 45 46 47 48 9 50 52 54                                                                                                    |
| FH<br>VA<br>SELLE       | SOLVING FOR THE "SALES PRICE"                                                                                                    | 40       41       42       43       45       46       47       48       95       50       52       54       54                                                                                                    |
| FH<br>VA<br>SELLE<br>CO | SOLVING FOR THE "SALES PRICE"                                                                                                    | 40       41       42       43       45       46       48       49       50       55       54       54       54       54       54       54       54       54       54       54       54       54       54       54       54       54       54       54       54       54       54       54       54       54       54       54       54       54       54       54       54       54       54       54       54       54       54       54       54       54       54       54       54       54       54       54       54       54       54       54       54       54       54       54       54       54       54       54       54       54       54       54       54       54       54       54       54       54       54       54       54       54       54       54       54       54       54       54       54       54       54       54       54       54       54       54       54       54       54       54       54       54       54       54       54       54       54       54       54       54       54       54 <td< td=""></td<> |
| FH<br>VA<br>SELLE<br>CO | SOLVING FOR THE "SALES PRICE"                                                                                                    | 40       41       42       43       45       46       48       49       50       55       54       54       54       54       54       54       54       54       54       54       54       54       54       54       54       54       54       54       54       54       54       54       54       54       54       54       54       54       54       54       54       54       54       54       54       54       54       54       54       54       54       54       54       54       54       54       54       54       54       54       54       54       54       54       54       54       54       54       54       54       54       54       54       54       54       54       54       54       54       54       54       54       54       54       54       54       54       54       54       54       54       54       54       54       54       54       54       54       54       54       54       54       54       54       54       54       54       54       54       54       54       54 <td< td=""></td<> |
| FH<br>VA<br>SELLE<br>CO | SOLVING FOR THE "SALES PRICE"                                                                                                    | 40       41       42       43       45       44       48       49       50       50       52       54       54       55         50       50       50       52       54       54       55       55                                                                                                    |
| FH<br>VA<br>SELLE<br>CO | SOLVING FOR THE "SALES PRICE"                                                                                                    | 40         42         43         45         46         47         48         95         50         52         54         54         55         55                                                                                                    |
| FH<br>VA<br>SELLE<br>CO | SOLVING FOR THE "SALES PRICE"                                                                                                    | 40         41         42         43         45         45         46         47         48         95         50         52         54         54         55         55         56                                                                                                    |
| FH<br>VA<br>SELLE<br>CO | SOLVING FOR THE "SALES PRICE"                                                                                                    | 40         42         43         45         46         47         89         50         52         54         54         55         55         55         57                                                                                                    |

| NEGATIVE AMORTIZATION ON GPM LOANS                         | <b>58</b>  |
|------------------------------------------------------------|------------|
| SOLVING FOR THE LOAN AMOUNT                                | 59         |
| SOLVING FOR INTEREST ONLY PAYMENT                          | <b>5</b> 9 |
| SOLVING FOR ANNUAL PERCENTAGE RATE (APR)                   | 60         |
| BUYING VS RENTING PROGRAM                                  | 60         |
| REFINANCING PROGRAMS                                       | ~          |
| REFINANCING PROGRAMS                                       | 62         |
| CONVENTIONAL                                               | 62         |
| MAXIMUM CASH-OUT                                           | 62         |
| BREAKEVEN                                                  | 63         |
| STREAMLINE REFI                                            | <b>64</b>  |
| EQUITY 2ND/HELOC                                           |            |
| REFI FOR A SPECIFIC LOAN AMOUNT WITH AN INTEREST ONLY LOAN | <b>67</b>  |
| FHA                                                        | <b>68</b>  |
| NO CASH OUT                                                | <b>69</b>  |
| FHA STREAMLINE (NO COSTS ADDED TO THE LOAN)                | <b>70</b>  |
| VA                                                         |            |
| VA RATE REDUCTION REFI                                     | 71         |
| INDEX                                                      | 73         |

## REALPRO PLUS WORKBOOK EXAMPLES

COPYRIGHT 1994-2005 REALPRO Innovations, Inc. All Rights Reserved

## **GENERAL INFORMATION**

The following is the *REALPRO PLUS* Workbook. As you work through these examples, you will see how you can apply them to your own transactions.

There are some general rules that apply to each program. They will be outlined here so there is no need to repeat the instruction throughout the following examples. Some of the examples will take you through a transaction including the buyers costs and the sellers net. Not all of the samples will include these programs because that may not be a necessary exercise. An example will be given if there are specifics that need to be addressed in more detail.

To the right of each example, you will see notes that give you an idea of the suggested answers or an explanation of the input. This information will be given once or twice but will not continue to be repeated. It is a good idea to follow along with the examples in order at least the first time through. After you have an understanding of the process, then you will be able to refer to the example that best fits your need at the time.

Remember, that your answers and totals need not be exactly the same as the examples in this book. You may be in an area where the costs are a little different. It is the process that is important.

Some of the rules that apply most of the time are:

- 1. Be sure to turn on **BOTH** the computer and printer power **BEFORE** you begin your program. This will allow you to print when the question **PRINT Y/N?** appears on the screen. If your printer is off, you will need to press the program key and choose the **2** option at the **1=ENTR 2=PRNT** screen. (The remote switch on the printer has no function for you, leave it off).
- 2 At an input statement, you may change the information displayed if that is appropriate to your individual transaction or press [ENTER] to accept the default. The default is the number or Y/N that appears in the brackets < >. The new answer will then become your default. For example, PROCESSING/DOCS shows 750.00. If you enter 500, then 500 will become your default and show in the brackets < >.
- 3. To answer with a Y press [YES]. To answer with a N press [NO]. Do not also press [ENTER] because you will go on to the next field.
- 4. To begin a program, press the appropriate program key [FINANCE] [BUYERS COSTS] [SELLERS NET] [AMORT/ APR] [PREQUALIFICATION] [BUYING vs RENTING] [REFINANCE] [DISCL/SETUP]
- 5. To review a prompt that shows across the screen but that may have passed faster than you could read: press the [-] key (the MINUS key located to the right of the [3] key), press the [1] key press the [ENTER] key. This will begin that line again. If you still find that the prompt moves too quickly, you may want to slow the DISPLAY SPEED back down to level 1 or 2 or change your computer batteries. (see SETUP)

- 6. If you see the word **BUSY** in the upper left corner of your screen, your **REALPRO PLUS** is working on a calculation. Wait until the **BUSY** goes away before pressing **[ENTER]** key again. This is common when changing to the next input (you will see this more when you are at Display Speed 1 because it is slower changing screens), when the Adjusted Payments are being displayed, when the **REALPRO PLUS** is calculating an AMORTIZATION program or when calculating the APR.
- 7. There are 2 ways to **EXIT** a program. It is not really necessary to exit a program in any formal way.
  - A. Simply press the [program] key you would rather do.
  - B. Press the [CA] key
- 8. You **DO NOT** have to complete a program before you exit.
- 9. Turning **OFF** the computer power in the middle of the program **WILL NOT** harm your program.
- 10. Taking out the REALPRO PLUS Program Card or pressing the RESET button WILL NOT erase your program, however, it may erase your DISCLAIMER (if it had not been customized) and any new SETUP information you have may entered. REALPRO suggests that you save your printed SETUP information. That will make it easier to reenter the information should you need to.
- 11. Changing your *REALPRO PLUS* lithium batteries **WILL NOT** erase the program. (See Changing the computer batteries.)
- 12. Removing the label from the *REALPRO PLUS* program card, **WILL** void it's warranty. If you are having a problem with this label, contact *REALPRO* Innovations, Inc. immediately.
- 13. If there is anything you would like the *REALPRO PLUS* to do that it does not already do, contact *REALPRO* Innovations, Inc. We will listen to your input and make every attempt to accommodate your request. If it is not possible, we will tell you so with an explanation.

## SETUP PROGRAM

Turn BOTH your computer and printer power to ON.

#### Press the Disclaimer/Setup key.

| 1=DISCL 2=SETUP<br>SETUP VERSION CA 1.05 | 2     | [ENTER]                                                                         |
|------------------------------------------|-------|---------------------------------------------------------------------------------|
| ENTER SETUP                              | Y     | [ENTER]                                                                         |
| DISPLAY SPEED 1,2,3 Choos                | e the | speed you would be comfortable with 1 is the slowest 3 is the fastest           |
| PRN 0 VALUES                             | Ν     | Choose YES if you want every line to print whether the answer is 0 or an amount |
| PRN SIGN Y/N                             | Υ     | Choose if you want the SIGNATURE LINES to print                                 |
| PRN DATE Y/N                             | Υ     | Choose if you want the DATE to print                                            |
| ROUNDLOAN                                | Υ     | Choose if you want the loan amount to ROUND down to the nearest \$50            |
| DAYSLOCKED                               | Ν     | Choose if you want print that the loan interest rate is locked in               |
| SKIP M-ROOS                              | Υ     | Choose if you want to use the M-Roos line                                       |
| SKIP FLOOD                               | Y     | Choose if you want to use the Flood/Quake insurance line                        |
| SKIP CALSTR                              | Y     | Choose if you want to use the CALSTR loan                                       |
| SKIP 203K                                | Υ     | Choose if you want to use the FHA 203K loan program                             |
| SKIPASSUM                                | Υ     | Choose if you are working with mortgages that are being assumed                 |
| SKIPACCESS                               | Υ     | Choose if you want to use the ACCESS or Downpayment Assistance Programs         |
| SKIP YSP                                 | Υ     | Choose if you want to show and calculate the Yield Spread Premium               |
| SKIP SRP                                 | Y     | Choose if you want to show and calculate the Service Release Premium            |

## **FINANCING PROGRAMS**

## CONVENTIONAL

#### **30 YEAR FIXED 10% DOWN**

Turn BOTH your computer and printer power to ON.

#### This example has all of the optional features turned ON.

#### Press the FINANCING key.

| Financing        |           |                                                                                        |
|------------------|-----------|----------------------------------------------------------------------------------------|
| 1=ENTR 2=PRNT    | 1         | 1 is the default answer so you need only press the <b>[ENTER]</b> key                  |
| 1=F 2=V 3=C      | 3         | Input 3 for Conventional [ENTER]                                                       |
| CONVENTIONAL LOA | N         |                                                                                        |
| SALES PRICE      | 139000.00 | Input 139000 [ENTER]                                                                   |
| CALSTRS Y/N      | N         | [ENTER] California State Teacher Ioan                                                  |
| ASSUM MORTGAGE   | 0.00      | [ENTER]                                                                                |
| 2ND TD Y/N       | N         | [ENTER]                                                                                |
| FIXED% Y/N       | Y         | [ENTER]                                                                                |
| INT ONLY Y/N     | N         | Leave this NO because it is NOT an Interest Only 1st Loan                              |
| INTRST           | 8.000     | ·                                                                                      |
| TERM             | 30.00     | [ENTER]                                                                                |
| CONDO Y/N        | N         | [ENTER]                                                                                |
| 10.00% DOWN      | 13900.00  | Input 10 [ENTER]                                                                       |
| 1STTDAMT         | 125100.00 | [ENTER]                                                                                |
| PAYMENT 8.000%   | 917.93    | [ENTER]                                                                                |
| HOME INS 3.60    | 41.70     | [ENTER]                                                                                |
| PROP TAX 1.25    | 144.79    | [ENTER]                                                                                |
| MTG INS 0.52     | 54.21     | [ENTER]                                                                                |
| M-ROOS 0.00      | 0.00      | <b>[ENTER]</b> Mello-Roos is a form of financing that can be used by cities, counties, |
|                  |           | and special districts (such as school districts). Mello-Roos Community Facilities      |
|                  |           | Districts (referred to as "CFDs") raise money through special taxes. Enter this        |
|                  |           | amount as a dollar amount or a factor based monthly. This can be skipped in            |
|                  |           | SETUP.                                                                                 |
| FLD/QUAK 0.00    | 0.00      | [ENTER] Flood and/or Earthquake Insurance. Enter either a dollar amount or             |
|                  |           | factor for the monthly insurance. This can be skipped in SETUP.                        |
| HOA              | 0.00      | [ENTER] Home Owners Association monthly dues                                           |
| TTLPMT           | 1158.64   | [ENTER] Total Payment                                                                  |
| OPTN PMT Y/N     | Y         | Input YES if you would like to see any additional payments based on a Minimum          |
|                  |           | rate, Interest Only rate, 15 year rate, 30 year rate, 40 year rate. If you do not want |
|                  |           | to show any one of these payments, use 0 for the interest rate.                        |
| MIN %            | 1.95      | Input the rate [ENTER]                                                                 |
| MIN PMT          | 459.27    | [ENTER] Minimum payment                                                                |
| % ONLY           | 5.50      | Input the Interest only rate (usually this is the Fully Indexed Rate) Index + Margin   |
|                  |           | = FIR <b>[ENTER]</b>                                                                   |
| IO P=            | 573.37    | [ENTER] Interest Only payment                                                          |
| 15 YR %          | 5.5       | Input the 15 year rate (usually this is the Fully Indexed Rate) Index + Margin =       |
|                  |           | FIR <b>[ENTER]</b>                                                                     |
| 15 YR=           | 1022.17   | [ENTER]15 year payment                                                                 |
| 30YR%            | 5.5       | Input the 30 year rate (usually this is the Fully Indexed Rate) Index + Margin =       |
|                  |           | FIR <b>[ENTER]</b>                                                                     |
| 30 YR=           | 710.30    | [ENTER] 30 year payment                                                                |
| 40 YR %          | 5.5       | Input the 40 year rate (usually this is the Fully Indexed Rate) Index + Margin =       |

| 40 YR=<br>DATE < > | 645.22<br>mm/dd/yy | FIR <b>[ENTER]</b><br><b>[ENTER]</b> 40 year payment<br>Input the numbers of the date only. The / marks are entered automatically. If you<br>don't want the date, go to <b>SETUP</b> and change it to <b>N</b> |
|--------------------|--------------------|----------------------------------------------------------------------------------------------------|
| PRINT Y/N          | Y                  |                                                                                                    |
| LOCKED             | 30                 | If the RATE has been LOCKED, input the number of days. If not, input 0. If you do not want this feature, turn it off in SETUP.                                                                                 |

After the print is complete, the question

#### OTHER INT <N>

shows on the screen. This is your opportunity to show other Interest rates that may apply to the particular loan.

| OTHER INT <n></n> | Yes   |                   |
|-------------------|-------|-------------------|
| INTRST            | 8.000 | Input 8.5 [ENTER] |

 The print will show:

 PAYMENT 8.500%
 961.91

 TTL PMT 8.500%
 1202.61

 OPTN PMT Y/N
 N

You can continue to enter interest rates until you say NO. Your REALPRO PLUS will then advance the paper one line.

#### Press the BUYERS COST key.

| Buyers fees<br>1=ENTR 2=PRNT<br>BUYER<br>ORIG PTS 1.50 | 1<br>1876.50 | 1 is the default answer so you need only press the <b>[ENTER]</b> key<br>Input 1.5 <b>[ENTER]</b> Charge by a lender or broker connected with originating a loan.                                                                                                    |
|--------------------------------------------------------|--------------|----------------------------------------------------------------------------------------------------|
|                                                        | 101 0100     |                                                                                                    |
| DISC PTS 0.00                                          | 0.00         | [ENTER] Fees paid to a lender to reduce the interest rate.                                                                                                    |
| APRSL                                                  | 375.00       | [ENTER]                                                                                                    |
| CRRPT                                                  | 65.00        | [ENTER]                                                                                                    |
| TXSRV                                                  | 86.00        | [ENTER]                                                                                                    |
| PROCESSING FEE                                         | 450.00       | [ENTER]                                                                                                    |
| WIRE                                                   | 50.00        | <b>[ENTER]</b> If the lender has to wire funds to process your mortgage, they'll charge you for it. At \$10 to \$50, it won't have that much of an impact on your total costs, but these little costs add up.                                                                                                    |
| UNDRW                                                  | 300.00       | [ENTER]                                                                                                    |
| DOCS                                                   | 100.00       | [ENTER]                                                                                                    |
| DAYS % 1ST 30                                          | 834.00       | [ENTER]                                                                                                    |
| 2 MOS MI IMP                                           | 108.42       | [ENTER]                                                                                                    |
| # MOS TAX 6                                            | 868.75       | [ENTER]                                                                                                    |
| # MOS INS 14                                           | 583.80       | [ENTER]                                                                                                    |
| ESCROW FEE                                             |              |                                                                                                    |
| EF=                                                    | 616.80       | <b>[ENTER]</b> Because the <b>TITLE INSURANCE</b> , <b>ESCROW FEES</b> and <b>CLOSING</b><br><b>FEES</b> from state to state vary, your numbers may be different than what is shown<br>in these examples. Input the number shown in the examples or accept what is<br>shown on your screen as being correct for your area. |
| SUB ES                                                 | 100.00       | [ENTER]                                                                                                    |
| TITLE                                                  | 447.56       | [ENTER]                                                                                                    |
| FLOOD                                                  | 25.00        | [ENTER]                                                                                                    |
| RCRDNG                                                 | 60.00        | [ENTER]                                                                                                    |
| WARNTY                                                 | 0.00         | [ENTER]                                                                                                    |
| NOTARY                                                 | 100.00       | [ENTER]                                                                                                    |
| LEGAL                                                  | 0.00         | [ENTER]                                                                                                    |
| INSPC                                                  | 0.00         | [ENTER]                                                                                                    |
|                                                        |              |                                                                                                    |

| MISC<br>MOS RESERVES 0<br>BUYER FEES<br>SELLER ASST Y/N<br>DEPOSIT/RLTR<br>CALC APR Y/N            | 200.00<br>0.00<br>7246.83<br>N<br>1000.00<br>Y                                                      | Input 200 [ENTER]<br>[ENTER]<br>Input 1000 [ENTER]<br>Input 1000 [ENTER]<br>Input [YES] to calculate the APR. Your <i>REALPRO PLUS</i> will take a few moments<br>to calculate the APR. If you choose not to show this information, input [NO] and<br>your <i>REALPRO PLUS</i> will not print the APR. For our examples, choose [YES]. |
|----------------------------------------------------------------------------------------------------|----------------------------------------------------------------------------------------------------|----------------------------------------------------------------------------------------------------|
| ABOVE<br>SE ASST<br>=NET<br>+DOWN<br>TOTAL<br>DEPOSIT<br>BUYER<br>APR AS %<br>Y.S.P. Y/N<br>NET \$ | 7246.83<br>0.00<br>7246.83<br>13900.00<br>21146.83<br>1000.00<br>20146.83<br>8.950<br>N<br>20146.83 | ABOVE COSTS<br>SELLER ASSISTANCE<br>NET COSTS<br>PLUS DOWN PAYMENT<br>TOTAL COSTS<br>MINUS DEPOSIT/RLTR<br>CASH TO CLOSE<br>Annual Percentage Rate as %<br>This can be skipped in SETUP.                                                                                                    |
| PRINTY/N                                                                                           | Υ                                                                                                   | Input <b>[YES]</b> or <b>[ENTER]</b> if Y is already the default.                                                                                                    |
| Press the SELLERS                                                                                  | NET key.                                                                                            |                                                                                                    |
| Sellers Net<br>1=ENTR 2=PRNT<br>1=F 2=V 3=C<br>SALES PRICE                                         | 1<br>3<br>139000.00                                                                                 | 1 is the default answer so you need only press the <b>[ENTER]</b> key<br>3 is already the choice. Press <b>[ENTER]</b><br>Sales price is already correct press <b>[ENTER]</b>                                                                                                    |
| 1 TD BALANCE<br>1\$<br>1 TD %<br>2 TD BALANCE                                                      | 97000.00<br>10.00                                                                                   | Input 97000 [ENTER]<br>Input 10 [ENTER]                                                                                                    |
| 2\$<br>OTHER LIENS<br>EQTY<br>MIP RFND Y/N                                                         | 0.00<br>0.00<br>42000.00<br>Y                                                                       | [ENTER]<br>[ENTER]<br>Input [YES]                                                                                                    |
| B4 2001 Y/N                                                                                        | Y                                                                                                   | There are two formulas for the MIP Refund. If your loan was from 1998, for example, answer YES                                                                                                    |
| ORIGINAL MIP AMT<br>MOS PD<br>MIP REFUND                                                           | 3800.00<br>60                                                                                       | Input 3800 [ENTER]<br>Input 60 [ENTER]                                                                                                    |
| AMT<br>DISC POINTS PAID                                                                            | 828.40                                                                                              | [ENTER]                                                                                                    |
| BY SELLR Y/N<br>LISTING % 3.00                                                                     | N<br>4170.00                                                                                        | [ENTER]<br>[ENTER] If you want to show the brokerage fee as all one number, use the<br>Listing line and leave the Selling line 0. The 0 value will not print.                                                                                                    |
| SELLING % 3.00<br>DEMAND<br>RECON<br>TAX STMPS 1.10<br>CITY TAX 0.00                               | 4170.00<br>75.00<br>75.00<br>152.90<br>0.00                                                         | [ENTER]<br>[ENTER]<br>[ENTER]<br>[ENTER] In California - The CITY of Los Angeles is 4.50, Pomona is 1.10,                                                                                                    |
| PROR<br>PP PENALTY                                                                                 | 0.00<br>0.00                                                                                        | Riverside is 1.10. Note: this is the city, not the county.<br>[ENTER]<br>Input the amount of the pre-payment penalty A notice will be printed at the end<br>of the printout NOTICE - A PREPAYMENT PENALTY ON THE EXISTING LOAN<br>MAY APPLY.                                                                                           |
| DEED<br>ZONE                                                                                       | 75.00<br>114.00                                                                                     | [ENTER]<br>Zone Disclosure or PDR covers all the disclosure information you need to meet                                                                                                    |

| DAYS OWD INT 30<br>RCRDNG<br>ESCRW<br>HOA<br>TITLE<br>LEGAL<br>ACCOM<br>TRANSACTION FEE<br>WARNTY<br>PEST<br>MISC<br>SALES TX 3.33 | 797.26<br>80.00<br>616.80<br>0.00<br>809.50<br>0.00<br>350.00<br>275.00<br>50.00<br>200.00<br>4628.70 | Earthquake Fault Zone<br>State Responsibility Area (Fire)<br>FEMA Flood Zone<br>Mello-Roos Community Facilities District<br>Seismic Hazard Zone<br>All necessary local disclosures (landslide and liquefaction susceptibility, soils<br>and seismic amplification, etc.)<br><b>[ENTER]</b><br><b>[ENTER]</b><br><b>[ENTER]</b><br><b>[ENTER]</b><br><b>[ENTER]</b><br><b>[ENTER]</b><br><b>[ENTER]</b><br><b>[ENTER]</b><br><b>[ENTER]</b><br><b>[ENTER]</b><br><b>[ENTER]</b><br><b>[INTER]</b><br><b>[INTER]</b><br><b>[INTER]</b><br><b>Input</b> 275 <b>[ENTER]</b><br>Input 275 <b>[ENTER]</b><br>Input 200 <b>[ENTER]</b><br>Input 200 <b>[ENTER]</b><br>The new law, "Sales and Use Tax" AB2065, written by Democrat Assemblywoman<br>Jenny Oropeza of Long Beach and signed into law by Governor Davis, requires in-<br>state buyers of California real estate to withhold 3 1/3 percent of the sales price<br>and send it to the Franchise Tax Board. The exemptions for individuals selling<br>real property include the sale of property for less than \$100,000, the sale of a<br>principal residence, an Internal Revenue Code ("IRC") §1031 exchange, an<br>involuntary conversion under IRC §1033, and the sale of property at a loss for<br>California income tax purposes. |
|----------------------------------------------------------------------------------------------------|----------------------------------------------------------------------------------------------------|----------------------------------------------------------------------------------------------------|
| SELLERS ASST<br>2ND TD Y/N                                                                                                    | 0.00<br>N                                                                                             | [ENTER]<br>[ENTER]                                                                                                    |
| ABOVE                                                                                                    | 16639.16                                                                                              | =ABOVE COSTS                                                                                                    |
| SEASST                                                                                                    | 0.00                                                                                                  | +SELLERS ASSISTANCE                                                                                                    |
| TOTAL                                                                                                    | 16639.16                                                                                              | =TOTAL COSTS                                                                                                    |
| EQTY\$                                                                                                    | 25360.83                                                                                              | EQUITY MINUS COSTS                                                                                                    |
| 2NDTD                                                                                                    | 0.00                                                                                                  | -AMOUNT OF THE 2ND TRUST DEED                                                                                                    |
| NET\$                                                                                                    | 25360.83                                                                                              | NET CASH                                                                                                    |
| DATE                                                                                                    | MM/DD/YY                                                                                              | If this is not today's date, change it. Remember, just use the numbers and the /                                                                                                    |
|                                                                                                    |                                                                                                    | marks will be automatic.                                                                                                    |
| PRINT Y/N                                                                                                    | Y                                                                                                    | Input [YES]                                                                                                    |
| INTEREST ONLY                                                                                                    | (1ST TD                                                                                               |                                                                                                    |
| Press the FINANCIN                                                                                                    | G key.                                                                                                |                                                                                                    |
| Financing                                                                                                    | 4                                                                                                    |                                                                                                    |
| 1=ENTR 2=PRNT                                                                                                    | 1                                                                                                    | 1 is the default answer so you need only press the [ENTER] key                                                                                                    |
| 1=F 2=V 3=C                                                                                                    | 3                                                                                                    | Input 3 for Conventional [ENTER]                                                                                                    |
| CONVENTIONAL LO                                                                                                    |                                                                                                    |                                                                                                    |
| SALES PRICE                                                                                                    | 250000.00                                                                                             | Input 139000 [ENTER]                                                                                                    |
| 2ND TD Y/N                                                                                                    | N                                                                                                    | [ENTER]                                                                                                    |
| FIXED% Y/N                                                                                                    | Y                                                                                                    | [ENTER]                                                                                                    |
| INT ONLY Y/N                                                                                                    | Y                                                                                                    | YES for an Interest Only 1st Loan                                                                                                    |
| CONDO Y/N                                                                                                    | N                                                                                                    | [ENTER]                                                                                                    |

[ENTER] Input 10 [ENTER]

[ENTER]

25000.00

7.000

225000.00

10.00% DOWN

1STTDAMT

INTRST

| PAYMENT 7.000% | 1312.50  | [ENTER]                                                                                                    |
|----------------|----------|----------------------------------------------------------------------------------------------------|
| HOME INS 3.60  | 75.00    | [ENTER]                                                                                                    |
| PROP TAX 1.25  | 260.41   | [ENTER]                                                                                                    |
| MTG INS 0.52   | 97.50    | [ENTER]                                                                                                    |
| HOA            | 0.00     | [ENTER]                                                                                                    |
| TTLPMT         | 1745.41  | [ENTER]                                                                                                    |
| OPTN PMT Y/N   | Ν        | Input YES if you would like to see any additional payments based on a Minimum rate, Interest Only rate, 15 year rate, 30 year rate, 40 year rate. If you do not want to show any one of these payments, use 0 for the interest rate. |
| DATE <>        | mm/dd/yy | Input the numbers of the date only. The / marks are entered automatically. If you don't want the date, go to <b>SETUP</b> and change it to <b>N</b>                                                                                  |
| PRINT Y/N      | Y        |                                                                                                    |

#### CALSTRS

**California Teachers -** Another new program for educators offers an 80% first loan and a 17% "silent" second loan featuring deferred payments and simple interest. The "80/17" is an innovative partnership between the <u>California State</u> <u>Teachers' Retirement System</u> and the California Housing Loan Insurance Fund (CaHLIF), the mortgage insurance are of the <u>California Housing Finance Agency</u> (CHFA). **All employees of California's public schools and members of CalSTRS are eligible.** 

#### Press the FINANCING key.

| Financing              |           |                                                                                   |
|------------------------|-----------|-----------------------------------------------------------------------------------|
| 1=ENTR 2=PRNT          | 1         | 1 is the default answer so you need only press the <b>[ENTER]</b> key             |
| 1=F 2=V 3=C            | 3         | Input 3 for Conventional [ENTER]                                                  |
| <b>CONVENTIONAL LO</b> | AN        |                                                                                   |
| SALES PRICE            | 167000.00 | Input 167000 [ENTER]                                                              |
| CALSTRS Y/N            | Y         | California State Teachers' Retirement System (CalSTRS)                            |
|                        |           |                                                                                   |
| CAL 2ND TD             | 28390.00  | Automatically calculates 17% 2nd TD. Input the percentage if you are working      |
|                        |           | with a different value                                                            |
| 2ND PMT                | 0.00      | There is no payment on the 2nd TD                                                 |
| FIXED% Y/N             | Y         | [ENTER]                                                                           |
| INT ONLY Y/N           | Ν         | Leave this NO because it is NOT an Interest Only 1st Loan                         |
| INTRST                 | 8.000     |                                                                                   |
| TERM                   | 30.00     | [ENTER]                                                                           |
| CONDO Y/N              | Ν         | [ENTER]                                                                           |
| 3.00% DOWN             | 5010.00   | Automatically calculates the 3% down payment [ENTER]                              |
| 1STTDAMT               | 133600.00 | [ENTER]                                                                           |
| PAYMENT 8.000%         | 980.30    | [ENTER]                                                                           |
| HOME INS 3.60          | 50.10     | [ENTER]                                                                           |
| PROP TAX 1.25          | 173.98    | [ENTER]                                                                           |
| MTG INS 0.950          | 105.76    | [ENTER]                                                                           |
| 2-MTG IN 0.950         | 22.47     | [ENTER] The CALSTRS program requires Mortgage Insurance on the 2nd TD             |
| HOA                    | 0.00      | [ENTER]                                                                           |
| TTLPMT                 | 1332.60   | [ENTER]                                                                           |
| DATE <>                | mm/dd/yy  | Input the numbers of the date only. The / marks are entered automatically. If you |
|                        |           | don't want the date, go to <b>SETUP</b> and change it to <b>N</b>                 |
| PRINT Y/N              | Y         |                                                                                   |

After the print is complete, the question

#### OTHER INT <N>

shows on the screen. This is your opportunity to show other Interest rates that may apply to the particular loan.

#### Press the BUYERS COST key.

| Buyers fees          |          |                                                                                                  |
|----------------------|----------|--------------------------------------------------------------------------------------------------|
| 1=ENTR 2=PRNT        | 1        | 1 is the default answer so you need only press the [ENTER] key                                   |
| BUYER                |          |                                                                                                  |
| ORIG PTS 1.00        | 1336.00  | Input 1 [ENTER]                                                                                  |
| DISC PTS 0.00        | 0.00     | [ENTER]                                                                                          |
| 2ND TD PTS %/\$ 1.00 | 283.90   | Points on the 2ND TD, if any                                                                     |
| 2ND TD FEE           | 250.00   | Input a dollar amount for the cost of the 2ND TD, if any                                         |
| APRSL                | 375.00   | [ENTER]                                                                                          |
| CR RPT               | 65.00    | [ENTER]                                                                                          |
|                      |          |                                                                                                  |
| TXSRV                | 86.00    | [ENTER]                                                                                          |
| PROCESSING FEE       | 450.00   | [ENTER]                                                                                          |
| WIRE                 | 50.00    | [ENTER] If the lender has to wire funds to process your mortgage, they'll charge                 |
|                      |          | you for it. At \$10 to \$50, it won't have that much of an impact on your total costs,           |
|                      |          | but these little costs add up.                                                                   |
| UNDRW                | 300.00   | [ENTER]                                                                                          |
| DOCS                 | 100.00   | [ENTER]                                                                                          |
| DAYS % 1ST 30        | 890.66   | [ENTER]                                                                                          |
| 2 MOS MI IMP         | 256.48   | [ENTER]                                                                                          |
| # MOS TAX 6          | 1043.75  | [ENTER]                                                                                          |
| # MOS INS 14         | 701.40   |                                                                                                  |
| ESCROW FEE           |          | []                                                                                               |
| EF=                  | 678.40   | [ENTER]                                                                                          |
|                      |          | ESCROW FEES and CLOSING FEES from state to state vary, your numbers may                          |
|                      |          | be different than what is shown in these examples. Input the number shown in the                 |
|                      |          | examples or accept what is shown on your screen as being correct for your area.                  |
|                      | 100.00   |                                                                                                  |
| SUBES                | 100.00   | [ENTER]                                                                                          |
| TITLE                | 477.02   | [ENTER]                                                                                          |
| FLOOD                | 25.00    | [ENTER]                                                                                          |
| RCRDNG               | 60.00    | [ENTER]                                                                                          |
| WARNTY               | 0.00     | [ENTER]                                                                                          |
| NOTARY               | 100.00   | [ENTER]                                                                                          |
| LEGAL                | 0.00     | [ENTER]                                                                                          |
| INSPC                | 0.00     | [ENTER]                                                                                          |
| MISC                 | 200.00   | Input 200 [ENTER]                                                                                |
| MOS RESERVES 0       | 0.00     | [ENTER]                                                                                          |
| BUYER FEES           | 7828.62  |                                                                                                  |
| SELLER ASST Y/N      | N        | [ENTER]                                                                                          |
| DEPOSIT/RLTR         | 1000.00  | Input 1000 [ENTER]                                                                               |
| CALC APR Y/N         | Y        | Input <b>[YES]</b> to calculate the APR. Your <b>REALPRO PLUS</b> will take a few moments        |
|                      |          | to calculate the APR. If you choose not to show this information, input <b>[NO]</b> and          |
|                      |          | your <i>REALPRO PLUS</i> will not print the <b>APR</b> . For our examples, choose <b>[YES]</b> . |
|                      | 7000 60  |                                                                                                  |
| ABOVE                | 7828.62  | ABOVE COSTS                                                                                      |
| SEASST               | 0.00     | SELLERASSISTANCE                                                                                 |
| =NET                 | 7828.62  | NET COSTS                                                                                        |
| +DOWN                | 5010.00  | PLUS DOWN PAYMENT                                                                                |
| TOTAL                | 12838.62 | TOTAL COSTS                                                                                      |
| DEPOSIT              | 1000.00  | MINUS DEPOSIT/RLTR                                                                               |
| BUYER                | 11838.62 | CASH TO CLOSE                                                                                    |
| APR AS %             | 9.550    | Annual Percentage Rate as %                                                                      |
| Y.S.P. Y/N           | Ν        |                                                                                                  |
| NET\$                | 11838.62 |                                                                                                  |
|                      |          |                                                                                                  |
| PRINT Y/N            | Y        | Input <b>[YES]</b> or <b>[ENTER]</b> if Y is already the default.                                |
|                      |          |                                                                                                  |

#### ADJUSTABLE RATE MORTGAGE (ARM)

These loans generally begin with an interest rate that is 2-3 percent below a comparable fixed rate mortgage, and could allow you to buy a more expensive home. However, the interest rate changes at specified intervals (for example, every year) depending on changing market conditions; if interest rates go up, your monthly mortgage payment will go up, too. If rates go down, your mortgage payment will drop also.

For adjustable rate mortgages (ARMs), the **APR** is based on the "accrual rate" of the loan, which assumes the loan rate will make adjustments based on the current index and margin for the loan, and other adjustment restrictions. Of course, economic conditions are likely to change, so the actual APR will probably be different. Many software programs used by lending institutions rely on the person generating the quote to enter the current ARM index and margin. Be careful that your ARM quote doesn't use an inaccurately low index. In fact, you should ask the lender what index and margin was used for the quote.

There are also mortgages that combine aspects of fixed and adjustable rate mortgages - starting at a low fixed-rate for five to ten years, for example, then adjusting to market conditions.

Press the FINANCING key.

| Financing<br>1=ENTR 2=PRNT<br>1=F 2=V 3=C<br>CONVENTIONAL LOA<br>SALES PRICE<br>2ND TD Y/N<br>FIXED% Y/N<br>1=AR 2=GP 3=BYD<br>NEG ARM Y/N<br>#MOS TO 1ST ADJ<br>INTRST<br>RTE CAP<br>MAX RTE<br>ADJST INTRVL <6> M | 122000.00<br>N<br>1<br>N<br>6<br>4.375<br>1.00<br>10.37                                             | 1 is the default answer so you need only press the [ENTER] key<br>Input 3 for Conventional or [ENTER] because 3 is already the choice.<br>Input 122000 [ENTER]<br>[ENTER]<br>Input [NO]<br>Input 1 [ENTER]<br>[ENTER]<br>Input 4.375 [ENTER]<br>[ENTER] You would input 2 if your loan had a 2% per year cap.<br>Reflects 6% higher than the start rate of 4.37% [ENTER]<br>[ENTER] |
|----------------------------------------------------------------------------------------------------|----------------------------------------------------------------------------------------------------|----------------------------------------------------------------------------------------------------|
| TERM<br>CONDO Y/N<br>20.00% DOWN<br>1ST TD AMT<br>PAYMENT 4.375%<br>HOME INS 3.60<br>PROP TAX 1.25<br>MTG INS 0.000<br>HOA<br>TTL PMT<br>TTL PMT                                                                    | 30.00<br>N<br>24400.00<br>97600.00<br>487.30<br>36.60<br>127.08<br>0.00<br>0.00<br>650.98<br>709.46 | [ENTER]<br>[ENTER]<br>Input 20 [ENTER]<br>[ENTER]<br>[ENTER]<br>[ENTER]<br>[ENTER]<br>[ENTER]<br>[ENTER]<br>[ENTER]<br>[ENTER]<br>[ENTER]<br>The adjusted payments will automatically move from one payment to the next.<br>There is no need to press [ENTER].                                                                                                    |
| TTL PMT<br>TTL PMT<br>TTL PMT<br>TTL PMT<br>TTL PMT<br>OPTN PMT Y/N<br>DATE<br>PRINT Y/N                                                                                                    | 770.31<br>833.21<br>897.91<br>964.16<br>1031.73<br>N                                                | Press YES or ENTER to print.                                                                                                    |

To go on to the **BUYERS COSTS**, press the BUYERS COSTS button located to the right of the FINANCING button.

| D                      |                 |                                                                                                    |
|------------------------|-----------------|----------------------------------------------------------------------------------------------------|
| Buyers fees            | 4               | 1 is the default answer as you need only proce the <b>[ENTED]</b> key                                                                                                    |
| 1=ENTR 2=PRNT<br>BUYER | 1               | 1 is the default answer so you need only press the <b>[ENTER]</b> key                                                                                                    |
| ORIG PTS 1.00          | 976.00          |                                                                                                    |
| DISC PTS 0.00          | 978.00<br>0.00  | Input 1 [ENTER]<br>[ENTER]                                                                                                    |
| APRSL                  | 375.00          | • •                                                                                                    |
| CRRPT                  | 65.00           | [ENTER]<br>[ENTER]                                                                                                    |
| TXSRV                  | 86.00           | [ENTER]                                                                                                    |
| PROCESSING FEE         | 450.00          | [ENTER]                                                                                                    |
| WIRE                   | 400.00<br>50.00 | [ENTER]                                                                                                    |
| UNDRW                  | 300.00          | [ENTER]                                                                                                    |
| DOCS                   | 100.00          | [ENTER]                                                                                                    |
| DAYS % 1ST 30          | 355.83          | [ENTER]                                                                                                    |
| 2 MOS MI IMP           | 0.00            | [ENTER]                                                                                                    |
| # MOS TAX 0            | 0.00            | Input 0 [ENTER]                                                                                                    |
| # MOS INS 12           | 439.20          | Input 12 [ENTER]                                                                                                    |
| ESCROW FEE             | 400.20          |                                                                                                    |
| EF=                    | 579.40          | [ENTER]                                                                                                    |
| SUB ES                 | 100.00          | [ENTER]                                                                                                    |
| TITLE                  | 429.88          | [ENTER]                                                                                                    |
| FLOOD                  | 25.00           | Input 25 [ENTER]                                                                                                    |
| RCRDNG                 | 80.00           | [ENTER]                                                                                                    |
| WARNTY                 | 0.00            | [ENTER]                                                                                                    |
| NOTARY                 | 100.00          | Input 50 [ENTER]                                                                                                    |
| LEGAL                  | 0.00            | [ENTER]                                                                                                    |
| INSPC                  | 0.00            | [ENTER]                                                                                                    |
| MISC                   | 200.00          | Input 200 [ENTER]                                                                                                    |
| MOS RESERVES 0         | 0.00            | [ENTER]                                                                                                    |
| BUYER FEES             | 4711.31         |                                                                                                    |
| SELLER ASST Y/N        | N               | [ENTER]                                                                                                    |
| DEPOSIT/RLTR           | 1000.00         | Input 1000 [ENTER]                                                                                                    |
| CALC APR Y/N           | Y               | Input <b>[YES]</b> to calculate the APR. If you choose not to show this information,                                                                                           |
|                        |                 | input [NO] and your <b>REALPRO PLUS</b> will not print the <b>APR</b> . For our examples,                                                                                      |
|                        |                 | choose [YES].                                                                                                    |
| INDEX                  | 3.516           | Input 3.516 [ENTER] The INDEX will vary by loan. Check with your lender for                                                                                                    |
|                        |                 | today's rate. You must answer this question. If you do not know the current                                                                                                    |
|                        |                 | Index, say <b>NO</b> to <b>CALC APR Y/N</b> . If you accidentally get to INDEX but don't know                                                                                  |
|                        | 2.50            | the answer, input 0 and your <b>REALPRO PLUS</b> will calculate 0 for the APR.                                                                                                 |
| MARGIN                 | 2.50            | Input 2.5 <b>[ENTER]</b> The MARGIN will vary by loan. Check with your lender for                                                                                              |
|                        |                 | today's rate. You must answer this question. If you do not know the current                                                                                                    |
|                        |                 | Margin, say <b>NO</b> to <b>CALC APR Y/N</b> . If you accidentally get to MARGIN but don't know the answer, input 0 and your <b>REALPRO PLUS</b> will calculate 0 for the APR. |
| ABOVE                  | 4711.31         | Know the answer, input o and your <b>REAEF NO FEOS</b> will calculate o for the AF R.                                                                                          |
| SEASST                 | 0.00            |                                                                                                    |
| =NET                   | 4711.31         |                                                                                                    |
| +DOWN                  | 24400.00        |                                                                                                    |
| TOTAL                  | 29111.31        |                                                                                                    |
| DEPOST                 | 1000.00         |                                                                                                    |
| BUYER\$                | 28111.31        |                                                                                                    |
| APR AS %               | 6.275           |                                                                                                    |
| NET\$                  | 28111.31        |                                                                                                    |
| PRINT Y/N              | Y               | Input <b>[YES]</b> or <b>[ENTER]</b> if Y is already the default.                                                                                                    |
|                        |                 |                                                                                                    |

#### 5/1 ARM - FIXED FOR 5 YEARS

These loans generally begin with an interest rate that is 2-3 percent below a comparable fixed rate mortgage, and could allow you to buy a more expensive home.

However, the interest rate changes at specified intervals (for example, every year) depending on changing market conditions; if interest rates go up, your monthly mortgage payment will go up, too. However, if rates go down, your mortgage payment will drop also.

## There are also mortgages that combine aspects of fixed and adjustable rate mortgages - starting at a low fixed-rate for five to ten years, for example, then adjusting to market conditions.

Press the FINANCING key.

| Financing          |           |                                                                             |  |
|--------------------|-----------|-----------------------------------------------------------------------------|--|
| 1=ENTR 2=PRNT      | 1         | 1 is the default answer so you need only press the [ENTER] key              |  |
| 1=F 2=V 3=C 3      |           | Input 3 for Conventional or [ENTER] because 3 is already the choice.        |  |
| CONVENTIONAL LO/   | AN        |                                                                             |  |
| SALES PRICE        | 190000.00 | Input 190000 [ENTER]                                                        |  |
| 2ND TD Y/N         | Ν         | [ENTER]                                                                     |  |
| FIXED% Y/N         | Ν         | Input [NO]                                                                  |  |
| 1=AR 2=GP 3=BYD    | 1         | Input 1 [ENTER]                                                             |  |
| NEG ARM Y/N        | Ν         | [ENTER]                                                                     |  |
| MOS TO 1ST ADJ     | 60        | This loan is Fixed for 5 years before it begins to adjust                   |  |
| INTRST             | 5.000     | Input 5 [ENTER]                                                             |  |
| RTE CAP            | 1.00      | [ENTER] You would input 2 if your loan had a 2% per year cap.               |  |
| MAXRTE             | 11.00     | Reflects 6% higher than the start rate of 4.37% [ENTER]                     |  |
| ADJST INTRVL <6> M | MOS 6     | [ENTER]                                                                     |  |
| TERM               | 30.00     | [ENTER]                                                                     |  |
| CONDO Y/N          | N         | [ENTER]                                                                     |  |
| 10.00% DOWN        | 19000.00  | Input 10 [ENTER]                                                            |  |
| 1ST TD AMT         | 171000.00 | [ENTER]                                                                     |  |
| PAYMENT 5.000%     | 917.96    | [ENTER]                                                                     |  |
| HOME INS 3.60      | 57.00     | [ENTER]                                                                     |  |
| PROP TAX 1.25      | 197.91    | [ENTER]                                                                     |  |
| MTG INS 0.650      | 92.62     | [ENTER]                                                                     |  |
| M-ROOS 0.00        | 0.00      | [ENTER]                                                                     |  |
| FLD/QUAK 0.00      | 0.00      | [ENTER]                                                                     |  |
| HOA                | 0.00      | [ENTER]                                                                     |  |
| TTLPMT             | 1265.50   | [ENTER]                                                                     |  |
| TTLPMT             | 1359.26   | The adjusted payments will automatically move from one payment to the next. |  |
|                    |           | There is no need to press <b>[ENTER]</b> .                                  |  |
| TTLPMT             | 1455.97   |                                                                             |  |
| TTLPMT             | 1555.26   |                                                                             |  |
| TTLPMT             | 1656.80   |                                                                             |  |
| TTLPMT             | 1760.28   |                                                                             |  |
| TTLPMT             | 1865.43   |                                                                             |  |
| DATE               |           |                                                                             |  |
| PRINT Y/N          | Y         | Press YES or ENTER to print.                                                |  |

#### **DEFERRED INTEREST - ARM LOAN**

The smallest payment.

Generally, this payment changes annually and is calculated using the initial interest rate for the first 12 months. After that, the minimum payment is usually recalculated based on the outstanding principal balance, remaining loan term and prevailing interest rate. A payment cap limits how much this payment can increase or decrease each year. Interest rate adjustment features and payment change cap, and certain payment option, can result in deferred interest. In the event your principal balance otherwise would increase to 125% (110% in NY) of your original loan amount, we will adjust your minimum payment amount immediately. This means that the minimum payment amount may increase more frequently than annually, and payment changes will not be limited by the 7.5% payment change cap.

Press the FINANCING key.

| Financing          |           |                                                                                        |
|--------------------|-----------|----------------------------------------------------------------------------------------|
| 1=ENTR 2=PRNT      | 1         | 1 is the default answer so you need only press the <b>[ENTER]</b> key                  |
| 1=F 2=V 3=C        | 3         | Input 3 for Conventional or [ENTER] because 3 is already the choice.                   |
| CONVENTIONAL LOAI  | N         |                                                                                        |
| SALES PRICE        | 175000.00 | Input 175000 [ENTER]                                                                   |
| 2ND TD Y/N         | N         | [ENTER]                                                                                |
| FIXED% Y/N         | N         | Input [NO]                                                                             |
| 1=AR 2=GP 3=BYD    | 1         | Input 1 [ENTER]                                                                        |
| NEG ARM Y/N        | Y         | [ENTER]                                                                                |
| #MOS TO 1ST ADJ <1 | >MOS 1    |                                                                                        |
| PMTADJ             | 7.50      | <b>[ENTER]</b> This means that the payment will increase 7.5% of the previous payment. |
| INTRST             | 1.950     |                                                                                        |
| MAXRTE             | 9.95      | Input the maximum interest rate [ENTER]                                                |
| ADJ INTRVL <1> MOS | 5 1       | [ENTER]                                                                                |
| TERM               | 30.00     | [ENTER]                                                                                |
| CONDO Y/N          | N         | [ENTER]                                                                                |
| 20.00% DOWN        | 35000.00  | Input 10 [ENTER]                                                                       |
| 1STTDAMT           | 140000.00 | [ENTER]                                                                                |
| PAYMENT 1.950%     | 513.97    | [ENTER]                                                                                |
| HOME INS 3.60      | 52.50     | [ENTER]                                                                                |
| PROP TAX 1.25      | 182.29    | [ENTER]                                                                                |
| MTG INS 0.000      | 0.00      | [ENTER]                                                                                |
| HOA                | 0.00      | [ENTER]                                                                                |
| TTLPMT             | 748.76    | [ENTER]                                                                                |
| TTLPMT             | 787.31    | The adjusted payments will automatically move from one payment to the next.            |
|                    |           | There is no need to press <b>[ENTER]</b> .                                             |
| TTLPMT             | 828.75    |                                                                                        |
| TTLPMT             | 873.29    |                                                                                        |
| TTLPMT             | 921.18    |                                                                                        |
| TTLPMT             | 972.66    |                                                                                        |
| TTLPMT             | 1028.00   |                                                                                        |
| TTLPMT             | 1087.49   |                                                                                        |
| TTLPMT             | 1151.45   |                                                                                        |
| TTLPMT             | 1220.20   |                                                                                        |
| DATE               |           |                                                                                        |
| PRINT Y/N          | Y         | Press YES or ENTER to print.                                                           |

#### **GRADUATED PAYMENT MORTGAGE (GPM)**

The GPM is another alternative to the conventional adjustable rate mortgage, and is making a comeback as borrowers and mortgage companies seek alternatives to assist in qualify for home financing Unlike an ARM, GPMs have a fixed note rate and payment schedule. With a GPM the payments are usually fixed for one year at a time. Each year for five years the payments graduate at 7.5% - 12.5% of the previous years payment. The most common is the 7.5% GPM.

For this example, **[ENTER]** will not be repeated for each input statement. If what you see on the screen is what you want, simply press [ENTER].

| Financing<br>1=ENTR 2=PRNT<br>1=F 2=V 3=C<br>CONVENTIONAL LO | 1<br>3<br>AN | 1 is the default answer so you need only press the <b>[ENTER]</b> key<br>Input 3 for Conventional                         |
|--------------------------------------------------------------|--------------|----------------------------------------------------------------------------------------------------|
| SALES PRICE                                                  | 119000.00    | Input 119000 [ENTER]                                                                                                    |
| 2ND TD Y/N                                                   | Ν            |                                                                                                    |
| FIXED% Y/N                                                   | Ν            | Input [NO]                                                                                                    |
| 1=AR 2=GP 3=BYD                                              | 2            | Input 2 [ENTER]                                                                                                    |
| NOTE %                                                       | 7.500        | Input the note rate 7.5 [ENTER]                                                                                           |
| PMTADJ                                                       | 7.50         | [ENTER]                                                                                                    |
| TERM                                                         | 30.00        |                                                                                                    |
| CONDO Y/N                                                    | Ν            |                                                                                                    |
| 10.00% DOWN                                                  | 11900.00     | Input 10 [ENTER]                                                                                                    |
| 1ST TD AMT                                                   | 107100.00    |                                                                                                    |
| PAYMENT 7.500%                                               | 560.65       |                                                                                                    |
| HOME INS 3.60                                                | 35.70        |                                                                                                    |
| PROP TAX 1.25                                                | 123.95       |                                                                                                    |
| MTG INS 0.650                                                | 58.01        |                                                                                                    |
| HOA                                                          | 0.00         | [ENTER]                                                                                                    |
| TTLPMT                                                       | 778.32       |                                                                                                    |
| TTLPMT                                                       | 820.37       | The adjusted payments will automatically move from one payment to the next.<br>There is no need to press <b>[ENTER]</b> . |
| TTLPMT                                                       | 865.58       |                                                                                                    |
| TTLPMT                                                       | 914.17       |                                                                                                    |
| TTLPMT                                                       | 966.41       |                                                                                                    |
| TTLPMT                                                       | 1022.56      |                                                                                                    |
| DATE                                                         |              |                                                                                                    |
| PRINT Y/N                                                    | Y            | [ENTER]                                                                                                    |
| DAYS LOCKED                                                  | 30           |                                                                                                    |

#### 3-2-1 BUYDOWN W/BUYER PAYING BUYDOWN COST

| Financing       |           |                                                                |
|-----------------|-----------|----------------------------------------------------------------|
| 1=ENTR 2=PRNT   | 1         | 1 is the default answer so you need only press the [ENTER] key |
| 1=F 2=V 3=C     | 3         | Input 3 for Conventional                                       |
| CONVENTIONALLOA | AN .      |                                                                |
| SALES PRICE     | 125000.00 | Input 125000 [ENTER]                                           |
| 2ND TD Y/N      | N         |                                                                |
| FIXED% Y/N      | N         | Input [NO]                                                     |
| 1=AR 2=GP 3=BYD | 3         | Input 3 [ENTER]                                                |
| INTRST          | 5.000     | Input 5 [ENTER]                                                |
| RTE CAP         | 1.00      |                                                                |
| MAXRTE          | 8.00      | Reflects 3% higher than the start rate of 5%.                  |

| ADJST<br>INTRVL <12> MOS<br>TERM<br>CONDO Y/N<br>10.00% DOWN<br>1ST TD AMT<br>PAYMENT 5.000%<br>HOME INS 3.60<br>PROP TAX 1.25<br>MTG INS 0.650<br>HOA<br>TTL PMT<br>TTL PMT<br>TTL PMT<br>TTL PMT<br>TTL PMT<br>DATE | 12<br>30.00<br>N<br>12500.00<br>112500.00<br>603.92<br>37.50<br>130.20<br>60.93<br>0.00<br>832.57<br>901.45<br>971.98<br>1043.81 | <b>[ENTER]</b><br>The adjusted payments will automatically move from one payment to the next.<br>There is no need to press <b>[ENTER]</b> .                                                                                                    |
|----------------------------------------------------------------------------------------------------|----------------------------------------------------------------------------------------------------|----------------------------------------------------------------------------------------------------|
| PRINT Y/N                                                                                                    | Y                                                                                                    |                                                                                                    |
| To calculate the BUYE                                                                                                    | ERS COSTS, J                                                                                                    | press the BUYERS COSTS key                                                                                                    |
| Buyers fees<br>1=ENTR 2=PRNT                                                                                                    | 1                                                                                                    | 1 is the default answer so you need only press the <b>[ENTER]</b> key. You could choose to PRINT if you have already run through the BUYERS COSTS. REMEMBER: You must press enter through the BUYERS COSTS in order to calculate these costs based on the SALES PRICE you are dealing with. |
| Buyer<br>ORIG PTS 1.00<br>DISC PTS 0.00                                                                                                    | 1125.00<br>0.00                                                                                                    | Input 1 [ENTER]                                                                                                    |
| FEE FOR BUYDOWN<br>PD BY SELLER<br>BUYDWN<br>APRSL<br>CR RPT<br>TX SRV                                                                                                    | N<br>5394.85<br>375.00<br>65.00<br>86.00                                                                                         | The buyer is paying the cost.                                                                                                    |
| PROCESSING<br>FEE<br>WIRE<br>UNDRW<br>DOCS                                                                                                    | 450.00<br>50.00<br>300.00<br>0.00                                                                                                |                                                                                                    |
| DAYS % 1ST 30<br>2 MOS MI IMP<br># MOS TAX 6<br># MOS INS 14<br>ESCROW FEE<br>EF=                                                                                                    | 468.75<br>121.87<br>781.24<br>525.00<br>586.00                                                                                   | Input 6 <b>[ENTER]</b><br>Input 14 <b>[ENTER]</b>                                                                                                    |
| SUB ES<br>TITLE<br>FLOOD<br>RCRDNG<br>WARNTY<br>NOTARY<br>LEGAL<br>INSPC<br>MISC<br>MOS RESERVES 0                                                                                                    | 100.00<br>433.00<br>25.00<br>60.00<br>0.00<br>50.00<br>0.00<br>0.00<br>200.00<br>0.00                                            |                                                                                                    |

| BUYER FEES<br>SELLER ASST Y/N<br>DEPOSIT/RLTR<br>CALC APR Y/N<br>ABOVE<br>SE ASST<br>=NET<br>+DOWN | 11196.73<br>N<br>1000.00<br>Y<br>11196.73<br>0.00<br>11196.73<br>12500.00 | Input 1000 or just <b>[ENTER]</b><br><b>[ENTER]</b> |
|----------------------------------------------------------------------------------------------------|---------------------------------------------------------------------------|-----------------------------------------------------|
| DEPOST<br>BUYER\$                                                                                  | 1000.00<br>22696.73                                                       |                                                     |
| APR AS %<br>NET\$                                                                                  | 9.050<br>22696.73                                                         |                                                     |
| PRINT Y/N                                                                                          | Y                                                                         |                                                     |

#### 80-10-10

| 1=ENTR 2=PRNT       1       1 is the default answer so you need only press the [ENTER] key         1=F 2=V 3=C       3         CONVENTIONAL LOAN       Input 3 for Conventional         SALES PRICE       155000.00         2ND TD Y/N       Y         2ND TD AMOUNT %/\$       10         YR AMRT       30.00         2ND TD PMT 10.00       136.02         FIXED% Y/N       Y         INTONLY Y/N       N         INTRST       7.500         TERM       30.00         CONDO Y/N       N         10.00% DOWN       15500.00         1ST TD AMT       124000.00         PAYMENT 7.500%       867.02         HOME INS 3.60       46.50         PROP TAX 1.25       161.45         Mortgage Insurance on the 1st TD if there is one.        |
|----------------------------------------------------------------------------------------------------|
| CONVENTIONAL LOAN       Input 155000 [ENTER]         SALES PRICE       15500.00         2ND TD Y/N       Y         2ND TD AMOUNT %/\$       10         YR AMRT       30.00         2ND TD PMT 10.00       136.02         FIXED% Y/N       Y         INT ONLY Y/N       N         INTRST       7.500         TERM       30.00         CONDO Y/N       N         10.00% DOWN       15500.00         1ST TD AMT       124000.00         PAYMENT 7.500%       867.02         HOME INS 3.60       46.50         PROP TAX 1.25       161.45         MTG INS 0.000       0.00                                                                                                    |
| SALES PRICE       155000.00       Input 155000 [ENTER]         2ND TD Y/N       Y       Input 10 for 10% or a specific amount [ENTER]         2ND TD AMOUNT %/\$       10       Input 10 for 10% or a specific amount [ENTER]         YR AMRT       30.00       Input 30 [ENTER]         2ND TD PMT 10.00       136.02       Input 10 for 10% interest rate [ENTER]         FIXED% Y/N       Y       Input 10 for 10% interest rate [ENTER]         INTRST       7.500         TERM       30.00         CONDO Y/N       N         10.00% DOWN       15500.00         1ST TD AMT       124000.00         PAYMENT 7.500%       867.02         HOME INS 3.60       46.50         PROP TAX 1.25       161.45         MTG INS 0.000       0.00 |
| 2ND TD Y/N       Y         2ND TD AMOUNT %/\$       10         YR AMRT       30.00         2ND TD PMT 10.00       136.02         FIXED% Y/N       Y         INT ONLY Y/N       N         INTRST       7.500         TERM       30.00         CONDO Y/N       N         10.00% DOWN       15500.00         1ST TD AMT       124000.00         PAYMENT 7.500%       867.02         HOME INS 3.60       46.50         PROP TAX 1.25       161.45         MTG INS 0.000       0.00                                                                                                    |
| 2ND TD AMOUNT %/\$       10       Input 10 for 10% or a specific amount [ENTER]         YR AMRT       30.00       Input 30 [ENTER]         2ND TD PMT 10.00       136.02       Input 10 for 10% interest rate [ENTER]         FIXED% Y/N       Y         INT ONLY Y/N       N         INTRST       7.500         TERM       30.00         CONDO Y/N       N         10.00% DOWN       15500.00         1ST TD AMT       124000.00         PAYMENT 7.500%       867.02         HOME INS 3.60       46.50         PROP TAX 1.25       161.45         MTG INS 0.000       0.00                                                                                                    |
| YR AMRT       30.00       Input 30 [ENTER]         2ND TD PMT 10.00       136.02       Input 10 for 10% interest rate [ENTER]         FIXED% Y/N       Y       Input 30 [ENTER]         INT ONLY Y/N       Y       N         INTRST       7.500         TERM       30.00         CONDO Y/N       N         10.00% DOWN       15500.00         1ST TD AMT       124000.00         PAYMENT 7.500%       867.02         HOME INS 3.60       46.50         PROP TAX 1.25       161.45         MTG INS 0.000       0.00                                                                                                    |
| 2ND TD PMT 10.00       136.02       Input 10 for 10% interest rate [ENTER]         FIXED% Y/N       Y         INT ONLY Y/N       N         INTRST       7.500         TERM       30.00         CONDO Y/N       N         10.00% DOWN       15500.00         1ST TD AMT       124000.00         PAYMENT 7.500%       867.02         HOME INS 3.60       46.50         PROP TAX 1.25       161.45         MTG INS 0.000       0.00       Mortgage Insurance on the 1st TD if there is one.                                                                                                    |
| FIXED% Y/N       Y         INT ONLY Y/N       N         INTRST       7.500         TERM       30.00         CONDO Y/N       N         10.00% DOWN       15500.00         1ST TD AMT       124000.00         PAYMENT 7.500%       867.02         HOME INS 3.60       46.50         PROP TAX 1.25       161.45         MTG INS 0.000       0.00       Mortgage Insurance on the 1st TD if there is one.                                                                                                    |
| INT ONLY Y/N         N           INTRST         7.500           TERM         30.00           CONDO Y/N         N           10.00% DOWN         15500.00           1ST TD AMT         124000.00           PAYMENT 7.500%         867.02           HOME INS 3.60         46.50           PROP TAX 1.25         161.45           MTG INS 0.000         0.00         Mortgage Insurance on the 1st TD if there is one.                                                                                                    |
| INTRST         7.500           TERM         30.00           CONDO Y/N         N           10.00% DOWN         15500.00           1ST TD AMT         124000.00           PAYMENT 7.500%         867.02           HOME INS 3.60         46.50           PROP TAX 1.25         161.45           MTG INS 0.000         0.00         Mortgage Insurance on the 1st TD if there is one.                                                                                                    |
| TERM         30.00           CONDO Y/N         N           10.00% DOWN         15500.00           1ST TD AMT         124000.00           PAYMENT 7.500%         867.02           HOME INS 3.60         46.50           PROP TAX 1.25         161.45           MTG INS 0.000         0.00         Mortgage Insurance on the 1st TD if there is one.                                                                                                    |
| CONDO Y/N         N           10.00% DOWN         15500.00           1ST TD AMT         124000.00           PAYMENT 7.500%         867.02           HOME INS 3.60         46.50           PROP TAX 1.25         161.45           MTG INS 0.000         0.00         Mortgage Insurance on the 1st TD if there is one.                                                                                                    |
| 10.00% DOWN         15500.00           1STTDAMT         124000.00           PAYMENT 7.500%         867.02           HOME INS 3.60         46.50           PROP TAX 1.25         161.45           MTG INS 0.000         0.00         Mortgage Insurance on the 1st TD if there is one.                                                                                                    |
| 1ST TD AMT       124000.00         PAYMENT 7.500%       867.02         HOME INS 3.60       46.50         PROP TAX 1.25       161.45         MTG INS 0.000       0.00       Mortgage Insurance on the 1st TD if there is one.                                                                                                    |
| PAYMENT 7.500%         867.02           HOME INS 3.60         46.50           PROP TAX 1.25         161.45           MTG INS 0.000         0.00         Mortgage Insurance on the 1st TD if there is one.                                                                                                    |
| HOME INS 3.6046.50PROP TAX 1.25161.45MTG INS 0.0000.00Mortgage Insurance on the 1st TD if there is one.                                                                                                    |
| PROP TAX 1.25161.45MTG INS 0.0000.00Mortgage Insurance on the 1st TD if there is one.                                                                                                    |
| MTG INS 0.000 0.00 Mortgage Insurance on the 1st TD if there is one.                                                                                                    |
| 8 0                                                                                                    |
|                                                                                                    |
| HOA 0.00 [ENTER]                                                                                                    |
| TTLPMT 1211.00                                                                                                    |
| OPTN PMT Y/N N                                                                                                    |
| DATE                                                                                                    |
| PRINTY/N Y                                                                                                    |
|                                                                                                    |
| DAYSLOCKED                                                                                                    |

After the print is complete, the question

#### OTHER INT <N>

shows on the screen. This is your opportunity to show other Interest rates that may apply to the particular loan. You can continue to enter interest rates until you say **NO**. Your **REALPRO PLUS** will then advance the paper one line.

#### CASH TO EXISTING ASSUMABLE LOAN

| Financing                                                                                                    |                                                                                                    |                                                                                                    |
|----------------------------------------------------------------------------------------------------|----------------------------------------------------------------------------------------------------|----------------------------------------------------------------------------------------------------|
| Financing<br>1=ENTR 2=PRNT                                                                                                    | 1                                                                                                    | 1 is the default answer so you need only press the <b>[ENTER]</b> key                                                                                                    |
| 1=F 2=V 3=C                                                                                                    | 3                                                                                                    | Input 3 for Conventional                                                                                                    |
| CONVENTIONAL LOA                                                                                                    |                                                                                                    | Input 5 for Conventional                                                                                                    |
| SALES PRICE                                                                                                    | 165000.00                                                                                                    | Input 165000 [ENTER]                                                                                                    |
| ASSUME MORTGAG                                                                                                    |                                                                                                    |                                                                                                    |
|                                                                                                    | 145000.00                                                                                                    | Input 145000 for the amount being assumed [ENTER]                                                                                                    |
| ASSUME P&I PMT                                                                                                    | 145000.00                                                                                                    | Input 145000 for the amount being assumed [ENTER]                                                                                                    |
| AMT                                                                                                    | 1450.00                                                                                                    | Input 1450 for PI payment on the Assumed Loan [ENTER]                                                                                                    |
| 2ND TD Y/N                                                                                                    | 1450.00<br>N                                                                                                    | Input 1450 for F1 payment on the Assumed Loan [ENTER]                                                                                                    |
| FIXED% Y/N                                                                                                    | Ý                                                                                                    |                                                                                                    |
| INT ONLY Y/N                                                                                                    | N                                                                                                    |                                                                                                    |
| INTRST                                                                                                    | 7.500                                                                                                    |                                                                                                    |
| TERM                                                                                                    | 30.00                                                                                                    |                                                                                                    |
| CONDO Y/N                                                                                                    | 30.00<br>N                                                                                                    |                                                                                                    |
| 12.12% DOWN                                                                                                    | 20000.00                                                                                                    | Automatically calculates the difference between the Sales Price, the Assumable                                                                                                    |
| 12.12/0 DOWIN                                                                                                    | 20000.00                                                                                                    | Loan and the 2nd TD amount. Should you wish to override this amount you may.                                                                                                    |
| 1ST TD AMT                                                                                                    | 0.00                                                                                                    | There is no NEW institutional loan.                                                                                                    |
| PAYMENT 7.500%                                                                                                    | 0.00                                                                                                    | There is no NEW institutional payment.                                                                                                    |
| HOME INS 3.60                                                                                                    | 49.50                                                                                                    | There is no NEW institutional payment.                                                                                                    |
| PROP TAX 1.25                                                                                                    | 49.50<br>171.87                                                                                                 |                                                                                                    |
| MTG INS 0.000                                                                                                    | 0.00                                                                                                    |                                                                                                    |
| M-ROOS 0.00                                                                                                    | 0.00                                                                                                    | [ENTER]                                                                                                    |
| FLD/QUAK 0.00                                                                                                    | 0.00                                                                                                    | [ENTER]                                                                                                    |
| HOA                                                                                                    | 0.00                                                                                                    | [ENTER]                                                                                                    |
| TTLPMT                                                                                                    | 1671.37                                                                                                    |                                                                                                    |
| OPTN PMT Y/N                                                                                                    | N                                                                                                    |                                                                                                    |
|                                                                                                    | IN                                                                                                    |                                                                                                    |
|                                                                                                    |                                                                                                    |                                                                                                    |
| DATE                                                                                                    |                                                                                                    |                                                                                                    |
|                                                                                                    | Y                                                                                                    |                                                                                                    |
| DATE<br>PRINT Y/N                                                                                                    | Y                                                                                                    |                                                                                                    |
| PRINT Y/N                                                                                                    |                                                                                                    | Press <b>[ENTER]</b> to end the Financing program and advance the paper to be ready                                                                                                    |
|                                                                                                    | Y<br>N                                                                                                    | Press <b>[ENTER]</b> to end the Financing program and advance the paper to be ready for the <b>BUYERS COSTS</b> .                                                                                                    |
| PRINT Y/N                                                                                                    |                                                                                                    | Press <b>[ENTER]</b> to end the Financing program and advance the paper to be ready for the <b>BUYERS COSTS</b> .                                                                                                    |
| PRINT Y/N<br>OTHER INT                                                                                                    | Ν                                                                                                    | for the <b>BUYERS COSTS</b> .                                                                                                    |
| PRINT Y/N<br>OTHER INT                                                                                                    | Ν                                                                                                    |                                                                                                    |
| PRINT Y/N<br>OTHER INT<br>To calculate the <b>BUYE</b>                                                                                                    | Ν                                                                                                    | for the <b>BUYERS COSTS</b> .                                                                                                    |
| PRINT Y/N<br>OTHER INT                                                                                                    | Ν                                                                                                    | for the <b>BUYERS COSTS</b> .                                                                                                    |
| PRINT Y/N<br>OTHER INT<br>To calculate the <b>BUYE</b><br>Buyers fees<br>1=ENTR 2=PRNT                                                                                                    | N<br>ERS COSTS, j                                                                                               | for the <b>BUYERS COSTS</b> .                                                                                                    |
| PRINT Y/N<br>OTHER INT<br>To calculate the <b>BUYE</b><br>Buyers fees                                                                                                    | N<br>ERS COSTS, j                                                                                               | for the <b>BUYERS COSTS</b> .                                                                                                    |
| PRINT Y/N<br>OTHER INT<br>To calculate the <b>BUYE</b><br>Buyers fees<br>1=ENTR 2=PRNT<br>Buyer                                                                                                    | N<br>E <b>RS COSTS</b> , J<br>1                                                                                 | for the <b>BUYERS COSTS</b> .                                                                                                    |
| PRINT Y/N<br>OTHER INT<br>To calculate the <b>BUYE</b><br>Buyers fees<br>1=ENTR 2=PRNT<br>Buyer<br>ORIG PTS 1.00                                                                                                    | N<br>E <b>RS COSTS</b> ,  <br>1<br>0.00                                                                         | for the <b>BUYERS COSTS</b> .<br>bress the <b>BUYERS COSTS</b> key<br>1 is the default answer so you need only press the <b>[ENTER]</b> key                                                                                                    |
| PRINT Y/N<br>OTHER INT<br>To calculate the <b>BUY!</b><br>Buyers fees<br>1=ENTR 2=PRNT<br>Buyer<br>ORIG PTS 1.00<br>DISC PTS 0.00                                                                                                    | N<br>E <b>RS COSTS</b> , j<br>1<br>0.00<br>0.00                                                                 | for the <b>BUYERS COSTS</b> .                                                                                                    |
| PRINT Y/N<br>OTHER INT<br>To calculate the <b>BUY!</b><br>Buyers fees<br>1=ENTR 2=PRNT<br>Buyer<br>ORIG PTS 1.00<br>DISC PTS 0.00                                                                                                    | N<br>E <b>RS COSTS</b> , j<br>1<br>0.00<br>0.00                                                                 | for the <b>BUYERS COSTS</b> .<br>Diverses the <b>BUYERS COSTS</b> key<br>1 is the default answer so you need only press the <b>[ENTER]</b> key<br>Your <b>REALPRO PLUS</b> assumes 1% for an assumption fee. If yours is different,                                                                                                    |
| PRINT Y/N<br>OTHER INT<br>To calculate the <b>BUYE</b><br>Buyers fees<br>1=ENTR 2=PRNT<br>Buyer<br>ORIG PTS 1.00<br>DISC PTS 0.00<br>ASSUME FEE 1.00                                                                                            | N<br>ERS COSTS, j<br>1<br>0.00<br>0.00<br>1450.00                                                               | for the <b>BUYERS COSTS</b> .<br>Diverses the <b>BUYERS COSTS</b> key<br>1 is the default answer so you need only press the <b>[ENTER]</b> key<br>Your <b>REALPRO PLUS</b> assumes 1% for an assumption fee. If yours is different,                                                                                                    |
| PRINT Y/N<br>OTHER INT<br>To calculate the <b>BUYE</b><br>Buyers fees<br>1=ENTR 2=PRNT<br>Buyer<br>ORIG PTS 1.00<br>DISC PTS 0.00<br>ASSUME FEE 1.00<br>APRSL<br>CR RPT<br>TX SRV                                                               | N<br>ERS COSTS, 1<br>0.00<br>0.00<br>1450.00<br>375.00                                                          | for the <b>BUYERS COSTS</b> .<br>Diverses the <b>BUYERS COSTS</b> key<br>1 is the default answer so you need only press the <b>[ENTER]</b> key<br>Your <b>REALPRO PLUS</b> assumes 1% for an assumption fee. If yours is different,                                                                                                    |
| PRINT Y/N<br>OTHER INT<br>To calculate the <b>BUYE</b><br>Buyers fees<br>1=ENTR 2=PRNT<br>Buyer<br>ORIG PTS 1.00<br>DISC PTS 0.00<br>ASSUME FEE 1.00<br>APRSL<br>CR RPT                                                                         | N<br>ERS COSTS, 1<br>0.00<br>0.00<br>1450.00<br>375.00<br>65.00                                                 | for the <b>BUYERS COSTS</b> .<br>Dress the <b>BUYERS COSTS</b> key<br>1 is the default answer so you need only press the <b>[ENTER]</b> key<br>Your <i>REALPRO PLUS</i> assumes 1% for an assumption fee. If yours is different,<br>input that amount as a % or \$. <b>[ENTER]</b><br>Input 0 <b>[ENTER]</b>                           |
| PRINT Y/N<br>OTHER INT<br>To calculate the <b>BUYE</b><br>Buyers fees<br>1=ENTR 2=PRNT<br>Buyer<br>ORIG PTS 1.00<br>DISC PTS 0.00<br>ASSUME FEE 1.00<br>APRSL<br>CR RPT<br>TX SRV                                                               | N<br>ERS COSTS, 1<br>0.00<br>0.00<br>1450.00<br>375.00<br>65.00                                                 | for the <b>BUYERS COSTS</b> .<br>Dress the <b>BUYERS COSTS</b> key<br>1 is the default answer so you need only press the <b>[ENTER]</b> key<br>Your <b>REALPRO PLUS</b> assumes 1% for an assumption fee. If yours is different,<br>input that amount as a % or \$. <b>[ENTER]</b>                                                     |
| PRINT Y/N<br>OTHER INT<br>To calculate the <b>BUY</b><br>Buyers fees<br>1=ENTR 2=PRNT<br>Buyer<br>ORIG PTS 1.00<br>DISC PTS 0.00<br>ASSUME FEE 1.00<br>APRSL<br>CR RPT<br>TX SRV<br>PROCESSING                                                  | N<br>ERS COSTS, 1<br>0.00<br>0.00<br>1450.00<br>375.00<br>65.00<br>0.00                                         | for the <b>BUYERS COSTS</b> .<br>Dress the <b>BUYERS COSTS</b> key<br>1 is the default answer so you need only press the <b>[ENTER]</b> key<br>Your <i>REALPRO PLUS</i> assumes 1% for an assumption fee. If yours is different,<br>input that amount as a % or \$. <b>[ENTER]</b><br>Input 0 <b>[ENTER]</b>                           |
| PRINT Y/N<br>OTHER INT<br>To calculate the <b>BUYE</b><br>Buyers fees<br>1=ENTR 2=PRNT<br>Buyer<br>ORIG PTS 1.00<br>DISC PTS 0.00<br>ASSUME FEE 1.00<br>APRSL<br>CR RPT<br>TX SRV<br>PROCESSING<br>FEE                                          | N<br>ERS COSTS, 1<br>0.00<br>0.00<br>1450.00<br>375.00<br>65.00<br>0.00                                         | for the <b>BUYERS COSTS</b> .<br>Dress the <b>BUYERS COSTS</b> key<br>1 is the default answer so you need only press the <b>[ENTER]</b> key<br>Your <i>REALPRO PLUS</i> assumes 1% for an assumption fee. If yours is different,<br>input that amount as a % or \$. <b>[ENTER]</b><br>Input 0 <b>[ENTER]</b>                           |
| PRINT Y/N<br>OTHER INT<br>To calculate the <b>BUYE</b><br>Buyers fees<br>1=ENTR 2=PRNT<br>Buyer<br>ORIG PTS 1.00<br>DISC PTS 0.00<br>ASSUME FEE 1.00<br>APRSL<br>CR RPT<br>TX SRV<br>PROCESSING<br>FEE<br>WIRE                                  | N<br>ERS COSTS, 1<br>0.00<br>0.00<br>1450.00<br>375.00<br>65.00<br>0.00<br>0.00<br>0.00                         | for the <b>BUYERS COSTS</b> .<br>Dress the <b>BUYERS COSTS</b> key<br>1 is the default answer so you need only press the <b>[ENTER]</b> key<br>Your <i>REALPRO PLUS</i> assumes 1% for an assumption fee. If yours is different,<br>input that amount as a % or \$. <b>[ENTER]</b><br>Input 0 <b>[ENTER]</b>                           |
| PRINT Y/N<br>OTHER INT<br>To calculate the <b>BUYE</b><br>Buyers fees<br>1=ENTR 2=PRNT<br>Buyer<br>ORIG PTS 1.00<br>DISC PTS 0.00<br>ASSUME FEE 1.00<br>APRSL<br>CR RPT<br>TX SRV<br>PROCESSING<br>FEE<br>WIRE<br>UNDRW                         | N<br>ERS COSTS, 1<br>0.00<br>0.00<br>1450.00<br>375.00<br>65.00<br>0.00<br>0.00<br>0.00<br>0.00<br>0.00         | for the <b>BUYERS COSTS</b> .<br>Dress the <b>BUYERS COSTS</b> key<br>1 is the default answer so you need only press the <b>[ENTER]</b> key<br>Your <i>REALPRO PLUS</i> assumes 1% for an assumption fee. If yours is different,<br>input that amount as a % or \$. <b>[ENTER]</b><br>Input 0 <b>[ENTER]</b>                           |
| PRINT Y/N<br>OTHER INT<br>To calculate the <b>BUYR</b><br>Buyers fees<br>1=ENTR 2=PRNT<br>Buyer<br>ORIG PTS 1.00<br>DISC PTS 0.00<br>ASSUME FEE 1.00<br>APRSL<br>CR RPT<br>TX SRV<br>PROCESSING<br>FEE<br>WIRE<br>UNDRW<br>DOCS                 | N<br>ERS COSTS, 1<br>0.00<br>0.00<br>1450.00<br>375.00<br>65.00<br>0.00<br>0.00<br>0.00<br>0.00<br>0.00<br>0.00 | for the <b>BUYERS COSTS</b> .<br>Dress the <b>BUYERS COSTS</b> key<br>1 is the default answer so you need only press the <b>[ENTER]</b> key<br>Your <b>REALPRO PLUS</b> assumes 1% for an assumption fee. If yours is different,<br>input that amount as a % or \$. <b>[ENTER]</b><br>Input 0 <b>[ENTER]</b><br>Input 0 <b>[ENTER]</b> |
| PRINT Y/N<br>OTHER INT<br>To calculate the <b>BUYR</b><br>Buyers fees<br>1=ENTR 2=PRNT<br>Buyer<br>ORIG PTS 1.00<br>DISC PTS 0.00<br>ASSUME FEE 1.00<br>APRSL<br>CR RPT<br>TX SRV<br>PROCESSING<br>FEE<br>WIRE<br>UNDRW<br>DOCS<br>DAYS %1ST 30 | N<br>ERS COSTS, 1<br>0.00<br>0.00<br>1450.00<br>375.00<br>65.00<br>0.00<br>0.00<br>0.00<br>0.00<br>0.00<br>0.00 | for the <b>BUYERS COSTS</b> .<br>Dress the <b>BUYERS COSTS</b> key<br>1 is the default answer so you need only press the <b>[ENTER]</b> key<br>Your <b>REALPRO PLUS</b> assumes 1% for an assumption fee. If yours is different,<br>input that amount as a % or \$. <b>[ENTER]</b><br>Input 0 <b>[ENTER]</b><br>Input 0 <b>[ENTER]</b> |

| # MOS INS 14<br>ESCROW FEE | 693.00   |    |
|----------------------------|----------|----|
| EF=                        | 674.00   |    |
| SUBES                      | 100.00   |    |
| TITLE                      | 474.90   |    |
| FLOOD                      | 25.00    |    |
| RCRDNG                     | 60.00    |    |
| WARNTY                     | 0.00     |    |
| NOTARY                     | 50.00    |    |
| LEGAL                      | 0.00     |    |
| INSPC                      | 0.00     |    |
| MISC                       | 200.00   |    |
| MOS RESERVES 0             | 0.00     |    |
| BUYER FEES                 | 5198.15  |    |
| SELLER ASST Y/N            | Ν        |    |
| DEPOSIT/RLTR               | 1000.00  |    |
| CALC APR Y/N               | N        | NO |
| ABOVE                      | 5198.15  |    |
| SEASST                     | 0.00     |    |
| =NET                       | 5198.15  |    |
| +DOWN                      | 20000.00 |    |
| TOTAL                      | 25198.15 |    |
| DEPOST                     | 1000.00  |    |
| BUYER\$                    | 24198.15 |    |
| Y.S.P. Y/N                 | N        |    |
| NET\$                      | 24198.15 |    |
| PRINT Y/N                  | Y        |    |

## CASH TO EXISTING ASSUMABLE LOAN AND NEW INSTITUTIONAL 2ND (INTERST ONLY)

| Financing       |             |                                                                               |
|-----------------|-------------|-------------------------------------------------------------------------------|
| 1=ENTR 2=PRNT   | 1           | 1 is the default answer so you need only press the <b>[ENTER]</b> key         |
| 1=F 2=V 3=C     | 3           | Input 3 for Conventional                                                      |
| CONVENTIONAL LO | AN          |                                                                               |
| SALES PRICE     | 115000.00   | Input 115000 [ENTER]                                                          |
| CALSTRS Y/N     | N           |                                                                               |
| ASSUME MORTGAG  | GE 75000.00 | Input 75000 [ENTER]                                                           |
| ASSUME P&I PMT  |             |                                                                               |
| AMT             | 875.00      | Input 875 [ENTER]                                                             |
| 2ND TD Y/N      | N           |                                                                               |
| FIXED% Y/N      | Y           |                                                                               |
| INT ONLY Y/N    | Y           | YES[ENTER]                                                                    |
| CONDO Y/N       | N           |                                                                               |
| 10.00% DOWN     | 11500.00    | Input 10 [ENTER] Automatically calculates cash to existing mortgage. You need |
|                 |             | to input the dollar amount of down payment or percentage.                     |
| 1ST TD AMT      | 28500.00    |                                                                               |
| INTRST          | 12.5        |                                                                               |
| PAYMENT 12.500  | 296.87      | INTEREST ONLY PAYMENT                                                         |
| HOME INS 3.60   | 34.50       |                                                                               |
| PROP TAX 1.25   | 119.79      |                                                                               |
| MTG INS 0.000   | 0.00        |                                                                               |
| M-ROOS 0.00     | 0.00        | [ENTER]                                                                       |
| FLD/QUAK 0.00   | 0.00        | [ENTER]                                                                       |
| HOA             | 0.00        | [ENTER]                                                                       |
| TTLPMT          | 1326.16     |                                                                               |

| OPTN PMT Y/N<br>DATE | Ν |
|----------------------|---|
| PRINT Y/N            | Y |

DAYS LOCKED

### **OWNER CARRY BACK (INTEREST ONLY)**

| Financing        |           |                                                                |
|------------------|-----------|----------------------------------------------------------------|
| 1=ENTR 2=PRNT    | 1         | 1 is the default answer so you need only press the [ENTER] key |
| 1=F 2=V 3=C      | 3         | Input 3 for Conventional                                       |
| CONVENTIONAL LO  | AN        |                                                                |
| SALES PRICE      | 125000.00 | Input 125000                                                   |
| 2ND TD Y/N       | Y         | Input [YES]                                                    |
| 2ND TD AMOUNT    | 12500.00  | Input 10 [ENTER]                                               |
| YRSAMORT         | 0         | Input 0 to calculate INTEREST ONLY. [ENTER]                    |
| 2ND TD PMT 10.00 | 104.16    | Input 10 [ENTER]                                               |
| FIXED% Y/N       | Y         |                                                                |
| INT ONLY Y/N     | N         |                                                                |
| INTRST           | 9.000     |                                                                |
| TERM             | 30.00     | Input 30 [ENTER]                                               |
| CONDO Y/N        | N         |                                                                |
| 10.00% DOWN      | 12500.00  | Input 10 [ENTER]                                               |
| 1STTDAMT         | 100000.00 |                                                                |
| PAYMENT 9.000    | 804.62    |                                                                |
| HOME INS 3.60    | 37.50     |                                                                |
| PROP TAX 1.25    | 130.20    |                                                                |
| MTG INS 0.000    | 0.00      |                                                                |
| M-ROOS 0.00      | 0.00      | [ENTER]                                                        |
| FLD/QUAK 0.00    | 0.00      | [ENTER]                                                        |
| HOA              | 0.00      | [ENTER]                                                        |
| TTLPMT           | 1076.49   |                                                                |
| OPTN PMT Y/N     | N         |                                                                |
| PRINT Y/N        | Y         |                                                                |

#### **ALL CASH TRANSACTION**

| Financing<br>1=ENTR 2=PRNT | 1        | 1 is the default answer so you need only press the [ENTER] key |
|----------------------------|----------|----------------------------------------------------------------|
| 1=F 2=V 3=C                | 3        | Input 3 for Conventional                                       |
| CONVENTIONAL LOAN          |          |                                                                |
| SALES PRICE                | 75000.00 | Input 75000 [ENTER]                                            |
| 2ND TD Y/N                 | N        |                                                                |
| FIXED% Y/N                 | Y        |                                                                |
| INT ONLY Y/N               | N        |                                                                |
| INTRST                     | 9.000    |                                                                |
| TERM                       | 30.00    |                                                                |
| CONDO Y/N                  | N        |                                                                |
| 100.00% DOWN               | 75000.00 | Input 100 [ENTER]                                              |
| 1ST TD AMT                 | 0.00     |                                                                |
| PAYMENT 9.000%             | 0.00     |                                                                |
| HOME INS 3.60              | 22.50    |                                                                |
| PROP TAX 1.25              | 78.12    |                                                                |
| MTG INS 0.000              | 0.00     |                                                                |

| M-ROOS 0.00   | 0.00   | [ENTER] |
|---------------|--------|---------|
| FLD/QUAK 0.00 | 0.00   | [ENTER] |
| HOA           | 0.00   | [ENTER] |
| TTLPMT        | 100.62 |         |
| OPTN PMT Y/N  | N      |         |
| PRINT Y/N     | Y      |         |

### FHA

#### FHA MORTGAGE CALCULATION SIMPLIFICATION

Recent legislation amended the National Housing Act to provide a revised mortgage calculation process for most purchase transactions using FHA mortgage insurance. The new formulas permit the maximum mortgage amount to be based on a fixed percentage of the property's sales price (or appraised value, if less) exclusive of closing costs. Accordingly, the property's sales price (or appraised value, if less) exclusive of any borrower-paid closing costs will be multiplied by a percentage that is determined by both the sales price (or value, if less) *and* the average closing cost for that State. This determines the maximum mortgage amount that FHA will insure *provided* that the mortgagor makes a cash investment of at least three percent into the property, which may include closing costs.

Maximum Loan-to-Value Percentages Low Closing Costs States

98.75 percent: For properties with values/sales price equal to or less than \$50,000

97.65 percent: For properties with values/sales prices in excess of \$50,000 up to \$125,000

97.15 percent: For properties with values/sales prices in excess of \$125,000

The following examples use the option to round down the loan amounts to the nearest \$50.

#### 203B FIXED 30 YEARS

Press the FINANCING key.

| Financing      |           |                                                                                  |
|----------------|-----------|----------------------------------------------------------------------------------|
| 1=ENTR 2=PRNT  | 1         | 1 is the default answer so you need only press the [ENTER] key                   |
| 1=F 2=V 3=C    | 1         | Choose 1 for FHA                                                                 |
| CNTY 1,2,3     | 1         | Choose the county number you are working in. Not all areas will have the need to |
|                |           | change this number.                                                              |
| FHA LOAN       |           |                                                                                  |
| SALES PRICE    | 102500.00 | Input 102500 [ENTER]                                                             |
| FIXED% Y/N     | Y         | [ENTER]                                                                          |
| INTRST         | 7.000     |                                                                                  |
| TERM           | 30.00     | [ENTER]                                                                          |
| FHA CNDO:Y/N   | Ν         | [ENTER]                                                                          |
| # OF UNITS     | 1         | [ENTER]                                                                          |
| 2.39% DOWN     | 2450.00   | [ENTER]                                                                          |
| 1ST TD AMT     | 100050.00 | [ENTER]                                                                          |
| MIP 1.50       | 1500.75   | [ENTER]                                                                          |
| LOAN           | 101550.75 | [ENTER]                                                                          |
| PAYMENT 7.000% | 675.61    | [ENTER]                                                                          |
| HOME INS 3.60  | 30.75     | [ENTER]                                                                          |
| PROP TAX 1.25  | 106.77    | [ENTER]                                                                          |
| MTG INS 0.500  | 41.68     | [ENTER]                                                                          |
| HOA            | 0.00      | [ENTER]                                                                          |
| TTLPMT         | 854.82    |                                                                                  |
| DATE           |           |                                                                                  |
|                |           |                                                                                  |
| PRINT Y/N      | Y         |                                                                                  |

To calculate the BUYERS COSTS, press the BUYERS COSTS key

| 1                                                                                                    | 1 is the default answer so you need only press the <b>[ENTER]</b> key. You could choose to PRINT if you have already run through the BUYERS COSTS. REMEMBER: You must press enter through the BUYERS COSTS in order to calculate these costs based on the SALES PRICE you are dealing with.                                             |
|----------------------------------------------------------------------------------------------------|----------------------------------------------------------------------------------------------------|
| 1000.50<br>0.00<br>350.00<br>65.00<br>1200.00<br>592.37                                                              | [ENTER]<br>[ENTER]<br>[ENTER]<br>[ENTER]<br>The buyer can now pay these fees on FHA. If you don't want to itemize the loan<br>fees, you could put the whole amount in this line (for example, 1200.00)<br>[ENTER]                                                                                                    |
| 83.37<br>640.62<br>430.50                                                                                            | [ENTER]<br>[ENTER]<br>[ENTER]                                                                                                    |
| 537.60<br>410.12<br>25.00<br>60.00<br>0.00<br>50.00<br>0.000                                                         | [ENTER]<br>[ENTER]<br>This fee is now negotiable and can be paid by either the buyer or seller [ENTER]<br>[ENTER]<br>[ENTER]<br>[ENTER]                                                                                                    |
| 0.00<br>200.00<br>0.00<br>3075.00<br>5020.09                                                                         | <b>[ENTER]</b><br>Input 200 <b>[ENTER]</b><br>Negotiable closing costs represents the portion of the cash to close that can be                                                                                                    |
| N<br>1000.00<br>Y<br>5645.09<br>0.00<br>5645.09<br>2450.00<br>8095.09<br>1000.00<br>7095.09<br>8.100<br>7095.09<br>Y | paid by anyone including the buyer, seller, etc.<br>[ENTER]<br>Input 1000 [ENTER]<br>[ENTER]<br>[ENTER]<br>[ENTER]<br>[ENTER]<br>[ENTER]<br>[ENTER]<br>[ENTER]<br>[ENTER]<br>[ENTER]<br>[ENTER]<br>[ENTER]<br>[ENTER]<br>[ENTER]<br>[ENTER]<br>[ENTER]<br>[ENTER]<br>[ENTER]<br>[ENTER]<br>[ENTER]<br>[ENTER]<br>[ENTER]                |
|                                                                                                    | 1000.50<br>0.00<br>350.00<br>65.00<br>1200.00<br>592.37<br>83.37<br>640.62<br>430.50<br>537.60<br>410.12<br>25.00<br>60.00<br>0.00<br>50.00<br>0.00<br>50.00<br>0.000<br>50.00<br>0.000<br>50.00<br>0.000<br>3075.00<br>5020.09<br>N<br>1000.00<br>Y<br>5645.09<br>0.00<br>5645.09<br>2450.00<br>8095.09<br>1000.00<br>7095.09<br>8.100 |

#### 203B LOAN WHERE SELLER IS PAYING BUYERS CLOSING COSTS AND PREPAIDS

| ey |
|----|
|    |
|    |
|    |
|    |
|    |
|    |
| e  |

| TERM<br>FHA CNDO:Y/N<br># OF UNITS<br>2.38% DOWN<br>1ST TD AMT<br>MIP 1.50<br>LOAN<br>PAYMENT 7.500%<br>HOME INS 3.60<br>PROP TAX 1.25<br>MTG INS 0.500<br>HOA<br>TTL PMT | 30.00<br>N<br>1<br>2500.00<br>102500.00<br>1537.50<br>104037.50<br>727.44<br>31.50<br>109.37<br>42.70<br>0.00<br>911.02 | This down payment is correct. Remember, the down is NOT 3%!!                                                                                                    |
|----------------------------------------------------------------------------------------------------|----------------------------------------------------------------------------------------------------|----------------------------------------------------------------------------------------------------|
| PRINTY/N                                                                                                    | Y                                                                                                    |                                                                                                    |
|                                                                                                    | ERS COSTS,                                                                                                    | press the BUYERS COSTS key                                                                                                    |
| Buyers fees<br>1=ENTR 2=PRNT                                                                                                    | 1                                                                                                    | 1 is the default answer so you need only press the [ENTER] key                                                                                                    |
| Buyer                                                                                                    |                                                                                                    |                                                                                                    |
| ORIG PTS 1.00                                                                                                    | 1025.00                                                                                                    |                                                                                                    |
| DISC PTS 0.00                                                                                                    | 0.00                                                                                                    |                                                                                                    |
| APRSL<br>CR RPT                                                                                                    | 350.00<br>65.00                                                                                                    |                                                                                                    |
| PROCESSING FEE                                                                                                    | 1200.00                                                                                                    | The buyer can now pay these fees on FHA. If you don't want to itemize the loan                                                                                    |
|                                                                                                    |                                                                                                    | fees, you could put the whole amount in this line (for example, 1200.00)                                                                                          |
| DAYS % 1ST 30                                                                                                    | 650.23                                                                                                    |                                                                                                    |
| 2 MOS MI IMP                                                                                                    | 85.41                                                                                                    |                                                                                                    |
| # MOS TAX 6<br># MOS INS 14                                                                                                    | 656.25<br>441.00                                                                                                    |                                                                                                    |
| ESCROW FEE                                                                                                    |                                                                                                    |                                                                                                    |
| EF=                                                                                                    | 542.00                                                                                                    |                                                                                                    |
| TITLE                                                                                                    | 412.20                                                                                                    |                                                                                                    |
| FLOOD                                                                                                    | 25.00                                                                                                    |                                                                                                    |
| RCRDNG                                                                                                    | 60.00                                                                                                    |                                                                                                    |
| WARNTY                                                                                                    | 0.00                                                                                                    |                                                                                                    |
| NOTARY                                                                                                    | 50.00                                                                                                    |                                                                                                    |
| LEGAL<br>INSPC                                                                                                    | 0.00<br>0.00                                                                                                    |                                                                                                    |
| MISC                                                                                                    | 200.00                                                                                                    |                                                                                                    |
| MOS RESERVES 2                                                                                                    | 1822.05                                                                                                    |                                                                                                    |
| MINIMUM INVST                                                                                                    | 3150.00                                                                                                    |                                                                                                    |
| NEGCC                                                                                                    | 5112.10                                                                                                    | Seeing this amount will help you determine the amount of assistance.                                                                                              |
| SELLER ASST Y/N                                                                                                    | Y                                                                                                    | [ENTER] YES is chosen based on the information entered in the FINANCING                                                                                           |
|                                                                                                    |                                                                                                    | program above.                                                                                                    |
| 1=\$2=C3=P4=A                                                                                                    | 4                                                                                                    | Input 4 <b>[ENTER]</b> 1=specific dollar amount, 2=closing costs, 3=prepaids, 4=all of the buyers costs minus the amount that must be paid to meet the 3% minimum |
|                                                                                                    |                                                                                                    | investment requirement.                                                                                                    |
| SELLER ASSISTANC                                                                                                    | ,                                                                                                    |                                                                                                    |
| AMT                                                                                                    | 5112.10                                                                                                    |                                                                                                    |
| DEPOSIT/RLTR                                                                                                    | 1000.00                                                                                                    |                                                                                                    |
| CALC APR Y/N                                                                                                    | Y                                                                                                    | [ENTER]                                                                                                    |
| ABOVE                                                                                                    | 5762.10                                                                                                    |                                                                                                    |
| SEASST<br>=NET                                                                                                    | 5112.10<br>650.00                                                                                                    |                                                                                                    |
| +DOWN                                                                                                    | 2500.00                                                                                                    |                                                                                                    |
|                                                                                                    |                                                                                                    | 25                                                                                                    |

| TOTAL<br>DEPOST<br>BUYER\$<br>APR AS %<br>NET \$                                                                                                    | 3150.00<br>1000.00<br>2150.00<br>8.600<br>2150.00                                                               | Cash to close                                                                                                    |
|----------------------------------------------------------------------------------------------------|----------------------------------------------------------------------------------------------------|----------------------------------------------------------------------------------------------------|
| PRINT Y/N                                                                                                    | Y                                                                                                    |                                                                                                    |
| Sellers Net<br>1=ENTR 2=PRNT<br>1=F 2=V 3=C<br>SALES PRICE<br>1 TD BAL<br>1 TD %<br>2 TD BALANCE<br>2\$<br>OTHER LIENS<br>EQTY<br>MIP RFND Y/N<br>DISC DOINTS DAID     | 1<br>105000.00<br>84000.00<br>10.00<br>0.00<br>0.00<br>21000.00<br>N                                            | 1 is the default answer so you need only press the <b>[ENTER]</b> key<br>Input 84000 <b>[ENTER]</b><br>Input 10 <b>[ENTER]</b>                                                                                                    |
| DISC POINTS PAID<br>BY SELLR Y/N<br>LISTING% 3.00<br>SELLING% 3.00<br>DEMAND<br>RECON<br>TAX STMPS 1.10<br>CITY TAX 0.00                                               | N<br>3150.00<br>3150.00<br>75.00<br>75.00<br>115.50<br>0.00                                                     | The LISTING side of the commission<br>The SELLING side of the commission                                                                                                    |
| PROR<br>PPAY PENLTY<br>DEED<br>ZONE                                                                                                    | 0.00<br>0.00<br>75.00<br>79.00                                                                                  | Zone Disclosure or PDR covers all the disclosure information you need to meet<br>your statutory disclosure obligations on these important issues:<br>Earthquake Fault Zone<br>State Responsibility Area (Fire)<br>FEMA Flood Zone<br>Mello-Roos Community Facilities District<br>Seismic Hazard Zone<br>All necessary local disclosures (landslide and liquefaction susceptibility, soils<br>and seismic amplification, etc.) |
| DAYS OWD INT 30<br>RCRDNG<br>ESCRW<br>SUB ES<br>HOA<br>TITLE<br>LEGAL<br>ACCOM<br>TRANSACTION FEE<br>WARNTY<br>PEST<br>MISC<br>SALES TX% 0.00<br>SELLERS ASST<br>ABOVE | 690.41<br>60.00<br>542.00<br>100.00<br>716.00<br>0.00<br>350.00<br>275.00<br>50.00<br>200.00<br>0.00<br>5112.10 | [ENTER] Legal Fee<br>[ENTER] 1031 Exchange Accomodator Fee<br>Input 275 [ENTER]<br>Input 50 [ENTER]<br>Input 200 [ENTER]<br>Input 200 [ENTER]<br>ENTER] This is the Sellers Assistance that was calculated in the above<br>FINANCING and BUYERS COST programs.                                                                                                    |
| SEASST                                                                                                    | 5112.10                                                                                                    |                                                                                                    |

| TOTAL     | 14815.01 |
|-----------|----------|
| EQTY\$    | 6184.98  |
| NET\$     | 6184.98  |
| PRINT Y/N | Y        |

#### 203K REHAB LOAN

A 203(k) rehab loan allows you to roll the costs of property acquisition and renovations (or refinancing and renovations) into a single mortgage loan.

Turn BOTH your computer and printer power to ON.

#### Press the FINANCING key.

| Financing         |           |                                                                              |
|-------------------|-----------|------------------------------------------------------------------------------|
| 1=ENTR 2=PRNT     | 1         | 1 is the default answer so you need only press the [ENTER] key               |
| 1=F 2=V 3=C       | 1         | Input 1 for FHA [ENTER]                                                      |
| CNTY 1,2,3        | 1         |                                                                              |
| 203K Y/N          | Y         | Input YES to calculate an FHA 203K loan.                                     |
| SALES PRICE       | 80000.00  | Input 80000 [ENTER]                                                          |
| REHAB COST        | 15000.00  | Input 15000 as the cost of the Rehab work.                                   |
| CONTINGNCY 20.00% | 3000.00   | [ENTER]                                                                      |
| INSPCT            | 500.00    | Input your amount and/or [ENTER]                                             |
| INTRST            | 8.00      | Input 8 [ENTER] This rate is asked to calculate the mortgage impounds the be |
|                   |           | added to the loan.                                                           |
| 2 MOS PMT IMP     | 1608.81   | Input 2 [ENTER]                                                              |
| CONSULTANT FEES   | 600.00    | Input your amount and/or [ENTER]                                             |
| PERMITS           | 200.00    | Input your amount and/or [ENTER]                                             |
| PLAN              | 150.00    | Input your amount and/or [ENTER]                                             |
| SUPPLEMENTAL ORIG | 350.00    | Calculated based on 1.5% of the costs or \$350 whichever is greater          |
| DISC PTS 1.00%    | 210.58    | Input 1 [ENTER]                                                              |
| 203K              | 101619.00 | Total of the Sales Price, Rehab Cost and other Costs on which the Loan is    |
|                   |           | based.                                                                       |
| FIXED% Y/N        | Y         | [ENTER]                                                                      |
| INTRST            | 8.000     |                                                                              |
| TERM              | 30.00     | [ENTER]                                                                      |
| FHA CNDO: Y/N     | Ν         | [ENTER]                                                                      |
| # OF UNITS        | 1         | [ENTER]                                                                      |
| OWNER OCCPD       | Y         | Choose Yes for Owner Occupied and No for Non-owner Occupied. The Down        |
|                   |           | Payment for Non-Owner Occupied is 15%                                        |
| HUD REPO          | <n></n>   |                                                                              |
| 2.38% DOWN        | 2419.00   | [ENTER]                                                                      |
| 1STTDAMT          | 99200.00  | [ENTER]                                                                      |
| MIP 1.50          | 1488.00   | [ENTER]                                                                      |
| LOAN              | 100688.00 | [ENTER]                                                                      |
| PAYMENT 8.000%    | 738.81    | [ENTER]                                                                      |
| HOME INS 3.60     | 24.00     | [ENTER]                                                                      |
| PROP TAX 1.25     | 83.33     | [ENTER]                                                                      |
| MTG INS 0.500     | 41.33     | [ENTER]                                                                      |
| HOA               | 0.00      | [ENTER]                                                                      |
| TTLPMT            | 887.47    | [ENTER]                                                                      |
|                   | V         |                                                                              |
| PRINT Y/N         | Y         |                                                                              |

After the print is complete, the question

#### OTHER INT <N>

shows on the screen. This is your opportunity to show other Interest rates that may apply to the particular loan.

#### ACCESS LOAN (DOWNPAYMENT ASSISTANCE PROGRAM)

The Access loan program is designed to assist homebuyers in California and a few counties of Nevada to obtain a loan for 103% of the sales prices without the assistance of the seller. This program is extremely beneficial in a competative market, where sellers are receiving full price offers.

This is a FHA first mortgage that requires 3% Down, but Access 2000 provides a 2nd. mortgage in the amount of 6% of the sales price.

This loan is fully amortized for 20 years and the interest rates competitive, currently at 8.00%. Altogether, the homebuyer receives financing for 103% of the sales price. The 6% covers the 3% down payment and the remaining 3% covers most of the FHA regulated closing costs associated with purchasing a home. Therefore, an individual can purchase a home with almost no money.

You are <u>not</u> required to be a first time buyer to use this program, but you do have to fall within income limits for the county you are purchasing the home in.

Press the FINANCING key.

| Financing        |           |                                                                                  |
|------------------|-----------|----------------------------------------------------------------------------------|
| 1=ENTR 2=PRNT    | 1         | 1 is the default answer so you need only press the <b>[ENTER]</b> key            |
| 1=F 2=V 3=C      | 1         | Choose 1 for FHA                                                                 |
| CNTY 1,2,3       | 1         | Choose the county number you are working in. Not all areas will have the need to |
| , ,              |           | change this number.                                                              |
| 203K Y/N         | Ν         | ŭ                                                                                |
| ACCESS Y/N       | Y         | YES for the Access Program or other Downpayment assistance program               |
| FHA LOAN         |           |                                                                                  |
| SALES PRICE      | 150000.00 | Input 102500 [ENTER]                                                             |
| 2ND TD AMOUNT    | 6         | 6% 2ND for a 103% CLTV (Combined Loan To Value)                                  |
| 2ND TD AMOUNT    | 9000.00   |                                                                                  |
| YRAMRT           | 20.00     |                                                                                  |
| 2ND TD PMT 8.00% | 75.27     |                                                                                  |
| FIXED% Y/N       | Y         | [ENTER]                                                                          |
| INTRST           | 7.000     |                                                                                  |
| TERM             | 30.00     | [ENTER]                                                                          |
| FHA CNDO:Y/N     | N         | [ENTER]                                                                          |
| # OF UNITS       | 1         | [ENTER]                                                                          |
| 3.00% DOWN       | 4500.00   | [ENTER]                                                                          |
| 1STTDAMT         | 145500.00 | [ENTER]                                                                          |
| MIP 1.50         | 2182.50   | [ENTER]                                                                          |
| LOAN             | 147682.50 | [ENTER]                                                                          |
| PAYMENT 7.000%   | 982.53    | [ENTER]                                                                          |
| 2ND TD           | 75.27     |                                                                                  |
| HOME INS 3.60    | 45.00     | [ENTER]                                                                          |
| PROP TAX 1.25    | 156.25    | [ENTER]                                                                          |
| MTG INS 0.500    | 60.62     | [ENTER]                                                                          |
| M-ROOS 0.00      | 0.00      | [ENTER]                                                                          |
| FLD/QUAK 0.00    | 0.00      | [ENTER]                                                                          |
| HOA              | 0.00      | [ENTER]                                                                          |
| TTLPMT           | 1319.68   |                                                                                  |
| DATE             |           |                                                                                  |
| PRINT Y/N        | Y         |                                                                                  |

To calculate the BUYERS COSTS, press the BUYERS COSTS key

| 1 -ENTR2=PRNT       1       1 is the default answer so you need only press the [ENTRE] key. You could choose to PRINT if you have already run through the BUYERS COSTS. REMEMBER: You must press enter through the BUYERS COSTS in order to calculate these costs based on the SALES PRICE you are dealing with.         Buyer       Image: Cost of PRINT if you have already run through the BUYERS COSTS. REMEMBER: You must press enter through the BUYERS COSTS in order to calculate these costs based on the SALES PRICE you are dealing with.         Disc PTS 0.00       10KIG PT and 1 DISC PT on the 2nd TD. If there are no points charged, leave this 0.         2ND TD FEES       25000         If there is no fee, leave this 0.         APRSL       3000         CRRPT       6500         PROCESSING FEE       45000         The buyer can now pay these fees on FHA.         UNDER/WRITING       30000         UNDER/WRITING       80100         DAYS % 1ST 30       814.40         ENTER]       ENTER]         HMOS TAX 6       937.50         EINTER]       EINTER]         HMOS TAX 6       937.50         EINTER]       EINTER]         HAG TAX 7       0000         ITLE       45000         EINTER]       FILER]         FILER       EINTER]         MOS TAS 6       937.50                                                                                                    | Buyers fees     |          |                                                                           |
|----------------------------------------------------------------------------------------------------|-----------------|----------|---------------------------------------------------------------------------|
| REMEMBER: You must press enter through the BUYERS COSTS in order to<br>calculate these costs based on the SALES PRICE you are dealing with.BuyerORIG PTS 1.00145500[ENTER]2ND TD PTS 2.00180.001 ORIG PT and 1 DISC PT on the 2nd TD. If there are no points charged, leave<br>this 0.2ND TD FEES250.00If there is no fee, leave this 0.APRSL350.00[ENTER]PROCESSING FEE450.00The buyer can now pay these fees on FHA. If you don't want to itemize the loan<br>fees, you could put the whole amount in this line (for example, 1200.00)WIRE50.00The buyer can now pay these fees on FHADOCS1000The buyer can now pay these fees on FHADOCS1000The buyer can now pay these fees on FHADAYS % 1ST 30861.48[ENTER]DAYS % 1ST 30861.48[ENTER]#MOS INS 14630.00[ENTER]#MOS INS 14630.00[ENTER]#MOS INS 14630.00[ENTER]FF=641.00[ENTER]FLOD25.00This fee is now negotiable and can be paid by either the buyer or seller [ENTER]RCANC0.00[ENTER]MARNTY0.00[ENTER]MARNTY0.00[ENTER]SELLER ASSTYNNMOS RESERVES 00.00MOS RESERVES 00.00CALCAPR YN100.00OPUT AND Add does not affect the buyers bottomline. It is important to be aware that<br>the amount of the ron-allowable costs. This is for information<br>only and does not affect the buyers bottomline. It is important                                                                                                    |                 | 1        | 1 is the default answer so you need only press the [ENTER] key. You could |
| calculate these costs based on the SALES PRICE you are dealing with.ORIG PTS 1.001455.00[ENTER]DISC PTS 0.000.00[ENTER]JUN TD PTS 2.0010010 (RIG PT and 1 DISC PT on the 2nd TD. If there are no points charged, leave<br>this 0.2ND TD PTS 2.00850.00[ENTER]2ND TD FEES450.00[ENTER]CR RPT650.00[ENTER]PRCCESSING FEE450.00The buyer can now pay these fees on FHA.IVNDE WRIE500.00The buyer can now pay these fees on FHADOCS100.00The buyer can now pay these fees on FHADOCS100.00The buyer can now pay these fees on FHADAYS % 1ST 30861.48[ENTER]AVS MIMP122[ENTER]MOSI TAX 6937.50[ENTER]#MOSI TAX 6937.50[ENTER]EF=641.00[ENTER]FLODD25.00This fee is now negotiable and can be paid by either the buyer or seller [ENTER]FLODD25.00This fee is now negotiable and can be paid by either the buyer or seller [ENTER]FLORD20.00[ENTER]FLORD0.00[ENTER]FLORD0.00[ENTER]FLORD0.00[ENTER]FLORD0.00[ENTER]FLORD0.00[ENTER]FLORD0.00[ENTER]FLORD0.00[ENTER]FLORD0.00[ENTER]FLORD0.00[ENTER]FLORD0.00[ENTER]FLORD0.00                                                                                                    |                 |          |                                                                           |
| Buyer         CRIG PTS 1.00         1455.00         [ENTER]           ORIG PTS 1.00         100.00         [ENTER]         10 CRIG PT and 1 DISC PT on the 2nd TD. If there are no points charged, leave this 0.           2ND TD FEE\$         250.00         If there is no fee, leave this 0.           APRSL         350.00         [ENTER]           CRPT         65.00         [ENTER]           PROCESSING FEE         450.00         The buyer can now pay these fees on FHA.           IVNDER/WRITING         300.00         The buyer can now pay these fees on FHA.           UNDER/WRITING         300.00         The buyer can now pay these fees on FHA.           UNDER/WRITING         300.00         The buyer can now pay these fees on FHA.           DAYS % 15T 30         861.48         [ENTER]           DAYS % 15T 30         861.48         [ENTER]           MOS TAX 6         937.50         [ENTER]           # MOS INS 14         630.00         [ENTER]           # MOS INS 14         630.00         [ENTER]           RCRDNG         60.00         [ENTER]           RCRDNG         60.00         [ENTER]           RCRDNG         60.00         [ENTER]           RCRDNG         60.00         [ENTER]           RCRDNG                                                                                                    |                 |          |                                                                           |
| ORIG PTS 1.001455.00ENTERDISC PTS 0.000.00[ENTER]DISC PTS 0.00180.001 ORIG PT and 1 DISC PT on the 2nd TD. If there are no points charged, leave<br>this 0.2ND TD FEES250.00If there is no fee, leave this 0.APRSL350.00[ENTER]PROCESSING FEE450.00The buyer can now pay these fees on FHA.If you don't want to itemize the loan<br>fees, you could put the whole amount in this line (for example, 1200.00)WRE50.00The buyer can now pay these fees on FHADOCS100.00The buyer can now pay these fees on FHADAYS % 1ST 30861.48[ENTER]DAYS % 2ND 3060.00[ENTER]# MOS TAX 6937.50[ENTER]# MOS TAX 6937.50[ENTER]# MOS TAX 6937.50[ENTER]# MOS TAX 6630.00[ENTER]FF=641.00[ENTER]FLOOD25.00This fee is now negotiable and can be paid by either the buyer or seller [ENTER]NOTARY100.00[ENTER]NOTARY100.00[ENTER]NOTARY100.00[ENTER]NOS RESERVES00.00SELLER NONALLOW120.00Input 200 [ENTER]MOS C20.001hout 200 [ENTER]MOS RESERVES00.00SELLER NONALLOW100.00ABOVE6352.32ENTER]ABOVE6352.32ENTER]ENTER]ENTER]ENTER]ABOVE6352.32 <td< td=""><td>-</td><td></td><td>calculate these costs based on the SALES PRICE you are dealing with.</td></td<>                                                                                                    | -               |          | calculate these costs based on the SALES PRICE you are dealing with.      |
| DISC PTS 0.000.00interm2ND TD PTS 2.00180.001 ORIG PT and 1 DISC PT on the 2nd TD. If there are no points charged, leave<br>this 0.2ND TD FEE\$250.00If there is no fee, leave this 0.APRSL350.00IFMTER]CR RPT65.00IENTER]PROCESSING FEE450.00The buyer can now pay these fees on FHA.UNDER WRITING30.00The buyer can now pay these fees on FHADOCS100.00The buyer can now pay these fees on FHADOCS100.00The buyer can now pay these fees on FHADAYS % 1ST 30661.00IENTER]DAYS % 2ND 3060.00IENTER]#MOS TAX 6937.50IENTER]#MOS INS 14630.00IENTER]ESCROW FEEEF=641.00FLOD25.00This fee is now negotiable and can be paid by either the buyer or seller [ENTER]NOTARY100.00IENTER]MOS RAS 2200.00INSPC0.00INSPC0.00INSPC0.00MOS RESERVES 00.00MOS RESERVES 00.00MOS RESERVES 00.00DAY 900.00IENTER]SELLER NONALLOW100.00DEPOSIT/RLTRINDUABOVE6395.23IENTER]ABOVE6395.23IENTER]ABOVE6395.23IENTER]ABOVE6395.23IENTER]ABOVE6395.23IENTER]ABOVE6395.23IENTER]                                                                                                    | -               | 4 455 00 |                                                                           |
| 2ND TD PTS 2.00       180.00       I ORIG PT and 1 DISC PT on the 2nd TD. If there are no points charged, leave this 0.         2ND TD FEE\$       250.00       If there is no fee, leave this 0.         APR81       350.00       [ENTER]         PROCESSING FEE       450.00       The buyer can now pay these fees on FHA. If you don't want to itemize the loan fees, you could put the whole amount in this line (for example, 1200.00)         WIRE       50.00       The buyer can now pay these fees on FHA         DOCS       100.00       The buyer can now pay these fees on FHA         DAYS % 1ST 30       861.48       [ENTER]         PANS % 2ND 30       60.00       [ENTER]         AMSS MIMP       12.25       [ENTER]         # MOS TAX 6       937.50       [ENTER]         # MOS TAX 6       937.50       [ENTER]         FE=       641.00       [ENTER]         FLOOD       25.00       This fee is now negotiable and can be paid by either the buyer or seller [ENTER]         NOTARY       100.00       [ENTER]         NOS RESERVES 0       000       [ENTER]         MISC       200.00       [ENTER]         NSPC       0.00       [ENTER]         MISC       200.00       [ENTER]         MISC       200.00       Input 20                                                                                                    |                 |          |                                                                           |
| 2ND TD FEE\$         250.00         if there is no fee, leave this 0.           APRSL         350.00         [ENTER]           PROCESSING FEE         450.00         The buyer can now pay these fees on FHA. If you don't want to itemize the loan fees, you could put the whole amount in this line (for example, 1200.00)           WIRE         50.00         The buyer can now pay these fees on FHA           UNDERWIRTING         300.00         The buyer can now pay these fees on FHA           DOCS         100.00         The buyer can now pay these fees on FHA           DAYS % 1ST 30         861.48         [ENTER]           DAYS % 2D130         60.00         [ENTER]           MOS INIMP         121.25         [ENTER]           # MOS INS 14         630.00         [ENTER]           # MOS INS 14         630.00         [ENTER]           FLCODD         25.00         This fee is now negotiable and can be paid by either the buyer or seller [ENTER]           RCRDNG         60.00         [ENTER]           NOTARY         100.00         [ENTER]           NARNTY         0.00         [ENTER]           MSC         0.000         [ENTER]           MSC         0.000         [ENTER]           MSC         0.000         [ENTER]           MSCC                                                                                                    |                 |          |                                                                           |
| 2ND TD FEE\$250.00If there is no fee, leave this 0.APRSL360.00[ENTER]PROCESSING FEE450.00The buyer can now pay these fees on FHA. If you don't want to itemize the loan<br>fees, you could put the whole amount in this line (for example, 1200.00)WIRE50.00The buyer can now pay these fees on FHAUNDERWRTING300.00The buyer can now pay these fees on FHADOCS100.00The buyer can now pay these fees on FHADAYS % 1ST 30861.48[ENTER]DAYS % 2ND 3060.00[ENTER]AMOS TAX 6937.50[ENTER]# MOS TAX 6937.50[ENTER]# MOS TAX 6937.50[ENTER]EF=641.00[ENTER]FLODD25.00This fee is now negotiable and can be paid by either the buyer or seller [ENTER]RCRDNG60.00[ENTER]NOTARY100.00[ENTER]MOS RS ESRVES 01000[Input any Payment Processing Fee or leave it 0NSPC0.00[ENTER]MOS RSERVES 01000SELLER ASST Y/NN[ENTER]ABOVE6385.23[ENTER]ABOVE6385.23[ENTER]ABOVE6385.23[ENTER]ABOVE6385.23[ENTER]ABOVE6385.23[ENTER]ABOVE6385.23[ENTER]ABOVE6385.23[ENTER]ABOVE6385.23[ENTER]ABOVE6385.23[ENTER]ABOVE6385.23[ENTER]ABOVE6385.23 </td <td>2ND 1D P15 2.00</td> <td>180.00</td> <td></td>                                                                                                    | 2ND 1D P15 2.00 | 180.00   |                                                                           |
| APRSL         350.00         [ENTER]           CR RPT         65.00         [ENTER]           PROCESSING FEE         450.00         The buyer can now pay these fees on FHA. If you don't want to itemize the loan<br>fees, you could put the whole amount in this line (for example, 1200.00)           WIRE         50.00         The buyer can now pay these fees on FHA           DOCS         100.00         The buyer can now pay these fees on FHA           DAYS % 1ST 30         861.48         [ENTER]           MOS TAX 6         937.50         [ENTER]           MOS NX 14         630.00         [ENTER]           # MOS INS 14         630.00         [ENTER]           ESCROW FEE         [ENTER]           EF=         641.00         [ENTER]           RCRDNG         60.00         [ENTER]           RCRDNG         60.00         [ENTER]           RCRDNG         60.00         [ENTER]           RCRDNG         60.00         [ENTER]           MARNY         0.00         [ENTER]           MARNY         0.00         [ENTER]           MARNY         0.00         [ENTER]           MSC         0.000         [ENTER]           MSC         0.000         [ENTER] <td< td=""><td></td><td>250.00</td><td></td></td<>                                                                                                    |                 | 250.00   |                                                                           |
| CR RPT         65.00         [ENTER]           PROCESSING FEE         450.00         The buyer can now pay these fees on FHA. If you don't want to itemize the loan fees, you could put the whole amount in this line (for example, 1200.00)           WIRE         50.00         The buyer can now pay these fees on FHA.           UNDERWRITING         300.00         The buyer can now pay these fees on FHA.           DOCS         100.00         The buyer can now pay these fees on FHA.           DAYS % 1ST 30         861.48         [ENTER]           DAYS % 1ST 30         861.48         [ENTER]           DAYS % 2ND 30         60.00         [ENTER]           MOS IIMP         121.25         [ENTER]           # MOS INS 14         630.00         [ENTER]           # MOS INS 14         630.00         [ENTER]           FILE         459.00         [ENTER]           RCRDNG         60.00         [ENTER]           RCRDNG         60.00         [ENTER]           NOTARY         100.00         [ENTER]           NISC         200.00         Input any Payment Processing Fee or leave it 0           INSPC         0.00         [ENTER]           SELLER ASST Y/N         N         [ENTER]           SELLER NONALLOW         1200.00                                                                                                    | -               |          |                                                                           |
| PROCESSING FEE         450.00         The buyer can now pay these fees on FHA. If you don't want to itemize the loan fees, you could put the whole amount in this line (for example, 1200.00)           WIRE         50.00         The buyer can now pay these fees on FHA           UNDERWRITING         300.00         The buyer can now pay these fees on FHA           DAYS % 1ST 30         661.48         [ENTER]           DAYS % 1ST 30         661.48         [ENTER]           MOSTAX 6         937.50         [ENTER]           MOSTAX 6         937.50         [ENTER]           # MOS INS 14         630.00         [ENTER]           # MOS INS 14         630.00         [ENTER]           FLF=         641.00         [ENTER]           FLOOD         25.00         This fee is now negotiable and can be paid by either the buyer or seller [ENTER]           RCRDNG         60.00         [ENTER]           NOTARY         100.00         [ENTER]           NOTARY         100.00         [ENTER]           NSC         200.00         [ENTER]           NSC         200.00         [ENTER]           SELLER NONALLOW         120.00         Input 200 [ENTER]           MSC         200.00         [ENTER]           SELLER NONALLOW         120.00<                                                                                                    |                 |          |                                                                           |
| fees, you could put the whole amount in this line (for example, 1200.00)           WIRE         50.00         The buyer can now pay these fees on FHA           DOCS         100.00         The buyer can now pay these fees on FHA           DAYS % 1ST 30         861.48         [ENTER]           DAYS % 2ND 30         60.00         [ENTER] If this is not required, leave it 0.           2 MOS MI IMP         121.25         [ENTER]           # MOS INS 14         630.00         [ENTER]           # MOS INS 14         630.00         [ENTER]           # MOS INS 14         630.00         [ENTER]           # MOS INS 14         630.00         [ENTER]           FE=         641.00         [ENTER]           RCRDNG         60.00         [ENTER]           RCRDNG         60.00         [ENTER]           NOTARY         100.00         [ENTER]           NOTARY         100.00         [ENTER]           MISC         200.00         Input any Payment Processing Fee or leave it 0           INSPC         0.00         [ENTER]           SELLER NONALLOW         120.00         Input 1200 [ENTER]           SELLER ASST Y/N         N         [ENTER]           ABOVE         6395.23         [ENTER                                                                                                    |                 |          |                                                                           |
| WIRE50.00The buyer can now pay these fees on FHAUNDERWRITING300.00The buyer can now pay these fees on FHADOCS100.00The buyer can now pay these fees on FHADAYS % 1ST 30861.48[ENTER]DAYS % 2ND 3060.00[ENTER] If this is not required, leave it 0.2 MOS MI IMP121.25[ENTER]# MOS TAX 6937.50[ENTER]# MOS INS 14630.00[ENTER]ESCROW FEEEF=641.00EF=641.00[ENTER]RCRDNG60.00[ENTER]WARNTY0.00[ENTER]NOTARY100.00[ENTER]MISC200.00Input any Payment Processing Fee or leave it 0INSPC0.00[ENTER]MISC200.00Input 200 [ENTER]SELLER NON ALLOW1200.00Input 200 [ENTER]DEPOSIT/RLTR1000.00Input 200 Input the amount of the non-allowable costs. This is for information only and does not affect the buyers bottomline. It is important to be aware that this amount is part of the transaction2ND900.00Input 1000 [ENTER]DEPOSIT/RLTR1000.00Input 1000 [ENTER]ABOVE635.23[ENTER]SEASST0.00[ENTER]ABOVE635.23[ENTER]DEPOSIT0.00[ENTER]DEPOST100.00[ENTER]DEPOST100.00[ENTER]ABOVE635.23[ENTER]BUYER\$895.23[ENTER]ABOVE635.23[ENTER] <tr< td=""><td>TROOLOOINOTEL</td><td>-00.00</td><td></td></tr<>                                                                                                    | TROOLOOINOTEL   | -00.00   |                                                                           |
| UNDERWRITING         300.00         The buyer can now pay these fees on FHA           DOCS         100.00         The buyer can now pay these fees on FHA           DAYS % 1ST 30         861.48         [ENTER]           DAYS % 2ND 30         60.00         [ENTER] If this is not required, leave it 0.           2 MOS MI IMP         121.25         [ENTER]           # MOS INS 14         630.00         [ENTER]           ESCROW FEE         E         [ENTER]           EF=         641.00         [ENTER]           FLOOD         25.00         This fee is now negotiable and can be paid by either the buyer or seller [ENTER]           RCRONG         60.00         [ENTER]           WARNTY         0.00         [ENTER]           NOTARY         100.00         [ENTER]           NSC         200.00         Input any Payment Processing Fee or leave it 0           INSPC         0.00         Input 200 [ENTER]           MSC         200.00         Input 1200 Input the amount of the non-allowable costs. This is for information only and does not affect the buyers bottomline. It is important to be aware that this amount is part of the transaction.           -2ND         900.00         Input 1200 Input the amount of the 2nd TD that is applied to the down payment and closing costs for the buyer           EACAPR Y/N                                                                                                    | WIRE            | 50.00    |                                                                           |
| DOCS         100.00         The buyer can now pay these fees on FHA           DAYS % 1ST 30         861.48         [ENTER]           DAYS % 2ND 30         60.00         [ENTER] If this is not required, leave it 0.           2 MOS MI IMP         121.25         [ENTER]           # MOS TAX 6         937.50         [ENTER]           # MOS INS 14         630.00         [ENTER]           ESCROW FEE         E         E           EF=         641.00         [ENTER]           RCRDNG         60.00         [ENTER]           RCRDNG         60.00         [ENTER]           RCRDNG         60.00         [ENTER]           NOTARY         100.00         [ENTER]           LEGAL         0.00         [ENTER]           NSC         20.000         Input any Payment Processing Fee or leave it 0           INSPC         0.00         [ENTER]           SELLER ASST Y/N         N         [ENTER]           SELLER NONALLOW         1200.00         Input 1200 Input the amount of the non-allowable costs. This is for information only and does not affect the buyers bottomline. It is important to be aware that this amount is part of the transaction.           -2ND         9000.00         This is the amount of the 2nd TD that is applied to the down payment and closing costs for                                                                                                    |                 |          |                                                                           |
| DAYS % 1ST 30         861.48         [ENTER]           DAYS % 2ND 30         60.00         [ENTER]           2MOS MI IMP         121.25         [ENTER]           # MOS TAX 6         937.50         [ENTER]           # MOS INS 14         630.00         [ENTER]           ESCROW FEE         [ENTER]           EF=         641.00         [ENTER]           FLOOD         25.00         This fee is now negotiable and can be paid by either the buyer or seller [ENTER]           FLODD         25.00         This fee is now negotiable and can be paid by either the buyer or seller [ENTER]           RCRDNG         60.00         [ENTER]           NOTARY         100.00         [ENTER]           NISC         200.00         Input any Payment Processing Fee or leave it 0           INSPC         0.00         [ENTER]           SELLER ASST Y/N         N         [ENTER]           SELLER NON ALLOW         1200.00         Input 1200 Input the amount of the non-allowable costs. This is for information only and does not affect the buyers bottomline. It is important to be aware that this amount is part of the transaction.           -2ND         9000.00         Input 1000 [ENTER]           DEPOSIT/RLTR         100.00         IPINET           ABOVE         6395.23         [ENTER]                                                                                                    |                 |          |                                                                           |
| DAYS % 2ND 30         60.00         [ENTER] If this is not required, leave it 0.           2 MOS MI IMP         12.25         [ENTER]           # MOS TAX 6         937.50         [ENTER]           # MOS INS 14         630.00         [ENTER]           ESCROW FEE         [ENTER]           EF=         641.00         [ENTER]           RCRDNG         60.00         [ENTER]           RCRDNG         60.00         [ENTER]           RCRDNG         60.00         [ENTER]           NOTARY         10.00         [ENTER]           LEGAL         0.00         Input any Payment Processing Fee or leave it 0           INSPC         0.00         [ENTER]           MSC 200.00         Input any Payment Processing Fee or leave it 0           INSPC         0.00         [ENTER]           SELLER NONALLOW         120.00         Input 1200 Input the amount of the non-allowable costs. This is for information only and does not affect the buyers bottomline. It is important to be aware that this amount is part of the transaction.           -2ND         9000.00         This is the amount of the 2nd TD that is applied to the down payment and closing costs for the buyer           DEPOSIT/RLTR         10000         Input 1000 [ENTER]           ABOVE         6395.23         [ENTER] <td></td> <td></td> <td></td>                                                                                                    |                 |          |                                                                           |
| 2 MOS MI IMP         121.25         [ENTER]           # MOS TAX 6         937.50         [ENTER]           # MOS INS 14         630.00         [ENTER]           ESCROW FEE         [ENTER]           EF=         641.00         [ENTER]           TTILE         459.00         [ENTER]           RCRDNG         60.00         [ENTER]           RCRDNG         60.00         [ENTER]           VARNTY         0.00         [ENTER]           LEGAL         0.00         Input any Payment Processing Fee or leave it 0           INSPC         0.00         [ENTER]           MISC         20.00         Input 200 [ENTER]           SELLER ASST Y/N         N         [ENTER]           SELLER NONALLOW         120.00         Input 1200 Input the amount of the non-allowable costs. This is for information only and does not affect the buyers bottomline. It is important to be aware that this amount is part of the transaction.           -2ND         9000.00         This is the amount of the 2nd TD that is applied to the down payment and closing costs for the buyer           DEPOSIT/RLTR         100.00         Input 1000 [ENTER]           ABOVE         6395.23         [ENTER]           ABOVE         6395.23         [ENTER]           ABOVE                                                                                                    |                 |          |                                                                           |
| # MOS TAX 6         937.50         [ENTER]           # MOS INS 14         630.00         [ENTER]           ESCROW FEE         [ENTER]           TITLE         459.00         [ENTER]           TITLE         459.00         [ENTER]           RCRDNG         60.00         [ENTER]           WARNTY         0.00         [ENTER]           NOTARY         100.00         [ENTER]           NSPC         0.00         [ENTER]           MISC         20.00         Input any Payment Processing Fee or leave it 0           INSPC         0.00         [ENTER]           MISC         200.00         Input 200 [ENTER]           MISC         200.00         Input 200 [INTER]           SELLER ASST YN         N         [ENTER]           SELLER NON ALLOW         1200.00         Input 1200 Input the amount of the non-allowable costs. This is for information only and does not affect the buyers bottomline. It is important to be aware that this amount is part of the transaction.           -2ND         900.00         This is the amount of the 2nd TD that is applied to the down payment and closing costs for the buyer           DEPOSIT/RLTR         1000.00         Inverter]           ABOVE         6395.23         [ENTER]           ABOVE         6395.2                                                                                                    |                 |          |                                                                           |
| ESCROW FEEEF=641.00[ENTER]TTILE459.00[ENTER]FLOOD25.00This fee is now negotiable and can be paid by either the buyer or seller [ENTER]RCRDNG60.00[ENTER]WARNTY0.00[ENTER]WARNTY100.00[ENTER]NOTARY100.00[ENTER]MISC0.00[ENTER]MISC200.00Input any Payment Processing Fee or leave it 0MISC200.00Input 200 [ENTER]MISC200.00Input 200 [ENTER]MISC200.00Input 1200 Input the amount of the non-allowable costs. This is for information<br>only and does not affect the buyers bottomline. It is important to be aware that<br>this amount is part of the transaction.2ND900.00This is the amount of the 2nd TD that is applied to the down payment and closing<br>costs for the buyerDEPOSIT/RLTR1000.00IENTER]ABOVE6395.23[ENTER]ABOVE6395.23[ENTER]+NET-2604.76[ENTER]+DOWN4500.00[ENTER]OTAL1895.23[ENTER]DEPOSIT1000.00[ENTER]+DOWN4500.00[ENTER]HENTER1895.23[ENTER]DEPOSIT1000.00[ENTER]HENTER885.23[ENTER]APR AS %8.250[ENTER]                                                                                                    | # MOS TAX 6     | 937.50   | [ENTER]                                                                   |
| EF=641.00[ENTER]TTLE459.00[ENTER]FLOOD25.00This fee is now negotiable and can be paid by either the buyer or seller [ENTER]RCRDNG60.00[ENTER]WARNTY0.00[ENTER]NOTARY100.00[ENTER]LEGAL0.00Iput any Payment Processing Fee or leave it 0INSPC0.00[ENTER]MISC200.00Input 200 [ENTER]SELLER ASST Y/NN[ENTER]SELLER NON ALLOW1200.00Input 1200 Input the amount of the non-allowable costs. This is for information<br>only and does not affect the buyers bottomline. It is important to be aware that<br>this amount is part of the transaction2ND900.00This is the amount of the 2nd TD that is applied to the down payment and closing<br>costs for the buyerDEPOSIT/RLTR100.00Input 100 [ENTER]ABOVE6395.23[ENTER]ABOVE6395.23[ENTER]=NET-2604.76[ENTER]+DOWN4500.00[ENTER]BUYER\$885.23[ENTER]APR AS %8.250[ENTER]                                                                                                    | # MOS INS 14    | 630.00   | [ENTER]                                                                   |
| TITLE459.00[ENTER]FLOOD25.00This fee is now negotiable and can be paid by either the buyer or seller [ENTER]RCRDNG60.00[ENTER]WARNTY0.00[ENTER]NOTARY100.00[ENTER]LEGAL0.00Input any Payment Processing Fee or leave it 0INSPC0.00[ENTER]MISC200.00Input 200 [ENTER]MOS RESERVES 00.00[ENTER]SELLER ASST Y/NN[ENTER]SELLER NON ALLOW1200.00Input 1200 Input the amount of the non-allowable costs. This is for information<br>only and does not affect the buyers bottomline. It is important to be aware that<br>this amount is part of the transaction2ND9000.00This is the amount of the 2nd TD that is applied to the down payment and closing<br>costs for the buyerDEPOSIT/RLTR1000.00Input 1000 [ENTER]ABOVE6395.23[ENTER]=NET-2604.76[ENTER]+DOWN4500.00[ENTER]DEPOST1000.00[ENTER]DEPOST1000.00[ENTER]DEPOST1000.00[ENTER]DEPOST1000.00[ENTER]DEPOST1000.00[ENTER]DEPOST1000.00[ENTER]APR AS %8.250[ENTER]                                                                                                    | ESCROW FEE      |          |                                                                           |
| FLOOD25.00This fee is now negotiable and can be paid by either the buyer or seller [ENTER]RCRDNG60.00[ENTER]WARNTY0.00[ENTER]NOTARY100.00[ENTER]LEGAL0.00[ENTER]MISC200.00Input any Payment Processing Fee or leave it 0MISC200.00Input 200 [ENTER]MISC200.00Input 200 [ENTER]MSC200.00Input 200 [ENTER]SELLER ASST Y/NN[ENTER]SELLER NON ALLOW1200.00Input 1200 Input the amount of the non-allowable costs. This is for information<br>only and does not affect the buyers bottomline. It is important to be aware that<br>this amount is part of the transaction2ND900.00This is the amount of the 2nd TD that is applied to the down payment and closing<br>costs for the buyerDEPOSIT/RLTR1000.00Input 1000 [ENTER]ABOVE6395.23[ENTER]SE ASST0.00[ENTER]=NET-2604.76[ENTER]+DOWN4500.00[ENTER]DEPOSIT1000.00[ENTER]DEPOST1000.00[ENTER]BUYER\$895.23[ENTER]APR AS %8.250[ENTER]                                                                                                    | EF=             | 641.00   | [ENTER]                                                                   |
| RCRDNG60.00[ENTER]WARNTY0.00[ENTER]NOTARY100.00[ENTER]LEGAL0.00Input any Payment Processing Fee or leave it 0INSPC0.00[ENTER]MISC200.00Input 200 [ENTER]MOS RESERVES 00.00SELLER ASST Y/NNSELLER NON ALLOW1200.00Input 1200 Input the amount of the non-allowable costs. This is for information only and does not affect the buyers bottomline. It is important to be aware that this amount is part of the transaction2ND9000.00This is the amount of the 2nd TD that is applied to the down payment and closing costs for the buyerDEPOSIT/RLTR1000.00Input 1000 [ENTER]ABOVE6395.23[ENTER]SE ASST0.00[ENTER]=NET-2604.76[ENTER]+DOWN4500.00[ENTER]DEPOSIT1000.00[ENTER]BUYER\$895.23[ENTER]APR AS %8.250[ENTER]                                                                                                    | TITLE           | 459.00   | [ENTER]                                                                   |
| WARNTY0.00[ENTER]NOTARY100.00[ENTER]LEGAL0.00Input any Payment Processing Fee or leave it 0INSPC0.00[ENTER]MISC200.00Input 200 [ENTER]MOS RESERVES 00.00SELLER ASST Y/NNSELLER NON ALLOW1200.00Input 1200 Input the amount of the non-allowable costs. This is for information<br>only and does not affect the buyers bottomline. It is important to be aware that<br>this amount is part of the transaction2ND9000.00This is the amount of the 2nd TD that is applied to the down payment and closing<br>costs for the buyerDEPOSIT/RLTR1000.00Input 1000 [ENTER]ABOVE6395.23[ENTER]SEASST0.00[ENTER]=NET-2604.76[ENTER]+NET-2604.76[ENTER]TOTAL1895.23[ENTER]DEPOSIT1000.00[ENTER]DEPOST1000.00[ENTER]BUYER\$895.23[ENTER]APR AS %8.250[ENTER]                                                                                                    |                 |          |                                                                           |
| NOTARY100.00[ENTER]LEGAL0.00Input any Payment Processing Fee or leave it 0INSPC0.00[ENTER]MISC200.00Input 200 [ENTER]MOS RESERVES 00.00SELLER ASST Y/NN[ENTER]SELLER NON ALLOW1200.00Input 1200 Input the amount of the non-allowable costs. This is for information<br>only and does not affect the buyers bottomline. It is important to be aware that<br>this amount is part of the transaction2ND9000.00This is the amount of the 2nd TD that is applied to the down payment and closing<br>costs for the buyerDEPOSIT/RLTR1000.00Input 1000 [ENTER]CALC APR Y/NY[ENTER]ABOVE6395.23[ENTER]SE ASST0.00[ENTER]+NET-2604.76[ENTER]+DOWN4500.00[ENTER]DEPOST1000.00[ENTER]BUYER\$895.23[ENTER]BUYER\$825.23[ENTER]APR AS %8.250[ENTER]                                                                                                    |                 |          |                                                                           |
| LEGAL0.00Input any Payment Processing Fee or leave it 0INSPC0.00[ENTER]MISC200.00Input 200 [ENTER]MOS RESERVES 00.00SELLER ASST Y/NNSELLER NONALLOW1200.00Input 1200 Input the amount of the non-allowable costs. This is for information<br>only and does not affect the buyers bottomline. It is important to be aware that<br>this amount is part of the transaction2ND9000.00This is the amount of the 2nd TD that is applied to the down payment and closing<br>costs for the buyerDEPOSIT/RLTR1000.00Input 1000 [ENTER]ABOVE6395.23[ENTER]ABOVE6395.23[ENTER]+NET-2604.76[ENTER]+DOWN4500.00[ENTER]DEPOST1000.00[ENTER]DEPOST1000.00[ENTER]BUYER\$895.23[ENTER]APR AS %8.250[ENTER]                                                                                                    |                 |          |                                                                           |
| INSPC0.00[ENTER]MISC200.00Input 200 [ENTER]MOS RESERVES 00.00SELLER ASST Y/NNSELLER NONALLOW1200.00Input 1200 Input the amount of the non-allowable costs. This is for information<br>only and does not affect the buyers bottomline. It is important to be aware that<br>this amount is part of the transaction2ND9000.00DEPOSIT/RLTR1000.00Input 1000 [ENTER]CALC APR Y/NYENTER]ABOVE6395.23SE ASST0.00INET-2604.76IENTER]+DOWN4500.00TOTAL1895.23DEPOST1000.00ENTER]BUYER\$895.23ENTER]APR AS %8.250ENTER]                                                                                                    |                 |          |                                                                           |
| MISC200.00Input 200 [ENTER]MOS RESERVES 00.00SELLER ASST Y/NNSELLER NON ALLOW1200.00Input 1200 Input the amount of the non-allowable costs. This is for information<br>only and does not affect the buyers bottomline. It is important to be aware that<br>this amount is part of the transaction2ND9000.00DEPOSIT/RLTR1000.00Input 1000 [ENTER]CALC APR Y/NYENTER]ABOVE6395.23ENTER]SE ASST0.00INTER]-2604.76[ENTER]HOUWN4500.00TOTAL1895.23ENTER]DEPOST1000.00BUYER\$895.23ENTER]APR AS %8.250                                                                                                    |                 |          |                                                                           |
| MOS RESERVES 00.00SELLER ASST Y/NNSELLER NONALLOW1200.00Input 1200 Input the amount of the non-allowable costs. This is for information<br>only and does not affect the buyers bottomline. It is important to be aware that<br>this amount is part of the transaction2ND9000.00This is the amount of the 2nd TD that is applied to the down payment and closing<br>costs for the buyerDEPOSIT/RLTR1000.00Input 1000 [ENTER]CALC APR Y/NYENTER]ABOVE6395.23ENTER]SE ASST0.00INTER]SE ASST0.00ENTER]DUWN4500.00ENTER]DEPOST1000.00ENTER]BUYER\$895.23ENTER]APR AS %8.250ENTER]                                                                                                    |                 |          |                                                                           |
| SELLER ASST Y/N<br>SELLER NON ALLOWN<br>1200.00[ENTER]<br>Input 1200 Input the amount of the non-allowable costs. This is for information<br>only and does not affect the buyers bottomline. It is important to be aware that<br>this amount is part of the transaction2ND9000.00This is the amount of the 2nd TD that is applied to the down payment and closing<br>costs for the buyerDEPOSIT/RLTR1000.00Input 1000 [ENTER]CALC APR Y/NY[ENTER]ABOVE6395.23[ENTER]SE ASST0.00[ENTER]=NET-2604.76[ENTER]+DOWN4500.00[ENTER]TOTAL1895.23[ENTER]DEPOST1000.00[ENTER]BUYER\$895.23[ENTER]APR AS %8.250[ENTER]                                                                                                    |                 |          |                                                                           |
| SELLER NON ALLOW1200.00Input 1200 Input the amount of the non-allowable costs. This is for information<br>only and does not affect the buyers bottomline. It is important to be aware that<br>this amount is part of the transaction2ND900.00This is the amount of the 2nd TD that is applied to the down payment and closing<br>costs for the buyerDEPOSIT/RLTR1000.00Input 1000 [ENTER]CALC APR Y/NY[ENTER]ABOVE6395.23[ENTER]SE ASST0.00[ENTER]+NET-2604.76[ENTER]+DOWN4500.00[ENTER]DEPOST1000.00[ENTER]BUYER\$895.23[ENTER]APR AS %8.250[ENTER]                                                                                                    |                 |          |                                                                           |
| <ul> <li>-2ND 900.00 This is the amount of the 2nd TD that is applied to the down payment and closing costs for the buyer</li> <li>DEPOSIT/RLTR 1000.00 Input 1000 [ENTER]</li> <li>CALC APR Y/N Y [ENTER]</li> <li>ABOVE 6395.23 [ENTER]</li> <li>SE ASST 0.00 [ENTER]</li> <li>-2ENTER]</li> <li>-2ENTER]&lt;</li></ul> |                 |          |                                                                           |
| -2ND9000.00This is the amount of the 2nd TD that is applied to the down payment and closing<br>costs for the buyerDEPOSIT/RLTR1000.00Input 1000 [ENTER]CALC APR Y/NY[ENTER]ABOVE6395.23[ENTER]SE ASST0.00[ENTER]=NET-2604.76[ENTER]+DOWN4500.00[ENTER]TOTAL1895.23[ENTER]DEPOST1000.00[ENTER]BUYER\$895.23[ENTER]APR AS %8.250[ENTER]                                                                                                    | SELLENNONALLOW  | 1200.00  |                                                                           |
| -2ND9000.00This is the amount of the 2nd TD that is applied to the down payment and closing<br>costs for the buyerDEPOSIT/RLTR1000.00Input 1000 [ENTER]CALC APR Y/NY[ENTER]ABOVE6395.23[ENTER]SE ASST0.00[ENTER]=NET-2604.76[ENTER]+DOWN4500.00[ENTER]TOTAL1895.23[ENTER]DEPOST1000.00[ENTER]BUYER\$895.23[ENTER]APR AS %8.250[ENTER]                                                                                                    |                 |          |                                                                           |
| Costs for the buyer           DEPOSIT/RLTR         1000.00         Input 1000 [ENTER]           CALC APR Y/N         Y         [ENTER]           ABOVE         6395.23         [ENTER]           SE ASST         0.00         [ENTER]           =NET         -2604.76         [ENTER]           +DOWN         4500.00         [ENTER]           TOTAL         1895.23         [ENTER]           DEPOST         1000.00         [ENTER]           BUYER\$         895.23         [ENTER]           APR AS %         8.250         [ENTER]                                                                                                    | -2ND            | 9000.00  | •                                                                         |
| DEPOSIT/RLTR       1000.00       Input 1000 [ENTER]         CALC APR Y/N       Y       [ENTER]         ABOVE       6395.23       [ENTER]         SE ASST       0.00       [ENTER]         =NET       -2604.76       [ENTER]         +DOWN       4500.00       [ENTER]         TOTAL       1895.23       [ENTER]         DEPOST       1000.00       [ENTER]         BUYER\$       895.23       [ENTER]         APR AS %       8.250       [ENTER]                                                                                                    |                 | 0000100  |                                                                           |
| CALC APR Y/N       Y       [ENTER]         ABOVE       6395.23       [ENTER]         SE ASST       0.00       [ENTER]         =NET       -2604.76       [ENTER]         +DOWN       4500.00       [ENTER]         TOTAL       1895.23       [ENTER]         DEPOST       100.00       [ENTER]         BUYER\$       895.23       [ENTER]         APR AS %       8.250       [ENTER]                                                                                                    | DEPOSIT/RLTR    | 1000.00  |                                                                           |
| ABOVE       6395.23       [ENTER]         SE ASST       0.00       [ENTER]         =NET       -2604.76       [ENTER]         +DOWN       4500.00       [ENTER]         TOTAL       1895.23       [ENTER]         DEPOST       1000.00       [ENTER]         BUYER\$       895.23       [ENTER]         APR AS %       8.250       [ENTER]                                                                                                    |                 |          |                                                                           |
| =NET       -2604.76       [ENTER]         +DOWN       4500.00       [ENTER]         TOTAL       1895.23       [ENTER]         DEPOST       1000.00       [ENTER]         BUYER\$       895.23       [ENTER]         APR AS %       8.250       [ENTER]                                                                                                    | ABOVE           | 6395.23  |                                                                           |
| +DOWN       4500.00       [ENTER]         TOTAL       1895.23       [ENTER]         DEPOST       1000.00       [ENTER]         BUYER\$       895.23       [ENTER]         APR AS %       8.250       [ENTER]                                                                                                    | SEASST          | 0.00     | [ENTER]                                                                   |
| TOTAL       1895.23       [ENTER]         DEPOST       1000.00       [ENTER]         BUYER\$       895.23       [ENTER]         APR AS %       8.250       [ENTER]                                                                                                    | =NET            | -2604.76 | [ENTER]                                                                   |
| DEPOST         1000.00         [ENTER]           BUYER\$         895.23         [ENTER]           APR AS %         8.250         [ENTER]                                                                                                    |                 | 4500.00  | [ENTER]                                                                   |
| BUYER\$         895.23         [ENTER]           APR AS %         8.250         [ENTER]                                                                                                    |                 |          |                                                                           |
| APR AS % 8.250 [ENTER]                                                                                                    |                 |          |                                                                           |
| • •                                                                                                    |                 |          |                                                                           |
|                                                                                                    |                 |          | [ENTER]                                                                   |
| Y.S.P. Y/N N                                                                                                    |                 |          |                                                                           |
| NET\$ 895.23                                                                                                    |                 |          |                                                                           |
|                                                                                                    |                 |          | [ENTED]                                                                   |
|                                                                                                    | T TNINT T/IN    | I        |                                                                           |
| PRINTY/N Y [ENTER]                                                                                                    |                 | -        |                                                                           |

### ADJUSTABLE RATE MORTGAGE (ARM)

| Financing<br>1=ENTR 2=PRNT<br>1=F 2=V 3=C<br>CNTY 1,2,3<br>FHA LOAN | 1<br>1<br>1 | 1 is the default answer so you need only press the <b>[ENTER]</b> key<br>Input 1 for FHA                                  |
|---------------------------------------------------------------------|-------------|----------------------------------------------------------------------------------------------------|
| SALES PRICE                                                         | 106000.00   | Input 106000 [ENTER]                                                                                                    |
| FIXED% Y/N                                                          | Ν           | Input [NO]                                                                                                    |
| 1=AR 3=BYD                                                          | 1           | Input 1 [ENTER]                                                                                                    |
| TERM                                                                | 30.00       |                                                                                                    |
| FHA CNDO:Y/N                                                        | Ν           |                                                                                                    |
| #OF UNITS                                                           | 1           |                                                                                                    |
| 2.35% DOWN                                                          | 2500.00     |                                                                                                    |
| 1ST TD AMT                                                          | 103500.00   |                                                                                                    |
| MIP 1.50                                                            | 1552.50     |                                                                                                    |
| LOAN                                                                | 105052.50   |                                                                                                    |
| PAYMENT 5.500%                                                      | 596.47      | Input the Initial Interest Rate                                                                                           |
| HOME INS 3.60                                                       | 31.80       |                                                                                                    |
| PROP TAX 1.25                                                       | 110.41      |                                                                                                    |
| MTG INS 0.500                                                       | 43.12       |                                                                                                    |
| HOA                                                                 | 0.00        | [ENTER]                                                                                                    |
| TTLPMT                                                              | 781.81      |                                                                                                    |
| TTLPMT                                                              | 847.80      | The adjusted payments will automatically move from one payment to the next.<br>There is no need to press <b>[ENTER]</b> . |
| TTLPMT                                                              | 915.22      |                                                                                                    |
| TTLPMT                                                              | 983.77      |                                                                                                    |
| TTLPMT                                                              | 1053.17     |                                                                                                    |
| TTLPMT                                                              | 1123.18     |                                                                                                    |
| PRINTY/N                                                            | Y           |                                                                                                    |

#### 3-2-1 BUYDOWN USING AN FHA APPROVED CONDOMINIUM

| Financing      |          |                                                                                                    |
|----------------|----------|----------------------------------------------------------------------------------------------------|
| 1=ENTR 2=PRNT  | 1        | 1 is the default answer so you need only press the <b>[ENTER]</b> key                                                               |
| 1=F 2=V 3=C    | 1        | Input 1 for FHA                                                                                                    |
| CNTY 1,2,3     | 1        |                                                                                                    |
| FHA LOAN       |          |                                                                                                    |
| SALES PRICE    | 96000.00 | Input 96000 [ENTER]                                                                                                    |
| FIXED% Y/N     | N        | Input [NO]                                                                                                    |
| 1=AR 3=BYD     | 3        | Input 3 [ENTER]                                                                                                    |
| INTRST         | 5.000    | Input the Initial Interest Rate of 5 [ENTER]                                                                                        |
| RTE CAP        | 1.00     |                                                                                                    |
| MAXRTE         | 8.00     | Reflects 3% higher than the start rate. If you are doing a 2-1 Buydown, your MAX RTE would be 7.00 (2% higher than the start rate.) |
| ADJST          |          |                                                                                                    |
| INTRVL <12>MOS |          |                                                                                                    |
| TERM           | 30.00    |                                                                                                    |
| FHA CNDO:Y/N   | Y        | Input <b>[YES]</b>                                                                                                    |
| #OF UNITS      | 1        |                                                                                                    |
| 2.39% DOWN     | 2300.00  |                                                                                                    |
| 1STTDAMT       | 93700.00 | There will be no MIP on this loan because it is not charged on a condo.                                                             |
| MIP 1.50       | 1405.50  |                                                                                                    |
| LOAN           | 95105.50 |                                                                                                    |

| PAYMENT 5.000%<br>HOME INS 1.87<br>PROP TAX 1.25<br>MTG INS 0.500<br>M-ROOS 0.00<br>FLD/QUAK 0.00<br>HOA<br>TTL PMT<br>TTL PMT<br>TTL PMT<br>TTL PMT | 510.54<br>15.00<br>100.00<br>39.04<br>0.00<br>75.00<br>739.58<br>797.81<br>857.44<br>918.16 | Input 15 [ENTER] for \$15 per month insurance on the contents [ENTER] [ENTER] [ENTER] for Association fee per month The adjusted payments will automatically move from one payment to the next. There is no need to press [ENTER]. |
|----------------------------------------------------------------------------------------------------|---------------------------------------------------------------------------------------------|----------------------------------------------------------------------------------------------------|
| To calculate the BUYER                                                                                                    | S COSTS, p                                                                                  | press the BUYERS COSTS key                                                                                                    |
| Buyers fees                                                                                                    |                                                                                             |                                                                                                    |
| 1=ENTR 2=PRNT                                                                                                    | 1                                                                                           | 1 is the default answer so you need only press the <b>[ENTER]</b> key                                                                                                    |
| Buyer                                                                                                    | 007.00                                                                                      |                                                                                                    |
| ORIG PTS 1.00<br>DISC PTS 0.00                                                                                                    | 937.00<br>0.00                                                                              |                                                                                                    |
| FEE FOR BUYDOWN                                                                                                    | 0.00                                                                                        |                                                                                                    |
| PD BY SELLER                                                                                                    | Y                                                                                           | Input <b>[YES]</b> the seller is going to pay this cost.                                                                                                    |
| APRSL                                                                                                    | 350.00                                                                                      |                                                                                                    |
| CRRPT                                                                                                    | 65.00                                                                                       |                                                                                                    |
| PROCESSING FEE                                                                                                    | 1200.00                                                                                     | The buyer can now pay these fees on FHA. If you don't want to itemize the loan fees, you could put the whole amount in this line (for example, 1200.00)                                                                            |
| DAYS % 1ST 30                                                                                                    | 396.27                                                                                      |                                                                                                    |
| 2 MOS MI IMP                                                                                                    | 78.08                                                                                       |                                                                                                    |
| # MOS TAX 6                                                                                                    | 600.00                                                                                      |                                                                                                    |
| # MOS INS 14                                                                                                    | 210.00                                                                                      | Impounds on the condo policy.                                                                                                    |
| ESCROW FEE                                                                                                    | 500.00                                                                                      |                                                                                                    |
| EF=<br>TITLE                                                                                                    | 522.20<br>401.88                                                                            |                                                                                                    |
| FLOOD                                                                                                    | 25.00                                                                                       |                                                                                                    |
| RCRDNG                                                                                                    | 60.00                                                                                       |                                                                                                    |
| WARNTY                                                                                                    | 0.00                                                                                        |                                                                                                    |
| NOTARY                                                                                                    | 50.00                                                                                       |                                                                                                    |
| LEGAL                                                                                                    | 0.00                                                                                        |                                                                                                    |
| INSPC                                                                                                    | 0.00                                                                                        |                                                                                                    |
| MISC                                                                                                    | 200.00                                                                                      |                                                                                                    |
| MOS RESERVES 0                                                                                                    | 0.00                                                                                        |                                                                                                    |
| MINIMUM INVST                                                                                                    | 2880.00                                                                                     |                                                                                                    |
| NEGCC                                                                                                    | 4515.43                                                                                     |                                                                                                    |
| SELLER ASST Y/N                                                                                                    | N                                                                                           |                                                                                                    |
| DEPOSIT/RLTR<br>CALC APR Y/N                                                                                                    | 1000.00<br>Y                                                                                | [ENTER]                                                                                                    |
| ABOVE                                                                                                    | 5095.43                                                                                     |                                                                                                    |
| SEASST                                                                                                    | 0.00                                                                                        |                                                                                                    |
| =NET                                                                                                    | 5095.43                                                                                     |                                                                                                    |
| +DOWN                                                                                                    | 2300.00                                                                                     |                                                                                                    |
| TOTAL                                                                                                    | 7395.43                                                                                     |                                                                                                    |
| DEPOST                                                                                                    | 1000.00                                                                                     |                                                                                                    |
| BUYER\$                                                                                                    | 6395.43                                                                                     |                                                                                                    |
| APR AS %                                                                                                    | 8.900                                                                                       |                                                                                                    |
| NET\$<br>DDINT V/N                                                                                                    | 6395.43<br>V                                                                                |                                                                                                    |
| PRINT Y/N                                                                                                    | Y                                                                                           |                                                                                                    |

| Sellers Net                  |                    |                                                                                                    |
|------------------------------|--------------------|----------------------------------------------------------------------------------------------------|
| 1=ENTR 2=PRNT<br>1=F 2=V 3=C | 1<br>1             | 1 is the default answer so you need only press the <b>[ENTER]</b> key                                                                                 |
| SALES PRICE                  | 96000.00           |                                                                                                    |
| 1 TD BAL                     | 75000.00           | Input 75000 [ENTER]                                                                                                    |
| 1 TD %                       | 13.00              | Input 13 [ENTER]                                                                                                    |
| 2 TD BALANCE                 |                    |                                                                                                    |
| 2\$                          | 0.00               |                                                                                                    |
| OTHER LIENS                  | 0.00               |                                                                                                    |
| EQTY                         | 21000.00           |                                                                                                    |
| MIP RFND Y/N                 | N                  |                                                                                                    |
| DISC POINTS PAID             | N                  |                                                                                                    |
| BY SELLR Y/N                 | N                  | The listing egent aids of the brokerage fee. If you want to show the total fee in ano                                                                 |
| LISTING % 3.00               | 2880.00            | The listing agent side of the brokerage fee. If you want to show the total fee in one line, put it here and leave the SELLING % 0 and it won't print. |
| SELLING % 3.00               | 2880.00            | The selling agent side of the brokerage fee.                                                                                                    |
| DEMAND                       | 75.00              | The sening agent side of the brokerage ree.                                                                                                    |
| RECON                        | 75.00              |                                                                                                    |
| TAX STMPS 1.10               | 105.60             |                                                                                                    |
| CITY TAX 0.00                | 0.00               | Input 0 [ENTER] because the last example had a city transfer tax                                                                                      |
| PROR                         | 0.00               |                                                                                                    |
| PP PENALTY                   | 0.00               |                                                                                                    |
| DEED                         | 75.00              |                                                                                                    |
| ZONE                         | 79.00              | Zone Disclosure or PDR covers all the disclosure information you need to meet                                                                         |
| DAYS OWD INT 30              | 801.36             | your statutory disclosure obligations on these important issues:                                                                                      |
| RCRDNG                       | 60.00              |                                                                                                    |
| ESCRW                        | 522.20             |                                                                                                    |
| SUBES                        | 100.00             |                                                                                                    |
| HOA                          | 100.00             |                                                                                                    |
| TITLE                        | 683.65             |                                                                                                    |
| LEGAL                        | 0.00               | [ENTER] Legal Fee                                                                                                    |
| ACCOM                        | 0.00               | [ENTER] 1031 Exchange Accomodator Fee                                                                                                    |
| SEPTC                        | 0.00               | [ENTESR] Septic inspection                                                                                                    |
| TRANSACTION FEE<br>WARNTY    | 0.00<br>275.00     |                                                                                                    |
| PEST                         | 275.00<br>50.00    |                                                                                                    |
| MISC                         | 200.00             |                                                                                                    |
| SALES TX% 0.00               | 0.00               |                                                                                                    |
| SELLERSASST                  | 0.00               |                                                                                                    |
| BUYDWN                       | 4493.31            |                                                                                                    |
| ABOVE                        | 13455.13           |                                                                                                    |
| SEASST                       | 0.00               |                                                                                                    |
| TOTAL                        | 13455.13           |                                                                                                    |
| EQTY\$<br>NET\$              | 7544.86<br>7544.86 |                                                                                                    |
|                              | 7544.00            |                                                                                                    |
| 3 UNITS                      |                    |                                                                                                    |
| Financing                    |                    |                                                                                                    |
| 1=ENTR 2=PRNT                | 1                  | 1 is the default answer so you need only press the <b>[ENTER]</b> key                                                                                 |
| 1=F 2=V 3=C                  | 1                  | Input 1 for FHA                                                                                                    |
| CNTY 1,2,3                   | 1                  | ·                                                                                                    |
| FHA LOAN                     |                    |                                                                                                    |
| SALES PRICE                  | 260000.00          | Input 260000                                                                                                    |
| FIXED% Y/N                   | Y<br>7 000         |                                                                                                    |
| INTRST                       | 7.000              |                                                                                                    |
|                              |                    | 32                                                                                                    |

| TERM<br>FHA CNDO:Y/N<br># OF UNITS<br>2.87% DOWN<br>1ST TD AMT<br>MIP 1.50<br>LOAN<br>PAYMENT 7.000% | 30.00<br>N<br>3<br>7450.00<br>252550.0<br>3788.25<br>256338.25<br>1705.42 | Input <b>[NO]</b><br>Input 3 <b>[ENTER]</b>           |
|----------------------------------------------------------------------------------------------------|---------------------------------------------------------------------------|-------------------------------------------------------|
| HOME INS 3.60<br>PROP TAX 1.25                                                                       | 78.00                                                                     | Input 3.6 [ENTER]                                     |
| MTG INS 0.500                                                                                        | 105.22                                                                    |                                                       |
| HOA<br>TTL PMT                                                                                       | 0.00<br>2159.48                                                           | Input 0 [ENTER] to zero out amount from last example. |
| PRINT Y/N                                                                                            | Y                                                                         |                                                       |

#### VA

#### **VA NO DOWN FINANCING**

**IMPORTANT!** PLEASE NOTE: Regarding Buyer's Costs and Seller's Net Programs in the following examples.

Because of custom (who pays what individual costs) and cost item differences throughout the state, the examples of buyer's costs and seller's net WILL NOT reflect your individual programs (Northern and Central California). Complete these programs and be aware of these individual differences which relate to your area. As a result, the "bottom lines" will be different then the examples shown.

THE FOLLOWING EXAMPLES ARE BASED ON A MAXIMUM VA LOAN OF \$417000 AND THE ELIGIBILITY OF \$417000 (104,250X4). There is 0 down on loans up to \$417000 including the VA Funding Fee. Loans above the \$417000 (including VAFF) require a downpayment of 25% of the difference with the VA Funding Fee paid in cash.

Press the FINANCING key.

| Financing<br>1=ENTR 2=PRNT<br>1=F 2=V 3=C<br>VA LOAN | 1<br>2    | 1 is the default answer so you need only press the <b>[ENTER]</b> key<br>Input 2 for VA |
|------------------------------------------------------|-----------|-----------------------------------------------------------------------------------------|
| ELIGIBILITY                                          | 417000.00 | [ENTER]                                                                                 |
| 1ST TIME:Y/N                                         | Y         | [ENTER]                                                                                 |
| NG/RESRV Y/N                                         | Ν         | [ENTER]                                                                                 |
| SALES PRICE                                          | 125000.00 | Input 125000 [ENTER]                                                                    |
| FIXED% Y/N                                           | Y         | [ENTER]                                                                                 |
| INTRST                                               | 7.500     |                                                                                         |
| TERM                                                 | 30.00     | [ENTER]                                                                                 |
| CONDO Y/N                                            | N         | [ENTER]                                                                                 |
| 2ND TD Y/N                                           | N         | [ENTER]                                                                                 |
| 0.00% DOWN                                           | 0.00      | [ENTER]                                                                                 |
| 1STTDAMT                                             | 125000.00 | [ENTER]                                                                                 |
| VA FF 2.15                                           | 2687.50   | [ENTER]                                                                                 |
| LOAN                                                 | 127687.50 | [ENTER]                                                                                 |
| PAYMENT 7.500%                                       | 892.80    | [ENTER]                                                                                 |
| HOME INS 3.60                                        | 37.50     | [ENTER]                                                                                 |
| PROP TAX 1.25                                        | 130.20    | [ENTER]                                                                                 |
| HOA                                                  | 0.00      | [ENTER]                                                                                 |
| TTLPMT                                               | 1060.51   |                                                                                         |

DATE PRINT Y/N

Υ

After the print is complete, the question

#### OTHER INT <N>

shows on the screen. This is your opportunity to show other Interest rates that may apply to the particular loan.

#### To calculate the BUYERS COSTS, press the BUYERS COSTS key

| Buyers fees<br>1=ENTR 2=PRNT | 1            | 1 is the default answer so you need only press the <b>[ENTER]</b> key. You could choose to PRINT if you have already run through the BUYERS COSTS. REMEMBER: You must press enter through the BUYERS COSTS in order to calculate these costs based on the SALES PRICE you are dealing with. |
|------------------------------|--------------|----------------------------------------------------------------------------------------------------|
| Buyer                        |              |                                                                                                    |
| ORIG PTS 1.00                | 1276.87      | [ENTER]                                                                                                    |
| DISC PTS 0.00                | 0.00         | [ENTER]                                                                                                    |
| APRSL                        | 350.00       | [ENTER]                                                                                                    |
| CRRPT                        | 65.00        | [ENTER]                                                                                                    |
| DAYS % 1ST 30                | 798.04       | [ENTER]                                                                                                    |
| # MOS TAX 6                  | 781.24       | [ENTER]                                                                                                    |
| # MOS INS 14                 | 525.00       | [ENTER]                                                                                                    |
| ESCROW FEE                   |              |                                                                                                    |
| EF=                          | 0.00         | [ENTER] The buyer is not allowed to pay the ESCROW fee.                                                                                                    |
| TITLE                        | 433.00       | [ENTER]                                                                                                    |
| FLOOD                        | 25.00        | [ENTER]                                                                                                    |
| RCRDNG                       | 60.00        | [ENTER]                                                                                                    |
| WARNTY                       | 0.00         | [ENTER]                                                                                                    |
| NOTARY                       | 50.00        | [ENTER]                                                                                                    |
| LEGAL                        | 0.00         | <b>[ENTER]</b> Fee charged by some banks if you DO NOT setup automatic payments.                                                                                                    |
|                              | 0.00         |                                                                                                    |
| MISC                         | 200.00       | Input 200 [ENTER]                                                                                                    |
| MOS RESERVES 2               | 2121.03      |                                                                                                    |
| BUYER FEES                   | 4564.17      |                                                                                                    |
| SELLER ASST Y/N              | N            |                                                                                                    |
| DEPOSIT/RLTR<br>CALC APR Y/N | 1000.00<br>Y | Input 1000 [ENTER]                                                                                                    |
| ABOVE                        | 4564.17      |                                                                                                    |
| SEASST                       | 4304.17      |                                                                                                    |
| =NET                         | 4564.17      | [ENTER]<br>[ENTER]                                                                                                    |
| =NET<br>+DOWN                | 4304.17      | [ENTER]                                                                                                    |
| TOTAL                        | 4564.17      |                                                                                                    |
| DEPOSIT                      | 1000.00      |                                                                                                    |
| BUYER\$                      | 3564.17      |                                                                                                    |
| APR AS %                     | 7.900        |                                                                                                    |
| Y.S.P. Y/N                   | 7.300<br>N   |                                                                                                    |
| NET\$                        | 3564.17      |                                                                                                    |
| ··                           | 0007.17      |                                                                                                    |
| PRINT Y/N                    | Y            |                                                                                                    |

#### **NO-NO FINANCING (NO DOWN, NO COSTS)**

| Financing      |           |                                                                |
|----------------|-----------|----------------------------------------------------------------|
| 1=ENTR 2=PRNT  | 1         | 1 is the default answer so you need only press the [ENTER] key |
| 1=F 2=V 3=C    | 2         | Input 2 for VA                                                 |
| VALOAN         |           |                                                                |
| ELIGIBILITY    | 417000.00 |                                                                |
| 1ST TIME:Y/N   | Y         |                                                                |
| NG/RESERV Y/N  | Ν         |                                                                |
| SALES PRICE    | 156000.00 | Input 156000 [ENTER]                                           |
| FIXED% Y/N     | Y         |                                                                |
| INTRST         | 7.500     |                                                                |
| TERM           | 30.00     |                                                                |
| CONDO Y/N      | Ν         |                                                                |
| 2ND TD Y/N     | N         |                                                                |
| 0.00% DOWN     | 0.00      |                                                                |
| 1ST TD AMT     | 156000.00 |                                                                |
| VA FF 2.15     | 3354.00   |                                                                |
| LOAN           | 159354.00 |                                                                |
| PAYMENT 7.500% | 1114.22   |                                                                |
| HOME INS 3.60  | 46.80     |                                                                |
| PROP TAX 1.25  | 162.50    |                                                                |
| M-ROOS 0.00    | 0.00      | [ENTER]                                                        |
| FLD/QUAK 0.00  | 0.00      | [ENTER]                                                        |
| HOA            | 0.00      |                                                                |
| TTLPMT         | 1323.52   |                                                                |
|                |           |                                                                |

PRINT Y/N

After the print is complete, the question

#### OTHER INT <N>

shows on the screen. This is your opportunity to show other Interest rates that may apply to the particular loan.

To calculate the BUYERS COSTS, press the BUYERS COSTS key

Y

| Buyers fees<br>1=ENTR 2=PRNT<br>Buyer<br>ORIG PTS 1.00<br>DISC PTS 0.00<br>APRSL<br>CR RPT<br>DAYS % 1ST 30<br># MOS TAX 6<br># MOS INS 14<br>ESCROW FEE<br>EF=<br>TITLE<br>FLOOD<br>RCRDNG<br>WARNTY | 1<br>1593.54<br>0.00<br>350.00<br>65.00<br>995.96<br>975.00<br>655.20<br>0.00<br>465.36<br>25.00<br>60.00<br>0.00 | 1 is the default answer so you need only press the <b>[ENTER]</b> key |
|----------------------------------------------------------------------------------------------------|----------------------------------------------------------------------------------------------------|-----------------------------------------------------------------------|
|                                                                                                    |                                                                                                    |                                                                       |
| NOTARY                                                                                                    | 50.00                                                                                                    |                                                                       |
| LEGAL                                                                                                    | 0.00                                                                                                    |                                                                       |
| INSPC                                                                                                    | 0.00                                                                                                    |                                                                       |

| 1400             | 000.00           |                                                                                       |
|------------------|------------------|---------------------------------------------------------------------------------------|
| MISC             | 200.00           |                                                                                       |
| MOS RESERVES 0   | 0.00             |                                                                                       |
| BUYER FEES       | 5435.06          |                                                                                       |
| SELLER ASST Y/N  | Y                | Input [YES]                                                                           |
| 1=ALL 2=\$ 3=XPP | 1                | Input 1 [ENTER]                                                                       |
| SELLER ASSISTANC |                  |                                                                                       |
| AMT              | 5435.06          |                                                                                       |
| DEPOSIT/RLTR     | 1000.00          |                                                                                       |
| CALC APR Y/N     | Y                | [ENTER]                                                                               |
| ABOVE            | 5435.06          |                                                                                       |
| SEASST           | 5435.06          |                                                                                       |
| =NET             | 0.00             |                                                                                       |
| +DOWN            | 0.00             |                                                                                       |
| TOTAL            | 0.00             |                                                                                       |
| DEPOST           | 1000.00          |                                                                                       |
| BUYER            | -1000.00         |                                                                                       |
| APR AS %         | 7.900            |                                                                                       |
| Y.S.P. Y/N       | Ν                |                                                                                       |
| NET\$            | -1000.00         |                                                                                       |
|                  |                  |                                                                                       |
| PRINT Y/N        | Y                |                                                                                       |
|                  |                  |                                                                                       |
| Sellers Net      |                  |                                                                                       |
| 1=ENTR 2=PRNT    | 1                | 1 is the default answer so you need only press the [ENTER] key                        |
| 1=F 2=V 3=C      | 2                |                                                                                       |
| SALES PRICE      | 156000.00        |                                                                                       |
| 1 TD BAL         | 120000.00        | Input 120000 [ENTER]                                                                  |
| 1 TD %           | 10.00            | Input 10 [ENTER]                                                                      |
| 2 TD BALANCE     |                  |                                                                                       |
| 2\$              | 0.00             |                                                                                       |
| OTHER LIENS      | 0.00             |                                                                                       |
| EQTY             | 36000.00         |                                                                                       |
| MIP RFND Y/N     | N                |                                                                                       |
| DISC POINTS PAID |                  |                                                                                       |
| BY SELLR Y/N     | Y                | Input [YES]                                                                           |
| BUYER LOAN AMT   | I                | mput[1 = 0]                                                                           |
|                  | 159354.00        | [ENTER] Automatically calculated based on the FINANCING program above.                |
| DISC PTS 1.50    | 2390.31          | Input 1.5 [ENTER]                                                                     |
| LISTING % 3.00   | 4680.00          | The listing agent side of the brokerage fee. If you want to show the total fee in one |
|                  | 4000.00          | line, put it here and leave the SELLING % 0 and it won't print.                       |
| SELLING % 3.00   | 4680.00          | The selling agent side of the brokerage fee.                                          |
| DEMAND           | 4000.00<br>75.00 | The selling agent side of the blokerage fee.                                          |
| RECONV           | 75.00            |                                                                                       |
| TAX STMPS 1.10   | 171.60           |                                                                                       |
|                  |                  |                                                                                       |
| CITY TAX 0.00    | 0.00             |                                                                                       |
|                  | 0.00             |                                                                                       |
| PPAY PENALTY     | 0.00             |                                                                                       |
| DEED             | 75.00            |                                                                                       |
|                  | 79.00            | Zone Disclosure                                                                       |
| DAYS OWD INT 30  | 986.30           |                                                                                       |
| RCRDNG           | 60.00            |                                                                                       |
| ESCRW            | 1308.40          |                                                                                       |
| SUBES            | 100.00           |                                                                                       |
| HOA              | 0.00             |                                                                                       |
|                  | 858.38           |                                                                                       |
| SLRS NON ALLOW   | 1200.00          |                                                                                       |
| LEGAL            | 0.00             | [ENTER]                                                                               |
|                  |                  |                                                                                       |

|                 | 0.00     | [ENTER] Building Safety inspection |
|-----------------|----------|------------------------------------|
| TRANSACTION FEE | 0.00     |                                    |
| WARNTY          | 275.00   | Input 275 [ENTER]                  |
| PEST            | 50.00    | Input 50 [ENTER]                   |
| MISC            | 200.00   | Input 200 [ENTER]                  |
| SALES TX% 0.00  | 0.00     |                                    |
| SELLERSASST     | 5435.06  |                                    |
| 2ND TD Y/N      | N        |                                    |
| ABOVE           | 17263.99 |                                    |
| SEASST          | 5435.06  |                                    |
| TOTAL           | 22699.05 |                                    |
| EQTY\$          | 13300.94 |                                    |
| 2ND TD          | 0.00     |                                    |
| NET\$           | 13300.94 |                                    |
| PRINT Y/N       | Y        |                                    |

# OVER \$417,000

| Financing<br>1=ENTR 2=PRNT<br>1=F 2=V 3=C<br>VALOAN<br>ELIGIBILITY<br>1ST TIME:Y/N<br>NG/RESRV Y/N<br>SALES PRICE<br>FIXED% Y/N<br>INTRST<br>TERM<br>CONDO Y/N<br>2ND TD Y/N | 1<br>2<br>417000.00<br>Y<br>N<br>425000.00<br>Y<br>7.000<br>30.00<br>N<br>N    | 1 is the default answer so you need only press the <b>[ENTER]</b> key<br>Input 2 for VA<br>Input 425000                                                                                                    |  |
|----------------------------------------------------------------------------------------------------|--------------------------------------------------------------------------------|----------------------------------------------------------------------------------------------------|--|
| 1.88% DOWN<br>1.88% DOWN<br>1ST TD AMT<br>VA FF 2.15<br>PAYMENT 7.000%<br>HOME INS 3.60<br>PROP TAX 1.25<br>HOA<br>TTL PMT<br>DATE                                           | 8000.00<br>417000.00<br>0.00<br>2774.31<br>127.50<br>442.70<br>0.00<br>3344.51 | When the loan exceeds the 417,000, the VA will allow a higher loan amount with<br>a down payment of 25% on the excess amount over the 417,000.<br>The VA will allow a loan amount up to 417000<br>This VA FF will be carried over to the Buyers Costs because it needs to be paid<br>in cash. The VA will only loan \$417000 <b>INCLUDING</b> the VA Funding Fee. |  |
| PRINT Y/N                                                                                                    | Y                                                                              |                                                                                                    |  |
| To calculate the BUYERS COSTS, press the BUYERS COSTS key                                                                                                    |                                                                                |                                                                                                    |  |
| Buyers fees<br>1=ENTR 2=PRNT                                                                                                    | 1                                                                              | 1 is the default answer so you need only press the <b>[ENTER]</b> key. You could choose to PRINT if you have already run through the BUYERS COSTS. REMEMBER: You must press enter through the BUYERS COSTS in order to calculate these costs based on the SALES PRICE you are dealing with.                                                                       |  |
| Buyer<br>ORIG PTS 1.00<br>DISC PTS 0.00                                                                                                    | 4170.00<br>0.00                                                                |                                                                                                    |  |

| VAFF<br>APRSL<br>CR RPT<br>DAYS % 1ST 30<br># MOS TAX 6<br># MOS INS 14<br>ESCROW FEE<br>EF=<br>TITLE<br>FLOOD<br>RCRDNG<br>WARNTY<br>NOTARY<br>LEGAL<br>INSPC<br>MISC<br>MOS RESERVES 0<br>BUYER FEES<br>SELLER ASST Y/N<br>DEPOSIT/RLTR<br>CALC APR Y/N<br>ABOVE<br>SE ASST<br>=NET<br>+DOWN<br>TOTAL<br>DEPOST<br>BUYER\$ | 8965.50<br>350.00<br>65.00<br>2432.50<br>2656.25<br>1785.00<br>759.50<br>25.00<br>60.00<br>0.00<br>50.00<br>0.00<br>200.00<br>200.00<br>21518.75<br>N<br>1000.00<br>21518.75<br>8000.00<br>29518.75<br>1000.00<br>28518.75 | This must |
|----------------------------------------------------------------------------------------------------|----------------------------------------------------------------------------------------------------|-----------|
| DEPOST<br>BUYER\$<br>APR AS %                                                                                                    | 1000.00<br>28518.75<br>7.400                                                                                                    |           |
| Y.S.P. Y/N<br>NET\$<br>PRINT Y/N                                                                                                    | N<br>28518.75<br>Y                                                                                                    |           |
|                                                                                                    |                                                                                                    |           |

# ADJUSTABLE RATE MORTGAGE (ARM)

| Financing          |           |                                                                |
|--------------------|-----------|----------------------------------------------------------------|
| 1=ENTR 2=PRNT      | 1         | 1 is the default answer so you need only press the [ENTER] key |
| 1=F 2=V 3=C        | 2         | Choose 2 for VA                                                |
| VALOAN             |           |                                                                |
| ELIGIBILITY        | 417000.00 |                                                                |
| 1ST TIME:Y/N       | Y         |                                                                |
| NG/RESRV Y/N       | Ν         |                                                                |
| SALES PRICE        | 145000.00 | Input 145000 [ENTER]                                           |
| FIXED% Y/N         | N         | Input [NO]                                                     |
| 1=AR 2=GP 3=BYD    | 1         | Input 1 [ENTER]                                                |
| INTRST             | 5.000     | Input 5 for the start rate [ENTER]                             |
| RTE CAP            | 1.00      |                                                                |
| MAXRTE             | 10.00     |                                                                |
| ADJST INTRVL 12 MC | DS 12     |                                                                |
| #MOS TO 1ST ADJ 12 | 2 MOS 12  |                                                                |
| TERM               | 30.00     |                                                                |
| CONDO Y/N          | N         |                                                                |
| 2ND TD Y/N         | N         |                                                                |
| DOWN 0.00%         | 0.00      |                                                                |

This must be paid in cash for sales prices exceeding 417,000

| 1STTDAMT       | 145000.00 |                                                                             |
|----------------|-----------|-----------------------------------------------------------------------------|
| VAFF 2.15      | 3117.50   |                                                                             |
| LOAN           | 148117.50 |                                                                             |
| PAYMENT 5.000% | 795.12    |                                                                             |
| HOME INS 3.60  | 43.50     |                                                                             |
| PROP TAX 1.25  | 151.04    |                                                                             |
| M-ROOS 0.00    | 0.00      | [ENTER]                                                                     |
| FLD/QUAK 0.00  | 0.00      | [ENTER]                                                                     |
| HOA            | 0.00      |                                                                             |
| TTLPMT         | 989.66    |                                                                             |
| TTLPMT         | 1080.35   | The adjusted payments will automatically move from one payment to the next. |
|                |           | There is no need to press <b>[ENTER]</b> .                                  |
| TTLPMT         | 1173.21   |                                                                             |
| TTLPMT         | 1267.79   |                                                                             |
| TTLPMT         | 1363.66   |                                                                             |
| TTLPMT         | 1460.49   |                                                                             |
| DATE           |           |                                                                             |
|                |           |                                                                             |
| PRINT Y/N      | Y         |                                                                             |

# **GRADUATED PAYMENT MORTGAGE (GPM)**

| Financing         |           |                                                                             |
|-------------------|-----------|-----------------------------------------------------------------------------|
| 1=ENTR 2=PRNT     | 1         | 1 is the default answer so you need only press the <b>[ENTER]</b> key       |
| 1=F 2=V 3=C       | 2         | Choose 2 for VA                                                             |
| VALOAN            |           |                                                                             |
| ELIGIBILITY       | 359650.00 |                                                                             |
| 1ST TIME:Y/N      | Y         |                                                                             |
| NG/RESRV Y/N      | Ν         |                                                                             |
| SALES PRICE       | 103000.00 | Input 103000                                                                |
| FIXED% Y/N        | Ν         | Input [NO]                                                                  |
| 1=AR 2=GP 3=BYD   | 2         | Input 2 [ENTER]                                                             |
| NOTE %            | 7.750     | Input 7.7525% higher than the fixed rate. [ENTER]                           |
| NEW CNST:Y/N      | Ν         | Whether the property is NEW CONSTRUCTION or not affects the Down Payment.   |
| #MOS TO 1ST ADJ 1 | 2 MOS 12  |                                                                             |
| TERM              | 30.00     |                                                                             |
| CONDO Y/N         | Ν         |                                                                             |
| 2ND TD Y/N        | Ν         |                                                                             |
| 2.73% DOWN        | 2812.63   |                                                                             |
| 1ST TD AMT        | 100187.36 |                                                                             |
| VAFF 2.15         | 2154.02   |                                                                             |
| LOAN              | 102341.39 |                                                                             |
| PAYMENT 7.750%    | 549.74    |                                                                             |
| HOME INS 3.60     | 30.90     |                                                                             |
| PROP TAX 1.25     | 107.29    |                                                                             |
| M-ROOS 0.00       | 0.00      | [ENTER]                                                                     |
| FLD/QUAK 0.00     | 0.00      |                                                                             |
| HOA               | 0.00      | []                                                                          |
| TTLPMT            | 687.93    |                                                                             |
| TTLPMT            | 729.16    | The adjusted payments will automatically move from one payment to the next. |
|                   |           | There is no need to press <b>[ENTER]</b> .                                  |
| TTLPMT            | 773.49    | · · · · · · · · · · · · · · · · · · ·                                       |
| TTLPMT            | 821.14    |                                                                             |
| TTLPMT            | 872.36    |                                                                             |
| TTLPMT            | 927.42    |                                                                             |
|                   |           |                                                                             |
| PRINT Y/N         | Y         | 20                                                                          |
|                   |           | 39                                                                          |

# **PREQUALIFICATION PROGRAMS**

- 1. Solve for the maximum sales price If the Gross Income is known, input 0 for the Sales Price and maximum sales price range will be calculated.
- 2. Solve for the Gross Income. If the Sales Price is known, input 0 for the GROSS INCOME and required gross income will be calculated. (Does not apply to VA as it needs the gross income to calculate Residual Income.)
- 3. Solve for the Actual Ratios. If both the GROSS INCOME and SALES PRICE are known (e.g. offer has already been presented and accepted), input BOTH and the borrower's "ACTUAL" ratios will be calculated. For FHA & VA, be sure the Loan to Value is 100 for Maximum Loan/Minimum Down Payment.

# **CONVENTIONAL**

### SOLVING FOR THE "SALES PRICE"

Press the PREQUAL key.

| Prequalification<br>1=ENTR 2=PRNT<br>INSTALLMENT PMTS | 1         | 1 is the default answer so you need only press the <b>[ENTER]</b> key                 |
|-------------------------------------------------------|-----------|---------------------------------------------------------------------------------------|
| /MO                                                   | 290.00    | Input 290 [ENTER]                                                                     |
| <b>CREDIT CARD</b>                                    |           |                                                                                       |
| PMTS                                                  | 100.00    | Input 100 [ENTER]                                                                     |
| TAXABLE INCOME                                        |           |                                                                                       |
| /MO                                                   | 3700.00   | Input 3700 [ENTER]                                                                    |
| 1=F 2=V 3=C                                           | 3         | Choose 3 for Conventional                                                             |
| OTHER INCOME                                          |           |                                                                                       |
| /MO                                                   | 0.00      |                                                                                       |
| SALES PRICE                                           | 0.00      | Input 0 [ENTER]. You must input 0 to allow the computer to solve for the correct      |
|                                                       |           | sales price range.                                                                    |
| FIXED% Y/N                                            | Y         | [ENTER]                                                                               |
| INTRST                                                | 7.500     |                                                                                       |
| INT ONLY Y/N                                          | N         |                                                                                       |
| TERM                                                  | 30.00     | [ENTER]                                                                               |
| CONDO Y/N                                             | N         | [ENTER]                                                                               |
| LN TO VAL                                             | 90        | [ENTER]                                                                               |
| FRN RATIO                                             | 28        | [ENTER]                                                                               |
| BCK RATIO                                             | 36        | [ENTER]                                                                               |
| HOME INS 3.60                                         | 0.00      | [ENTER] Do not input a dollar amount                                                  |
| PROP TAX 1.25                                         | 0.00      | [ENTER] Do not input a dollar amount                                                  |
| MTG INS 0.520                                         | 0.00      | [ENTER]                                                                               |
| M-ROOS 0.00                                           | 0.00      | [ENTER]                                                                               |
| FLD/QUAK 0.00                                         | 0.00      | [ENTER]                                                                               |
| HOA                                                   | 0.00      | [ENTER]                                                                               |
| SALES PRICE                                           | 117350.00 | This is the sales price your client is qualified for based on the information entered |
|                                                       |           | above. Continue to press [ENTER] to calculate the answers.                            |
| 2ND TD Y/N                                            | N         | [ENTER]                                                                               |
| FIXED% Y/N                                            | Y         | [ENTER]                                                                               |
| INTRST                                                | 7.500     |                                                                                       |
| INT ONLY Y/N                                          | N         |                                                                                       |
| TERM                                                  | 30.00     | [ENTER]                                                                               |
| CONDO Y/N                                             | N         | [ENTER]                                                                               |

| 10.01% DOWN       | 11750.00  | <b>[ENTER]</b> The Down is not exactly 10% because the loan rounds down to the nearest \$50 |
|-------------------|-----------|---------------------------------------------------------------------------------------------|
| 1ST TD AMT        | 105600.00 | [ENTER]                                                                                     |
| PAYMENT 7.500%    | 738.37    | [ENTER]                                                                                     |
| HOME INS 3.60     | 35.20     | [ENTER]                                                                                     |
| PROP TAX 1.25     | 122.23    | [ENTER]                                                                                     |
| MTG INS 0.520     | 45.76     | [ENTER]                                                                                     |
| M-ROOS 0.00       | 0.00      | [ENTER]                                                                                     |
| FLD/QUAK 0.00     | 0.00      | [ENTER]                                                                                     |
| HOA               | 0.00      | [ENTER]                                                                                     |
| TTLPMT            | 941.57    | [ENTER]                                                                                     |
| MCC Y/N           | N         |                                                                                             |
| OPTN PMT Y/N      | N         |                                                                                             |
| LOAN->VAL         | 89.98     | [ENTER]                                                                                     |
| QUALIFY %         | 7.500     | [ENTER]                                                                                     |
| QFY PMT           | 941.57    | [ENTER]                                                                                     |
| FRN RATIO         | 25.44     | [ENTER]                                                                                     |
| BCK RATIO         | 35.98     | [ENTER]                                                                                     |
| RATIO OR INTEREST |           |                                                                                             |
| CHANGES Y/N       | Ν         | [ENTER]                                                                                     |
|                   |           |                                                                                             |

PRINT PREQUAL Y [ENTER]

After the print stops, you have another opportunitive to make changes to the ratio or interest rate. If you choose N, then you can go on to choose the BUYERS COSTS.

# SOLVING FOR THE "INCOME REQUIRED" - 80% LOAN TO VALUE

| Prequalification<br>1=ENTR 2=PRNT<br>INSTALLMENT PMTS | 1         | 1 is the default answer so you need only press the <b>[ENTER]</b> key     |
|-------------------------------------------------------|-----------|---------------------------------------------------------------------------|
| /MO                                                   | 350.00    | Input 350 [ENTER]                                                         |
| CREDIT CARD<br>PMTS                                   | 100.00    | Input 100 for the total credit card payments. These payments can be added |
|                                                       |           | together on the screen. 40+25+35 [ENTER]                                  |
| TAXABLE INCOME                                        |           |                                                                           |
| /MO                                                   | 0.00      | Input 0 [ENTER] Input 0 when you want to Solve for the income needed.     |
| 1=F 2=V 3=C                                           | 3         | Choose 3 for Conventional                                                 |
| OTHER INCOME                                          |           |                                                                           |
| /MO                                                   | 0.00      |                                                                           |
| SALES PRICE                                           | 150000.00 | Input 150000                                                              |
| 2ND TD Y/N                                            | N         |                                                                           |
| FIXED% Y/N                                            | Y         |                                                                           |
| INTRST                                                | 7.500     |                                                                           |
| INT ONLY Y/N                                          | N         |                                                                           |
| TERM                                                  | 30.00     |                                                                           |
| CONDO Y/N<br>LN TO VAL                                | N         |                                                                           |
| FRN RATIO                                             | 80<br>30  | Input 80 [ENTER]                                                          |
| BCK RATIO                                             | 30        | [ENTER]<br>[ENTER]                                                        |
| 20.00% DOWN                                           | 30000.00  |                                                                           |
| 1ST TD AMT                                            | 120000.00 |                                                                           |
| PAYMENT 7.500                                         | 839.05    |                                                                           |
| HOME INS 3.60                                         | 45.00     |                                                                           |
| PROP TAX 1.25                                         | 156.25    |                                                                           |
| MTG INS 0.000                                         | 0.00      |                                                                           |
|                                                       |           |                                                                           |

| M-ROOS 0.00<br>FLD/QUAK 0.00<br>HOA<br>TTL PMT<br>MCC Y/N<br>OPTN PMT Y/N<br>INCM/MO<br>LOAN->VAL<br>QUALIFY %<br>QFY PMT<br>FRN RATIO<br>BCK RATIO | 0.00<br>0.00<br>1040.30<br>N<br>3922.00<br>80.00<br>7.500<br>1040.30<br>26.52<br>37.99 | [ENTER]<br>[ENTER]<br>[ENTER] |
|----------------------------------------------------------------------------------------------------|----------------------------------------------------------------------------------------|-------------------------------|
| RATIO OR INTEREST<br>CHANGES Y/N                                                                                                    | N                                                                                      |                               |
| PRINT PREQUAL                                                                                                    | Y                                                                                      |                               |

## SOLVING FOR THE "ACTUAL RATIOS" AND M.C.C.

**Mortgage Credit Certificate Program (MCC)** - First time home buyers purchasing houses or condominiums can receive tax credit equal to either 15 or 20 percent of the mortgage interest they pay each year on their federal income taxes. This increases their take home pay, which helps them make their monthly mortgage payment and qualify for a larger first mortgage. Buyers apply through participating lenders. Maximum income for a one to two person household is \$53,700 and \$61,755 for three or more. Maximum purchase price is \$213,497 for resale homes, and \$280,468 for new. In certain targeted census tracts, income and purchase price limits are higher, and first time buyer status is waived.

| Prequalification | 4         |                                                                                                    |
|------------------|-----------|----------------------------------------------------------------------------------------------------|
| 1=ENTR 2=PRNT    | 1         | 1 is the default answer so you need only press the [ENTER] key                                                 |
| INSTALLMENT PMTS | 200.00    | Input 200 [ENTER]                                                                                              |
| CREDIT CARD      | 200.00    |                                                                                                    |
| PMTS             | 0.00      | Input 0 [ENTER]                                                                                                |
| TAXABLE INCOME   |           | The second second second second second second second second second second second second second second second s |
| /MO              | 5000.00   | Input 5000 [ENTER]                                                                                             |
| 1=F 2=V 3=C      | 3         | Choose 3 for Conventional                                                                                      |
| OTHER INCOME     |           |                                                                                                    |
| /MO              | 0.00      |                                                                                                    |
| SALES PRICE      | 235000.00 | Input 235000 [ENTER]                                                                                           |
| 2ND TD Y/N       | N         |                                                                                                    |
| FIXED% Y/N       | Y         |                                                                                                    |
| INTRST           | 6.500     |                                                                                                    |
| INT ONLY Y/N     | N         |                                                                                                    |
| TERM             | 30.00     |                                                                                                    |
| CONDO Y/N        | N         |                                                                                                    |
| 10.00% DOWN      | 23500.00  | Input the 10 [ENTER] for 10% down payment                                                                      |
| 1ST TD AMT       | 211500.00 |                                                                                                    |
| PAYMENT 6.500    | 1336.82   |                                                                                                    |
| HOME INS 3.60    | 70.50     |                                                                                                    |
| PROP TAX 1.25    | 244.79    |                                                                                                    |
| MTG INS 0.520    | 91.65     |                                                                                                    |
| M-ROOS 0.00      | 0.00      | [ENTER]                                                                                                    |
| FLD/QUAK 0.00    | 0.00      |                                                                                                    |
| HOA              | 0.00      |                                                                                                    |
| TTLPMT           | 1743.76   |                                                                                                    |

| MCC Y/N<br>PERCENT OF INT<br>LOAN->VAL<br>QUALIFY %<br>QFY PMT<br>FRN RATIO<br>BCK RATIO<br>MCC PMT<br>MCC FRONT<br>MCC BACK | Y<br>15.00%<br>90.00<br>6.500<br>1743.76<br>34.87<br>38.87<br>1571.92<br>31.43<br>35.43 |
|----------------------------------------------------------------------------------------------------|-----------------------------------------------------------------------------------------|
| MCC BACK<br>DATE                                                                                                    | 35.43                                                                                   |
| PRINT PREQUAL                                                                                                    | Y                                                                                       |

# PREQUALIFYING FOR THE CALSTRS PROGRAM

| Prequalification |          |                                                                             |
|------------------|----------|-----------------------------------------------------------------------------|
| 1=ENTR 2=PRNT    | 1        | 1 is the default answer so you need only press the <b>[ENTER]</b> key       |
| INSTALLMENT PMTS |          |                                                                             |
| /MO              | 0.00     | Input 0 [ENTER]                                                             |
| CREDIT CARD      |          |                                                                             |
| PMTS             | 150.00   | Input 0 [ENTER]                                                             |
| TAXABLE INCOME   |          |                                                                             |
| /MO              | 3000.00  | Input 3000 [ENTER]                                                          |
| 1=F 2=V 3=C      | 3        | Choose 3 for Conventional                                                   |
| OTHER INCOME     |          |                                                                             |
| /MO              | 0.00     |                                                                             |
| SALES PRICE      | 95000.00 | Input 95000 [ENTER]                                                         |
| CALSTRS Y/N      | Y        |                                                                             |
| 2NDTD            | 16150.00 | Automatically calculates 17% of the sales price                             |
| 2ND PMT          | 0.00     | There is no payment on the CALSTRS 2ND TD                                   |
| FIXED% Y/N       | Y        |                                                                             |
| INTRST           | 7.500    |                                                                             |
| INT ONLY Y/N     | Ν        |                                                                             |
| TERM             | 30.00    |                                                                             |
| CONDO Y/N        | Ν        |                                                                             |
| 3.00% DOWN       | 2850.00  | Automatically calculates the 3% down to yield an 80% LTV                    |
| 1ST TD AMT       | 76000.00 |                                                                             |
| PAYMENT 7.500    | 531.40   |                                                                             |
| HOME INS 3.60    | 28.50    |                                                                             |
| PROP TAX 1.25    | 98.95    |                                                                             |
| MTG INS 0.950    | 60.16    | Although this is an 80% first, the STRS loan requires mortgage insurance on |
|                  |          | both the 1ST and the 2ND TD                                                 |
| 2-MTG INS 0.950  | 12.78    | Although this is an 80% first, the STRS loan requires mortgage insurance on |
|                  |          | both the 1ST and the 2ND TD                                                 |
| M-ROOS 0.00      | 0.00     | [ENTER]                                                                     |
| FLD/QUAK 0.00    | 0.00     | [ENTER]                                                                     |
| HOA              | 0.00     |                                                                             |
| TTLPMT           | 731.81   |                                                                             |
| MCC Y/N          | Ν        |                                                                             |
| LOAN->VAL        | 80.00    |                                                                             |
| QUALIFY %        | 7.500    |                                                                             |
| QFY PMT          | 731.81   |                                                                             |
| FRN RATIO        | 24.39    |                                                                             |
| BCK RATIO        | 29.39    |                                                                             |
|                  |          |                                                                             |

# SOLVE FOR THE SALES PRICE AT A FIXED RATE AND THEN CHANGE THE INTEREST RATE

| Prequalification<br>1=ENTR 2=PRNT | 1                  | 1 is the default answer so you need only press the <b>[ENTER]</b> key           |
|-----------------------------------|--------------------|---------------------------------------------------------------------------------|
| INSTALLMENT PMTS                  |                    |                                                                                 |
| /MO                               | 290.00             | Input 290 [ENTER]                                                               |
| CREDIT CARD                       |                    |                                                                                 |
| PMTS                              | 100.00             | Input 100 [ENTER]                                                               |
| TAXABLE INCOME                    |                    |                                                                                 |
|                                   | 3000.00            | Input 3000 [ENTER]                                                              |
| 1=F 2=V 3=C                       | 3                  | Choose 3 for Conventional                                                       |
| OTHER INCOME<br>/MO               | 0.00               |                                                                                 |
| SALES PRICE                       | 0.00               | Input 0 [ENTER] You must input 0 to allow the computer to solve for the correct |
| SALLOT NICL                       | 0.00               | sales price range.                                                              |
| CALSTRS Y/N                       | Ν                  |                                                                                 |
| FIXED% Y/N                        | Y                  |                                                                                 |
| INTRST                            | 7.500              |                                                                                 |
| INT ONLY Y/N                      | Ν                  |                                                                                 |
| TERM                              | 30.00              |                                                                                 |
| CONDO Y/N                         | N                  |                                                                                 |
| LN TO VAL                         | 90                 |                                                                                 |
| FRNRATIO                          | 28                 |                                                                                 |
| BCK RATIO                         | 36                 |                                                                                 |
| HOME INS 3.60                     | 0.00               |                                                                                 |
| PROP TAX 1.25<br>MTG INS 0.520    | 0.00               |                                                                                 |
| M-ROOS 0.00                       | 0.00<br>0.00       | [ENTER]                                                                         |
| FLD/QUAK 0.00                     | 0.00               | [ENTER]                                                                         |
| HOA                               | 0.00               | [ENTER]                                                                         |
| SALES PRICE                       | 85950.00           |                                                                                 |
| CALSTRS Y/N                       | N                  |                                                                                 |
| 2ND TD Y/N                        | Ν                  |                                                                                 |
| FIXED% Y/N                        | Y                  |                                                                                 |
| INTRST                            | 7.500              |                                                                                 |
| INT ONLY Y/N                      | N                  |                                                                                 |
| TERM                              | 30.00              |                                                                                 |
| CONDO Y/N                         | N                  |                                                                                 |
| 10.00% DOWN                       | 8600.00            |                                                                                 |
| 1ST TD AMT<br>PAYMENT 7.500%      | 77350.00<br>540.84 |                                                                                 |
| HOME INS 3.60                     | 25.78              |                                                                                 |
| PROP TAX 1.25                     | 89.53              |                                                                                 |
| MTG INS 0.520                     | 33.51              |                                                                                 |
| M-ROOS 0.00                       | 0.00               | [ENTER]                                                                         |
| FLD/QUAK 0.00                     | 0.00               | [ENTER]                                                                         |
| HOA                               | 0.00               | [ENTER]                                                                         |
| TTLPMT                            | 689.67             |                                                                                 |
| MCC Y/N                           | N                  |                                                                                 |
| LOAN->VAL                         | 89.99              |                                                                                 |
| QUALIFY %                         | 7.500              |                                                                                 |
| QFY PMT                           | 689.67             |                                                                                 |
| FRN RATIO<br>BCK RATIO            | 22.98<br>35.98     |                                                                                 |
| DUNKAHU                           | 35.98              |                                                                                 |

| RATIO OR INTEREST<br>CHANGES Y/N                                                                                            | N         | Input <b>[NO]</b> because we want to print first.                                                                                                    |  |
|----------------------------------------------------------------------------------------------------|-----------|----------------------------------------------------------------------------------------------------|--|
| PRINT PREQUAL                                                                                                    | Y         |                                                                                                    |  |
| Allow the printout to ru                                                                                                    | un then:  |                                                                                                    |  |
| RATIO OR INTERST<br>CHANGES Y/N                                                                                             | Y         | Input [YES]                                                                                                    |  |
| 1=FR 2=BR 3=INT                                                                                                    | 3         | Input 3 [ENTER]                                                                                                    |  |
| INTRST                                                                                                    | 5.500     | Input 5.5 <b>[ENTER]</b> Remember, input the qualifying interest rate. If you are doing an ARM, you can put the initial rate in the program when you get to FIXED Y/N. |  |
| SALES PRICE                                                                                                    | 100850.00 | The new sales price is calculated based on a new interest rate or qualifying rate of 5.5.                                                                              |  |
| Continue to proce <b>[ENTER]</b> and work through the program in the same way as before. You will then have the information |           |                                                                                                    |  |

Continue to press **[ENTER]** and work through the program in the same way as before. You will then have the information based on the new qualifying amount.

# FHA

# SOLVING FOR THE SALES PRICE

Press the PREQUAL key.

| Prequalification<br>1=ENTR 2=PRNT<br>INSTALLMENT PMTS | 1        | 1 is the default answer so you need only press the <b>[ENTER]</b> key              |
|-------------------------------------------------------|----------|------------------------------------------------------------------------------------|
| /MO                                                   | 0.00     | Input 0 [ENTER]                                                                    |
| CREDIT CARD<br>PMTS                                   | 0.00     | Input 0 [ENTER]                                                                    |
| TAXABLE INCOME                                        | 0.00     |                                                                                    |
| /MO                                                   | 2900.00  | Input 2900 [ENTER]                                                                 |
| 1=F 2=V 3=C                                           | 1        | Choose 1 for FHA                                                                   |
| OTHER INCOME                                          |          |                                                                                    |
| /MO                                                   | 0.00     |                                                                                    |
| CNTY 1,2,3                                            | 1        |                                                                                    |
| 230K Y/N                                              | N        |                                                                                    |
| ACCESS Y/N                                            | N        |                                                                                    |
| SALES PRICE                                           | 0.00     | Input 0 [ENTER] You must input 0 to allow the computer to solve for the correct    |
|                                                       |          | sales price range.                                                                 |
| FIXED% Y/N                                            | Y        | [ENTER]                                                                            |
| INTRST                                                | 7.500    |                                                                                    |
|                                                       | 30.00    | [ENTER]                                                                            |
| FHA CNDO:Y/N                                          | N        | [ENTER]                                                                            |
| # OF UNITS<br>LN TO VAL                               | 1<br>100 | [ENTER]                                                                            |
| FRN RATIO                                             | 31       | [ENTER] Accept the 100 because it indicates maximum loan, minimum down.<br>[ENTER] |
| BCK RATIO                                             | 43       |                                                                                    |
| HOME INS 3.60                                         | 0.00     | [ENTER] Do not input a dollar amount                                               |
| PROP TAX 1.25                                         | 0.00     | [ENTER] Do not input a dollar amount                                               |
| MTG INS 0.500                                         | 0.00     | [ENTER]                                                                            |
| M-ROOS 0.00                                           | 0.00     | [ENTER]                                                                            |
| FLD/QUAK 0.00                                         | 0.00     | [ENTER]                                                                            |
|                                                       |          |                                                                                    |

| HOA               | 0.00      | [ENTER]                                           |
|-------------------|-----------|---------------------------------------------------|
| SALES PRICE       | 102700.00 | This is the sales price the client qualified for. |
| FIXED% Y/N        | Y         |                                                   |
| INTRST            | 7.500     |                                                   |
| TERM              | 30.00     |                                                   |
| FHA CNDO:Y/N      | Ν         |                                                   |
| # OF UNITS        | 1         |                                                   |
| 2.38% DOWN        | 2450.00   |                                                   |
| 1ST TD AMT        | 100250.00 |                                                   |
| MIP 1.50          | 1503.75   |                                                   |
| LOAN              | 101753.75 |                                                   |
| PAYMENT 7.500%    | 711.47    |                                                   |
| HOME INS 3.60     | 30.81     |                                                   |
| PROP TAX 1.25     | 106.97    |                                                   |
| MTG INS 0.500     | 41.77     |                                                   |
| M-ROOS 0.00       | 0.00      | [ENTER]                                           |
| FLD/QUAK 0.00     | 0.00      | [ENTER]                                           |
| HOA               | 0.00      | [ENTER]                                           |
| TTLPMT            | 891.03    |                                                   |
| MCC Y/N           | N         |                                                   |
| LOAN->VAL         | 97.61     |                                                   |
| QUALIFY %         | 7.500     |                                                   |
| QFY PMT           | 891.03    |                                                   |
| FRN RATIO         | 30.72     |                                                   |
| BCK RATIO         | 30.72     |                                                   |
|                   |           |                                                   |
| RATIO OR INTEREST |           |                                                   |
| CHANGES Y/N       | N         |                                                   |
|                   | Y         |                                                   |
| PRINT Y/N         | Y         |                                                   |

# SOLVING FOR THE INCOME

| Prequalification<br>1=ENTR 2=PRNT<br>INSTALLMENT PMTS | 1        | 1 is the default answer so you need only press the <b>[ENTER]</b> key                                                                                                    |
|-------------------------------------------------------|----------|----------------------------------------------------------------------------------------------------|
| /MO<br>CREDIT CARD                                    | 225.00   | Input 225 [ENTER]                                                                                                    |
| PMTS                                                  | 75.00    | If you know the Credit Card Balance, you can do the payment calculation on the screen. Input 1500 * .05 <b>[ENTER]</b> which will give you 5% of the balance as the payments per month. |
| TAXABLE INCOME                                        |          |                                                                                                    |
| /MO                                                   | 0.00     | Input 0 [ENTER] to allow the computer to solve for the income needed.                                                                                                    |
| 1=F 2=V 3=C                                           | 1        | Choose 1 for FHA                                                                                                    |
| OTHER INCOME                                          |          |                                                                                                    |
| /MO                                                   | 0.00     |                                                                                                    |
| CNTY 1,2,3                                            | 1        |                                                                                                    |
| 230K Y/N                                              | N        |                                                                                                    |
| ACCESS Y/N                                            | N        |                                                                                                    |
| SALES PRICE                                           | 89000.00 | Input 89000 [ENTER]                                                                                                    |
| FIXED% Y/N                                            | Y        |                                                                                                    |
| INTRST                                                | 7.500    |                                                                                                    |
| TERM                                                  | 30.00    |                                                                                                    |
| FHA CNDO:Y/N                                          | N        |                                                                                                    |
| #OF UNITS                                             | 1        |                                                                                                    |
| LN TO VAL                                             | 100      |                                                                                                    |

| FRN RATIO<br>BCK RATIO<br>2.35% DOWN<br>1ST TD AMT<br>MIP 1.50<br>LOAN<br>PAYMENT 7.500%<br>HOME INS 3.60<br>PROP TAX 1.25<br>MTG INS 0.500<br>M-ROOS 0.00<br>FLD/QUAK 0.00<br>HOA<br>TTL PMT<br>MCC Y/N<br>INCM/MO<br>LOAN->VAL<br>QUALIFY %<br>QFY PMT<br>FRN RATIO<br>BCK RATIO | 31<br>43<br>2100.00<br>86900.00<br>1303.50<br>88203.50<br>616.73<br>26.70<br>92.70<br>36.20<br>0.00<br>0.00<br>772.34<br>N<br>2494.00<br>97.64<br>7.500<br>772.34<br>30.96<br>42.99 | [ENTER]<br>[ENTER]<br>[ENTER] |
|----------------------------------------------------------------------------------------------------|----------------------------------------------------------------------------------------------------|-------------------------------|
| RATIO OR INTEREST<br>CHANGES Y/N<br>DATE                                                                                                    | Ν                                                                                                    |                               |
| PRINT Y/N                                                                                                    | Y                                                                                                    |                               |

# **SOLVING FOR THE RATIOS**

| Prequalification<br>1=ENTR 2=PRNT | 1        | 1 is the default answer so you need only press the <b>[ENTER]</b> key |
|-----------------------------------|----------|-----------------------------------------------------------------------|
| INSTALLMENT PMTS                  | 0.00     | Input 0 [ENTER]                                                       |
| CREDIT CARD<br>PMTS               | 0.00     | Input 0 [ENTER]                                                       |
| TAXABLE INCOME                    |          |                                                                       |
| /MO                               | 2500.00  | Input 2500 [ENTER]                                                    |
| 1=F 2=V 3=C                       | 1        | Choose 1 for FHA                                                      |
| OTHER INCOME                      |          |                                                                       |
| /MO                               | 0.00     |                                                                       |
| CNTY 1,2,3                        | 1        |                                                                       |
| 230K Y/N                          | N        |                                                                       |
| ACCESS Y/N                        | N        |                                                                       |
| SALES PRICE                       | 75000.00 | Input 75000 [ENTER]                                                   |
| FIXED% Y/N                        | Y        |                                                                       |
| INTRST                            | 7.500    |                                                                       |
| TERM                              | 30.00    |                                                                       |
| FHA CNDO:Y/N                      | N        |                                                                       |
| #OF UNITS                         | 1        |                                                                       |
| 2.40% DOWN                        | 1800.00  |                                                                       |
| 1STTDAMT                          | 73200.00 |                                                                       |
| MIP 1.50                          | 1098.00  |                                                                       |
| LOAN                              | 74298.00 |                                                                       |
| PAYMENT 7.500%                    | 519.50   |                                                                       |
| HOME INS 3.60                     | 22.50    |                                                                       |

| PROP TAX 1.25 | 78.12  |         |
|---------------|--------|---------|
| MTG INS 0.500 | 30.50  |         |
| M-ROOS 0.00   | 0.00   | [ENTER] |
| FLD/QUAK 0.00 | 0.00   | [ENTER] |
| HOA           | 0.00   | [ENTER] |
| TTLPMT        | 650.62 |         |
| MCC Y/N       | N      |         |
| LOAN->VAL     | 97.60  |         |
| QUALIFY %     | 7.500  |         |
| QFY PMT       | 650.62 |         |
| FRN RATIO     | 26.02  |         |
| BCK RATIO     | 26.02  |         |
| PRINT Y/N     | Y      |         |

# SOLVING FOR THE RATIOS ON AN FHA ACCESS LOAN (DOWNPAYMENT ASSISTANCE LOAN)

| Prequalification         |                      |                                                                      |
|--------------------------|----------------------|----------------------------------------------------------------------|
| 1=ENTR 2=PRNT            | 1                    | 1 is the default answer so you need only press the [ENTER] key       |
| INSTALLMENT PMTS         |                      |                                                                      |
| /MO                      | 200.00               | Input 200 [ENTER]                                                    |
| CREDITCARD               |                      |                                                                      |
| PMTS                     | 0.00                 | Input 0 [ENTER]                                                      |
| TAXABLE INCOME           |                      |                                                                      |
| /MO                      | 3000.00              | Input 3000 [ENTER]                                                   |
| 1=F 2=V 3=C              | 1                    | Choose 1 for FHA                                                     |
| OTHER INCOME             |                      |                                                                      |
| /MO                      | 0.00                 |                                                                      |
| CNTY 1,2,3               | 1                    |                                                                      |
| 203K Y/N                 | N                    | Input NO                                                             |
| ACCESS Y/N               | Y                    | Input YES                                                            |
| SALES PRICE              | 175000.00            |                                                                      |
| 2ND TD AMOUNT            |                      |                                                                      |
| %/\$                     | 10500.00             | Input 6 for 6% which will yield a 103% CLTV (Combined Loan To Value) |
| YRAMRT                   | 20                   |                                                                      |
| 2ND TD PMT 8.00          | 87.82                |                                                                      |
| FIXED% Y/N               | Y                    |                                                                      |
| INTRST                   | 7.000                |                                                                      |
|                          | 30.00                |                                                                      |
| FHA CNDO:Y/N             | N                    |                                                                      |
|                          | 1                    |                                                                      |
| 3.00% DOWN               | 5250.00              |                                                                      |
| 1STTDAMT                 | 169750.00            |                                                                      |
| MIP 1.5<br>LOAN          | 2546.25<br>172296.25 |                                                                      |
|                          | 1146.29              |                                                                      |
| PAYMENT 7.000%<br>2ND TD | 87.82                |                                                                      |
| HOME INS 3.60            | 67.62<br>52.50       |                                                                      |
| PROP TAX 1.25            | 182.29               |                                                                      |
| MTG INS 0.500            | 70.72                |                                                                      |
| M-ROOS 0.00              | 0.00                 | [ENTER]                                                              |
| FLD/QUAK 0.00            | 0.00                 | [ENTER]                                                              |
| HOA                      | 0.00                 | [ENTER]                                                              |
| TTLPMT                   | 1539.63              |                                                                      |
| MCC Y/N                  | N                    |                                                                      |
|                          | 1.4                  |                                                                      |

| 103.00  | The LTV represents the Loan amount to Sales Price percentage |
|---------|--------------------------------------------------------------|
| 7.000   |                                                              |
| 1539.63 |                                                              |
| 48.39   |                                                              |
| 55.06   |                                                              |
|         |                                                              |
| Y       |                                                              |
|         | 7.000<br>1539.63<br>48.39                                    |

# SOLVING FOR THE RATIOS ON AN FHA 203K LOAN

| Prequalification  |            |                                                                              |
|-------------------|------------|------------------------------------------------------------------------------|
| 1=ENTR 2=PRNT     | 1          | 1 is the default answer so you need only press the <b>[ENTER]</b> key        |
| INSTALLMENT PMTS  |            |                                                                              |
| /MO               | 0.00       | Input 0 [ENTER]                                                              |
| CREDIT CARD       |            |                                                                              |
| PMTS              | 0.00       | Input 0 [ENTER]                                                              |
| TAXABLE INCOME    |            |                                                                              |
| /MO               | 3000.00    | Input 3000 [ENTER]                                                           |
| 1=F 2=V 3=C       | 1          | Choose 1 for FHA                                                             |
| OTHER INCOME      |            |                                                                              |
| /MO               | 0.00       |                                                                              |
| CNTY 1,2,3        | 1          |                                                                              |
| 203K Y/N          | Y          | Input YES to <b>PREQUALIFY</b> an FHA 203K loan.                             |
| SALES PRICE       | 60000.00   | Input 60000 [ENTER] You MUST enter a sales price. Your REALPRO PLUS will     |
|                   |            | not calculate the sales price on an FHA 203K loan.                           |
| <b>REHAB COST</b> | 10000.00   | Input 10000 as the cost of the Rehab work.                                   |
| CONTINGNCY 20.00% | 2000.00    | [ENTER]                                                                      |
| INSPCT            | 500.00     | Input your amount and/or [ENTER]                                             |
| INTRST            | 8.00       | Input 8 [ENTER] This rate is asked to calculate the mortgage impounds the be |
|                   |            | added to the loan.                                                           |
| 2 MOS PMT IMP     | 1188.27    | Input 2 [ENTER]                                                              |
| CONSULTANT FEES   | 600.00     | Input your amount and/or [ENTER]                                             |
| PERMITS           | 200.00     | Input your amount and/or [ENTER]                                             |
| PLAN              | 150.00     | Input your amount and/or [ENTER]                                             |
| SUPPLEMENTALORIO  |            | Calculated based on 1.5% of the costs or \$350 whichever is greater          |
| DISC PTS 1.00%    | 146.38     | Input 1 [ENTER]                                                              |
| 203K              | 75135.00   |                                                                              |
| FIXED% Y/N        | γ<br>Υ     |                                                                              |
| INTRST            | 8.000      |                                                                              |
| TERM              | 30.00      |                                                                              |
| FHA CNDO:Y/N      | 30.00<br>N |                                                                              |
| #OF UNITS         | 1          |                                                                              |
| OWNER OCCPD       | Y          |                                                                              |
| HUD REPO          | N N        |                                                                              |
| 2.37% DOWN        | 1785.00    |                                                                              |
| 1ST TD AMT        | 73350.00   |                                                                              |
|                   |            |                                                                              |
| PAYMENT 8.000%    | 538.21     |                                                                              |
| HOME INS 3.60     | 18.00      |                                                                              |
| PROP TAX 1.25     | 62.50      |                                                                              |
| MTG INS 0.500     | 30.56      |                                                                              |
| M-ROOS 0.00       | 0.00       | [ENTER]                                                                      |
| FLD/QUAK 0.00     | 0.00       | [ENTER]                                                                      |
| HOA               | 0.00       | [ENTER]                                                                      |
| TTLPMT            | 649.27     |                                                                              |
| MCC Y/N           | N          |                                                                              |

| LOAN->VAL    | 122.25 | The LTV represents the Loan amount to Sales Price percentage |
|--------------|--------|--------------------------------------------------------------|
| QUALIFY %    | 8.000  |                                                              |
| QFY PMT      | 649.27 |                                                              |
| FRN RATIO    | 21.64  |                                                              |
| BCK RATIO    | 28.30  |                                                              |
| DATE         |        |                                                              |
| PRINT PRQUAL | Y      |                                                              |

# VA

# SOLVING FOR THE SALES PRICE THEN CHANGING THE BACK RATIO TO ADJUST THE RESIDUAL INCOME

Press the PREQUAL key.

| Prequalification<br>1=ENTR 2=PRNT<br>INSTALLMENT PMTS | 1                    | 1 is the default answer so you need only press the <b>[ENTER]</b> key           |
|-------------------------------------------------------|----------------------|---------------------------------------------------------------------------------|
| /MO<br>CREDIT CARD                                    | 190.00               | Input 190 [ENTER]                                                               |
| PMTS<br>TAXABLE INCOME                                | 0.00                 | Input 0 [ENTER]                                                                 |
| /MO                                                   | 2500.00              | Input 2500.00 [ENTER]                                                           |
| 1=F 2=V 3=C                                           | 2                    | Choose 2 for VA                                                                 |
| NON TAXBLE INCME                                      |                      |                                                                                 |
| /MO                                                   | 1000.00              | Input 1000 [ENTER]                                                              |
| MARRIED Y/N                                           | Y                    | Input [YES]                                                                     |
| EXEMPTIONS                                            | 2                    | Input 2 [ENTER]                                                                 |
| ELIGIBILITY                                           | 359650.00            | [ENTER]                                                                         |
| 1ST TIME:Y/N                                          | Y                    |                                                                                 |
| NG/RESRV Y/N                                          | N                    |                                                                                 |
| SALES PRICE                                           | 0.00                 | Input 0 [ENTER] You must input 0 to allow the computer to solve for the correct |
|                                                       |                      | sales price range.                                                              |
| FIXED% Y/N                                            | Y                    |                                                                                 |
| INTRST                                                | 8.000                |                                                                                 |
| TERM                                                  | 30.00                |                                                                                 |
| CONDO Y/N                                             | N                    |                                                                                 |
| LN TO VAL                                             | 100                  |                                                                                 |
| BCK RATIO                                             | 41                   |                                                                                 |
| HOME INS 3.60                                         | 0.00                 |                                                                                 |
| PROP TAX 1.25                                         | 0.00                 |                                                                                 |
| M-ROOS 0.00                                           | 0.00                 | [ENTER]                                                                         |
| FLD/QUAK 0.00                                         | 0.00                 | [ENTER]                                                                         |
| HOA                                                   | 0.00                 |                                                                                 |
| SALES PRICE                                           | 140800.00            |                                                                                 |
| FIXED% Y/N                                            | Y                    |                                                                                 |
| INTRST                                                | 8.000                |                                                                                 |
| TERM                                                  | 30.00                |                                                                                 |
| CONDO Y/N                                             | N                    |                                                                                 |
|                                                       | N                    |                                                                                 |
| 0.00% DOWN                                            | 0.00                 |                                                                                 |
| 1STTDAMT                                              | 140800.00            |                                                                                 |
| VAFF 2.15<br>LOAN                                     | 3027.20<br>143827.20 |                                                                                 |
| PAYMENT 8.000%                                        | 1055.86              |                                                                                 |
| FATIVIENT 0.000%                                      | 1000.00              |                                                                                 |

| HOME INS 3.60<br>PROP TAX 1.25<br>M-ROOS 0.00<br>FLD/QUAK 0.00<br>HOA<br>TTL PMT<br>MCC Y/N<br>MAINT @ 0.22<br>FEDTAX<br>STTAX<br>FICA<br>RESIDUAL INCOME:<br>ACTUAL<br>REQUIRD<br>LOAN->VAL<br>QUALIFY %<br>QFY PMT<br>BCK RATIO         | 42.24<br>146.66<br>0.00<br>0.00<br>1244.77<br>N<br>309.76<br>182.56<br>15.03<br>155.00<br>1403.38<br>823.00<br>100.00<br>8.000<br>1244.25<br>40.97                         |                                                                                                    |
|----------------------------------------------------------------------------------------------------|----------------------------------------------------------------------------------------------------|----------------------------------------------------------------------------------------------------|
| RATIO OR INTEREST<br>CHANGES Y/N                                                                                                    | Ν                                                                                                    | We will print this program first and then make changes. You could, however, see<br>at this point that the actual residual income had room to be adjusted and make<br>changes without printing. |
| PRINT Y/N                                                                                                    | Y                                                                                                    |                                                                                                    |
| As you can see, the:<br>RESIDUAL INCOME:                                                                                                    | ACTUAL                                                                                                    | 1403.38                                                                                                    |
|                                                                                                    | REQUIRED<br>me is greater t                                                                                                    | 823.00<br>than the Required Residual Income. There may be room to raise this amount by<br>raising the Back Ratio.                                                                              |
| RATIO OR INTERST<br>CHANGES Y/N                                                                                                    | Y                                                                                                    | Input [YES]                                                                                                    |
| 1=BR 2=INT<br>BACK RATIO                                                                                                    | 1<br>41                                                                                                    | Input 1 [ENTER]<br>Change to 45 [ENTER]                                                                                                    |
| SALES PRICE<br>FIXED% Y/N<br>INTRST<br>TERM<br>CONDO Y/N<br>2ND TD Y/N<br>0.00% DOWN<br>1ST TD AMT<br>VA FF 2.15<br>LOAN<br>PAYMENT 8.000%<br>HOME INS 3.60<br>PROP TAX 1.25<br>M-ROOS 0.00<br>FLD/QUAK 0.00<br>HOA<br>TTL PMT<br>MCC Y/N | 156650.00<br>Y<br>8.000<br>30.00<br>N<br>N<br>0.00<br>156650.00<br>3367.97<br>160017.97<br>160017.97<br>1174.15<br>46.99<br>163.17<br>0.00<br>0.00<br>0.00<br>1384.32<br>N | [ENTER]<br>[ENTER]                                                                                                    |

| MAINT @ 0.22<br>FEDTAX<br>STTAX                                                         | 344.63<br>182.56<br>15.03                                |                   |
|-----------------------------------------------------------------------------------------|----------------------------------------------------------|-------------------|
| FICA                                                                                    | 155.00                                                   |                   |
| RESIDUAL INCOME:<br>ACTUAL<br>REQUIRD<br>LOAN->VAL<br>QUALIFY %<br>QFY PMT<br>BCK RATIO | 1228.44<br>823.00<br>100.00<br>8.000<br>1384.32<br>44.98 |                   |
| RATIO OR INTEREST<br>CHANGES Y/N                                                        | -<br>N                                                   |                   |
| PRINT Y/N                                                                               | Y                                                        |                   |
| As you can see, the RESIDUAL INCOME:                                                    | ACTUAL<br>REQUIRED                                       | 1228.44<br>823.00 |

Actual Residual Income is still a little greater than the Required Residual Income. Depending on extenuating circumstances, this may be acceptable.

# SOLVING FOR THE SALES PRICE USING A VA ARM

| Prequalification  |           |                                                                                 |
|-------------------|-----------|---------------------------------------------------------------------------------|
| 1=ENTR 2=PRNT     | 1         | 1 is the default answer so you need only press the <b>[ENTER]</b> key           |
| INSTALLMENT PMTS  |           |                                                                                 |
| MO                | 200.00    | Input 200 [ENTER]                                                               |
| CREDITCARD        | 75.00     |                                                                                 |
| PMTS              | 75.00     | Input 75 [ENTER]                                                                |
| TAXABLE INCOME    | 0400.00   |                                                                                 |
| /MO               | 3100.00   | Input 3100 [ENTER]                                                              |
| 1=F2=V3=C         | 2         | Choose 2 for VA                                                                 |
| NON TAXBLE INC    | 0.00      |                                                                                 |
|                   | 0.00      | Input 0 [ENTER]                                                                 |
| MARRIED Y/N       | Y         |                                                                                 |
| EXEMPTIONS        | 4         |                                                                                 |
|                   | 359650.00 |                                                                                 |
| 1ST TIME:Y/N      | Y         |                                                                                 |
| NG/RESRV Y/N      | N         |                                                                                 |
| SALES PRICE       | 0.00      | Input 0 [ENTER] You must input 0 to allow the computer to solve for the correct |
|                   |           | sales price range.                                                              |
| FIXED% Y/N        | N         | Input [NO]                                                                      |
| INTRST            | 5.500     | Input 5.5 [ENTER]                                                               |
| 1=AR 2=GP 3=BYD   | 1         | Input 1 [ENTER]                                                                 |
| INTRST            | 5.500     | Input 5.5 [ENTER]                                                               |
| RTE CAP           | 1         |                                                                                 |
| MAXRTE            | 10.5      |                                                                                 |
| ADJSTINTRVL       | 12 MOS    |                                                                                 |
| QUALFY            | 6.500     | <b>[ENTER]</b> VAARM qualifies at 1% higher than the start rate.                |
| #MOS TO 1ST ADJ 1 |           |                                                                                 |
| TERM              | 30.00     |                                                                                 |

|                        | N                |                                                           |
|------------------------|------------------|-----------------------------------------------------------|
| CONDO Y/N<br>LN TO VAL | N<br>100         |                                                           |
| BCK RATIO              | 41               |                                                           |
| HOME INS 3.60          | 0.00             |                                                           |
| PROP TAX 1.25          | 0.00             |                                                           |
| M-ROOS 0.00            | 0.00             | [ENTER]                                                   |
| FLD/QUAK 0.00          | 0.00             | [ENTER]                                                   |
| HOA                    | 0.00             |                                                           |
| SALES PRICE            | 127650.00        |                                                           |
| FIXED% Y/N             | 127050.00<br>N   | Input [NO]                                                |
| INTRST                 | 5.500            | Input 5.5 [ENTER]                                         |
| 1=AR 2=GP 3=BYD        | 0.000<br>1       | Input 1 [ENTER]                                           |
| INTRST                 | 5.500            | Input 5.5 [ENTER]                                         |
| RTECAP                 | 0.000            |                                                           |
| MAXRTE                 | 10.5             |                                                           |
| ADJST INTRVL           | 12 MOS           |                                                           |
| QUALFY                 | 6.500            | [ENTER] VAARM qualifies at 1% higher than the start rate. |
| #MOS TO 1ST ADJ 12     |                  |                                                           |
| TERM                   | 30.00            |                                                           |
| CONDO Y/N              | N                |                                                           |
| 2ND TD Y/N             | N                |                                                           |
| 0.00% DOWN             | 0.00             |                                                           |
| 1ST TD AMT             | 127650.00        |                                                           |
| VA FF 2.15             | 2744.47          |                                                           |
| LOAN                   | 130394.47        |                                                           |
| PAYMENT 5.500%         | 740.36           |                                                           |
| HOME INS 3.60          | 38.29            |                                                           |
| PROP TAX 1.25          | 132.96           |                                                           |
| M-ROOS 0.00            | 0.00             | [ENTER]                                                   |
| FLD/QUAK 0.00          | 0.00             | ENTER]                                                    |
| HOA                    | 0.00             |                                                           |
| TTLPMT                 | 911.62           |                                                           |
| MCC Y/N                | Ν                |                                                           |
| TTLPMT                 | 993.93           |                                                           |
| TTLPMT                 | 1077.66          |                                                           |
| TTLPMT                 | 1162.78          |                                                           |
| TTLPMT                 | 1248.96          |                                                           |
| TTLPMT                 | 1335.91          |                                                           |
| MAINT @ 0.22           | 280.83           |                                                           |
| FEDTAX                 | 182.56           |                                                           |
| STTAX                  | 15.03            |                                                           |
| FICA                   | 155.00           |                                                           |
| RESIDUAL INCOME:       | 1000 44          |                                                           |
| ACTUAL<br>REQUIRD      | 1228.44          |                                                           |
| LOAN->VAL              | 823.00<br>100.00 |                                                           |
| QUALIFY %              | 6.500            |                                                           |
| QFY PMT                | 993.53           |                                                           |
| BCK RATIO              | 40.92            |                                                           |
|                        | 70.32            |                                                           |
| RATIO OR INTEREST      |                  |                                                           |
| CHANGES Y/N            | Ν                |                                                           |
| DATE                   |                  |                                                           |
|                        |                  |                                                           |
| PRINT Y/N              | Y                |                                                           |
|                        |                  |                                                           |

The Residual Income Actual is 1228.44 and Required is 823.00.

# **SELLERS NET PROGRAMS**

# CONVENTIONAL

Press the SELLERS NET key.

| Sellers Net<br>1=ENTR 2=PRNT<br>1=F 2=V 3=C<br>SALES PRICE<br>1 TD BAL<br>1 TD %<br>2 TD BALANCE<br>2\$<br>OTHER LIENS<br>EQTY<br>MIP RFND Y/N | 1<br>3<br>139000.00<br>97000.00<br>10.00<br>0.00<br>0.00<br>42000.00<br>N | 1 is the default answer so you need only press the <b>[ENTER]</b> key<br>Choose 3 for Conventional<br>Input 139000 <b>[ENTER]</b><br>Input 97000 <b>[ENTER]</b><br>Input 10 <b>[ENTER]</b><br><b>[ENTER]</b><br><b>[ENTER]</b><br><b>[ENTER]</b><br><b>[ENTER]</b><br><b>[ENTER]</b><br><b>[ENTER]</b><br><b>[ENTER]</b>               |
|----------------------------------------------------------------------------------------------------|---------------------------------------------------------------------------|----------------------------------------------------------------------------------------------------|
| DISC POINTS PAID                                                                                                    |                                                                           |                                                                                                    |
| BY SELLR Y/N<br>LISTING% 3.00                                                                                                    | N<br>4170.00                                                              | <b>[ENTER]</b><br><b>[ENTER]</b> The Brokerage fee can be entered as a split or as one lump sum. If you<br>leave the SELLING% 0, it will not print.                                                                                                    |
| SELLING% 3.00                                                                                                    | 4170.00                                                                   | [ENTER]                                                                                                    |
| DEMAND<br>RECON                                                                                                    | 75.00<br>75.00                                                            |                                                                                                    |
| TAX STMPS 1.10                                                                                                    | 75.00<br>152.90                                                           | [ENTER]<br>[ENTER]                                                                                                    |
| CITY TAX 0.00                                                                                                    | 0.00                                                                      |                                                                                                    |
| PROR                                                                                                    | 0.00                                                                      | [ENTER]                                                                                                    |
| PP PENALTY                                                                                                    | 0.00                                                                      | [ENTER]                                                                                                    |
| DEED<br>ZONE                                                                                                    | 75.00<br>79.00                                                            | Zone Disclosure or PDR covers all the disclosure information you need to meet                                                                                                    |
|                                                                                                    |                                                                           | your statutory disclosure obligations on these important issues:<br>Earthquake Fault Zone, State Responsibility Area (Fire), FEMA Flood Zone<br>Mello-Roos Community Facilities District, Seismic Hazard Zone<br>All necessary local disclosures (landslide and liquefaction susceptibility, soils<br>and seismic amplification, etc.) |
| DAYS OWD INT 30                                                                                                    | 797.26                                                                    | [ENTER]                                                                                                    |
| RCRDNG                                                                                                    | 60.00                                                                     | [ENTER]                                                                                                    |
| ESCRW                                                                                                    | 616.80                                                                    | [ENTER]                                                                                                    |
| HOA<br>TITLE                                                                                                    | 0.00<br>809.50                                                            | [ENTER]<br>[ENTER]                                                                                                    |
| LEGAL                                                                                                    | 0.00                                                                      | [ENTER] Legal Fee                                                                                                    |
| ACCOM                                                                                                    | 0.00                                                                      | [ENTER] 1031 Exchange Accomodator's Fee                                                                                                    |
| TRANSACTION FEE                                                                                                    | 0.00                                                                      | [ENTER]                                                                                                    |
| WARNTY                                                                                                    | 275.00                                                                    | Input 275 [ENTER]                                                                                                    |
| PEST<br>MISC                                                                                                    | 50.00<br>200.00                                                           | Input 50 [ENTER]                                                                                                    |
| SALES TX% 0.00                                                                                                    | 200.00                                                                    | Input 200 [ENTER]                                                                                                    |
| SELLERSASST                                                                                                    | 0.00                                                                      | [ENTER]                                                                                                    |
| 2ND TD Y/N                                                                                                    | N                                                                         | [ENTER]                                                                                                    |
| ABOVE                                                                                                    | 11605.46                                                                  | [ENTER]                                                                                                    |
| SEASST                                                                                                    | 0.00                                                                      | [ENTER]                                                                                                    |
| TOTAL                                                                                                    | 11605.46                                                                  | [ENTER]                                                                                                    |
| EQTY\$<br>2NDTD                                                                                                    | 30394.53<br>0.00                                                          | [ENTER]<br>[ENTER]                                                                                                    |
| NET\$                                                                                                    | 30394.53                                                                  | [ENTER]                                                                                                    |
| DATE                                                                                                    | 0000-1.00                                                                 | []                                                                                                    |
| PRINT Y/N                                                                                                    | Y                                                                         | [ENTER] 54                                                                                                    |

# **AMORTIZATION PROGRAMS**

BENEFITS: To derive the factual information necessary to work with:

- **ö Calculate a payment** without having to go through the Financing program.
- **Ö** Seller carry backs (2nds, 3rds), 80-10-10s, Balloon notes. This program "SHOWS" the SELLER the <u>dollar</u> <u>value</u> of becoming the lender by carrying back a note!!
- **Ö** Loan comparisons (i.e. 15 and 30 year terms)
- **ö** Remaining principal balances on Negative amortizing (GPM) loans, and "FIXED" loans.
- Ö Equity build-up
- **Ö** Negative amortization or Principal paydown. If a client chooses to make a smaller monthly payment or a larger monthly payment (i.e. to paydown their loan sooner or for Seller Carryback with Balloon)
- ö Solving for the loan amount You know the payment, term and interest rate. How much loan would that be?
- **ö** Calculate an interest only payment and show the amount of the interest paid over a specific period.

### **CALCULATE A QUICK PAYMENT**

Press the AMORTIZATION key.

#### AMORTIZATION

| 1=ENTR 2=PRNT  | 1         | 1 is the default answer so you need only press the [ENTER] key |
|----------------|-----------|----------------------------------------------------------------|
| MOS PAID       | 1         | [ENTER]                                                        |
| 1=F 2=V 3=C    | 3         | Input 3 [ENTER]                                                |
| FIXED% Y/N     | Y         | [ENTER]                                                        |
| INT ONLY Y/N   | Ν         |                                                                |
| INTRST         | 7.000     | Input the interest rate here [ENTER]                           |
| TERM           | 30.00     | [ENTER]                                                        |
| LN             | 150000.00 | Input 150000 [ENTER]                                           |
| PAYMENT 7.000  | 997.95    |                                                                |
| CALC APR Y/N   | N         |                                                                |
| ADDITIONAL PMT | 0.00      | [ENTER]                                                        |
| OPTN PMT Y/N   | Y         |                                                                |
| MIN %          | 1.950     | Input the interest rate on a Minimum payment                   |
| MIN P=         | 550.68    |                                                                |
| % ONLY         | 6.000     | Input the interest rate on an Interest Only payment            |
| I/O P=         | 750.00    |                                                                |
| 15YR %         | 6.000     | Input the interest rate on a 15 year amortized payment         |
| 15 YR=         | 1265.78   |                                                                |
| 30YR %         | 6.000     | Input the interest rate on a 30 year amortized payment         |
| 30 YR=         | 899.32    |                                                                |
| 40YR %         | 6.000     | Input the interest rate on a 40 year amortized payment         |
| 40 YR=         | 825.32    |                                                                |
| DATE           |           |                                                                |
| MONTHS PAID    | 1         |                                                                |
| INT            | 874.99    |                                                                |
| PRINC          | 122.95    |                                                                |
| TOTAL          | 997.95    |                                                                |
| BALNC          | 149877.04 |                                                                |
| PRINT Y/N      | Y         |                                                                |
|                |           |                                                                |

# **COMPARE 15 YEAR TO 30 YEAR LOAN**

Press the AMORTIZATION key.

#### AMORTIZATION

| 1=ENTR 2=PRNT  | 1        | 1 is the default answer so you need only press the [ENTER] key |
|----------------|----------|----------------------------------------------------------------|
| MOS PAID       | 180      | Or 15 X 12 <b>[ENTER]</b>                                      |
| 1=F 2=V 3=C    | 3        | Input 3 [ENTER]                                                |
| FIXED% Y/N     | Y        | [ENTER]                                                        |
| INT ONLY Y/N   | Ν        |                                                                |
| INTRST         | 9.000    | Input the interest rate here [ENTER]                           |
| TERM           | 15.00    | Input 15 [ENTER]                                               |
| LN             | 75000.00 | Input 75000 <b>[ENTER]</b>                                     |
| PAYMENT 9.000  | 760.69   |                                                                |
| CALC APR Y/N   | Ν        |                                                                |
| ADDITIONAL PMT | 0.00     | [ENTER]                                                        |
| OPTN PMT Y/N   | Ν        |                                                                |
| DATE           |          |                                                                |

It will take a few moments for the calculation to complete - please be patient. The amount of time is tied to the number of MOS PAID (the more months, the longer time).

| MONTHS PAID | 180       | [ENTER] |
|-------------|-----------|---------|
| INT         | 61925.98  | [ENTER] |
| PRINC       | 75000.00  | [ENTER] |
| TOTAL       | 136925.98 | [ENTER] |
| BALNC       | -0.00     | [ENTER] |
| PRINT Y/N   | Y         |         |

| AMORTIZATION   |          |                                                                |
|----------------|----------|----------------------------------------------------------------|
| 1=ENTR 2=PRNT  | 1        | 1 is the default answer so you need only press the [ENTER] key |
| MOS PAID       | 180      | [ENTER]                                                        |
| 1=F 2=V 3=C    | 3        | [ENTER]                                                        |
| FIXED% Y/N     | Y        | [ENTER]                                                        |
| INT ONLY Y/N   | Ν        |                                                                |
| INTRST         | 9.000    | Input the interest rate here [ENTER]                           |
| TERM           | 30.00    | Input 30 [ENTER]                                               |
| LN             | 75000.00 | [ENTER]                                                        |
| PAYMENT 9.000  | 603.46   | [ENTER]                                                        |
| CALC APR Y/N   | Ν        |                                                                |
| ADDITIONAL PMT | 0.00     | [ENTER]                                                        |
| OPTN PMT Y/N   | Ν        |                                                                |
| DATE           |          |                                                                |

It will take a few moments for the calculation to complete

| MONTHS PAID | 180       | [ENTER] |
|-------------|-----------|---------|
| INT         | 93121.91  | [ENTER] |
| PRINC       | 15502.13  | [ENTER] |
| TOTAL       | 108624.05 | [ENTER] |
| BALNC       | 59497.86  | [ENTER] |
| PRINT Y/N   | Y         |         |

### **PRINCIPAL PAYDOWN - TURN 30 YEAR INTO 15 YEAR**

| AMORTIZATION<br>1=ENTR 2=PRNT<br>MOS PAID<br>1=F 2=V 3=C | 1<br>360<br>3 | 1 is the default answer so you need only press the <b>[ENTER]</b> key<br>Or 30 X 12 <b>[ENTER]</b><br>Choose 3 for Conventional |
|----------------------------------------------------------|---------------|----------------------------------------------------------------------------------------------------|
| FIXED% Y/N                                               | Ŷ             |                                                                                                    |
| INT ONLY Y/N                                             | Ν             |                                                                                                    |
| INTRST                                                   | 9.000         | Input the interest rate here [ENTER]                                                                                            |
| TERM                                                     | 30.00         |                                                                                                    |
| LN                                                       | 75000.00      | Input 75000 [ENTER]                                                                                                    |
| PAYMENT 9.000                                            | 603.46        |                                                                                                    |
| CALC APR Y/N                                             | N             |                                                                                                    |
| ADDITIONAL PMT                                           | 157.23        | Input 157.23 for additional monthly payment - the difference between the 15 and 30 year payments in the example above.          |

It will take a few moments for the calculation to complete

| MONTHS PAID | 181       | [ENTER] |                                                 |
|-------------|-----------|---------|-------------------------------------------------|
| ADDITNL     | 157.23    | [ENTER] |                                                 |
| TTLPMT      | 760.69    | [ENTER] | This payment is the same as the 15 year payment |
| INT         | 61926.58  | [ENTER] |                                                 |
| PRINC       | 75759.56  | [ENTER] |                                                 |
| TOTAL       | 137686.15 | [ENTER] |                                                 |
| BALNC       | -759.56   | [ENTER] |                                                 |
|             |           |         |                                                 |
| PRINT Y/N   | Y         |         |                                                 |

# PRINCIPAL PAYDOWN - CALCULATE HOW MANY MONTHS TO PAYOFF

| AMORTIZATION   |          |                                                                |
|----------------|----------|----------------------------------------------------------------|
| 1=ENTR 2=PRNT  | 1        | 1 is the default answer so you need only press the [ENTER] key |
| MOS PAID       | 360      | Or 30 X 12 [ENTER]                                             |
| 1=F 2=V 3=C    | 3        |                                                                |
| FIXED% Y/N     | Y        |                                                                |
| INT ONLY Y/N   | N        |                                                                |
| INTRST         | 9.000    | Input the interest rate here [ENTER]                           |
| TERM           | 30.00    |                                                                |
| LN             | 75000.00 |                                                                |
| PAYMENT 9.000  | 603.46   |                                                                |
| CALC APR Y/N   | Ν        |                                                                |
| ADDITIONAL PMT | 100.00   | Input the additional amount of 100 [ENTER]                     |
|                |          |                                                                |

It will take a few moments for the calculation to complete

| MONTHS PAID<br>ADDITNL<br>TTL PMT<br>INT<br>PRINC<br>TOTAL<br>BALNC | 216<br>100.00<br>703.46<br>76340.99<br>75607.86<br>151948.86<br>-607.86 | [ENTER]<br>[ENTER]<br>[ENTER]<br>[ENTER]<br>[ENTER]<br>[ENTER] |
|---------------------------------------------------------------------|-------------------------------------------------------------------------|----------------------------------------------------------------|
| PRINT Y/N                                                           | Y                                                                       |                                                                |

## **SELLER CARRY BACK - AMORTIZED 30 DUE IN 5 YEARS**

| AMORTIZATION   |          |                                                                |
|----------------|----------|----------------------------------------------------------------|
| 1=ENTR 2=PRNT  | 1        | 1 is the default answer so you need only press the [ENTER] key |
| MOS PAID       | 60       | Or 5 X 12 <b>[ENTER]</b>                                       |
| 1=F 2=V 3=C    | 3        | Choose 3 for Conventional                                      |
| FIXED% Y/N     | Y        |                                                                |
| INT ONLY Y/N   | Ν        |                                                                |
| INTRST         | 10.000   | Input the interest rate here [ENTER]                           |
| TERM           | 30.00    |                                                                |
| LN             | 12500.00 | Input 12500 <b>[ENTER]</b>                                     |
| PAYMENT 10.000 | 109.69   |                                                                |
| CALC APR Y/N   | Ν        |                                                                |
| ADDITIONAL PMT | 0.00     |                                                                |

It will take a few moments for the calculation to complete

| MONTHS PAID<br>INT<br>PRINC<br>TOTAL<br>BALNC | 60<br>6153.57<br>428.21<br>6581.78<br>12071.78 | [ENTER]<br>[ENTER]<br>[ENTER]<br>[ENTER] The balloon balance due the seller at the end of 5 years. |
|-----------------------------------------------|------------------------------------------------|----------------------------------------------------------------------------------------------------|
| PRINT Y/N                                     | Y                                              |                                                                                                    |

#### **NEGATIVE AMORTIZATION ON GPM LOANS**

| AMORTIZATION<br>1=ENTR 2=PRNT<br>MOS PAID<br>1=F 2=V 3=C<br>FIXED% Y/N | 1<br>60<br>1<br>N | 1 is the default answer so you need only press the <b>[ENTER]</b> key<br>Input 60 <b>[ENTER]</b><br>Choose 1 for FHA<br>Input <b>[NO]</b> |
|------------------------------------------------------------------------|-------------------|----------------------------------------------------------------------------------------------------|
| INTRST                                                                 | 8.250             |                                                                                                    |
| TERM                                                                   | 30                |                                                                                                    |
| 1=AR 2=GP 3=BYD                                                        | 2                 | Input 2 [ENTER]                                                                                                    |
| NOTE %                                                                 | 8.250             | Input 8.25                                                                                                    |
| PLAN:1,2,3                                                             | 3                 | [ENTER]                                                                                                    |
| LN                                                                     | 88230.00          | Input 88230                                                                                                    |
| PAYMENT 8.250                                                          | 498.50            | [ENTER]                                                                                                    |
| CALC APR Y/N                                                           | N                 |                                                                                                    |
| ADDITIONAL PMT                                                         | 0.00              | [ENTER]                                                                                                    |
|                                                                        |                   |                                                                                                    |

It will take a few moments for the calculation to complete

| MONTHS PAID<br>PMT ADJ<br>PMT ADJ<br>PMT ADJ<br>PMT ADJ<br>INT<br>PRINC<br>TOTAL | 60<br>535.88<br>576.08<br>619.28<br>665.73<br>37284.11<br>-2538.26<br>34745.85 | [ENTER]<br>[ENTER]<br>[ENTER]<br>[ENTER]<br>[ENTER]<br>[ENTER]<br>[ENTER] |
|----------------------------------------------------------------------------------|--------------------------------------------------------------------------------|---------------------------------------------------------------------------|
| BALNC                                                                            | 34745.85<br>90768.26                                                           | [ENTER]                                                                   |
| PRINT Y/N                                                                        | Y                                                                              |                                                                           |

## SOLVING FOR THE LOAN AMOUNT

| AMORTIZATION   |           |                                                                    |
|----------------|-----------|--------------------------------------------------------------------|
| 1=ENTR 2=PRNT  | 1         | 1 is the default answer so you need only press the [ENTER] key     |
| MOS PAID       | 1         | Input 1 [ENTER]                                                    |
| 1=F 2=V 3=C    | 3         | Input 3 [ENTER]                                                    |
| FIXED% Y/N     | Y         | [ENTER]                                                            |
| INT ONLY Y/N   | Ν         |                                                                    |
| INTRST         | 8.000     |                                                                    |
| TERM           | 30.00     | Input 30 [ENTER]                                                   |
| LN             | 0.00      | Input 0 [ENTER] to allow the computer to Solve for the Loan Amount |
| PAYMENT        | 800.00    | Input 800 [ENTER]                                                  |
| LOAN           | 109026.79 | [ENTER]                                                            |
| ADDITIONAL PMT | 0.00      | [ENTER]                                                            |
| OPTN PMT Y/N   | Ν         |                                                                    |
| MONTHS PAID    | 1         | [ENTER]                                                            |
| INT            | 726.84    | [ENTER]                                                            |
| PRINC          | 73.15     | [ENTER]                                                            |
| TOTAL          | 800.00    | [ENTER]                                                            |
| BALNC          | 108953.64 | [ENTER]                                                            |
|                |           |                                                                    |
| PRINT Y/N      | Y         |                                                                    |

# SOLVING FOR INTEREST ONLY PAYMENT

#### AMORTIZATION

| 1=ENTR 2=PRNT  | 1         | 1 is the default answer so you need only press the [ENTER] key |
|----------------|-----------|----------------------------------------------------------------|
| MOS PAID       | 1         | Input 1 [ENTER]                                                |
| 1=F 2=V 3=C    | 3         | Input 3 [ENTER]                                                |
| FIXED% Y/N     | Y         | [ENTER]                                                        |
| INT ONLY Y/N   | Y         | YES                                                            |
| LN             | 125000.00 | Input 125000 [ENTER]                                           |
| INTRST         | 7.000     |                                                                |
| PAYMENT 7.00%  | 729.16    | This is the Interest Only payment [ENTER]                      |
| CALC APR Y/N   | N         |                                                                |
| ADDITIONAL PMT | 0.00      | [ENTER]                                                        |
|                |           |                                                                |

It will take a few moments for the calculation to complete

| MONTHS PAID | 1         | [ENTER] |
|-------------|-----------|---------|
| INT         | 729.16    | [ENTER] |
| PRINC       | 0.00      | [ENTER] |
| TOTAL       | 729.16    | [ENTER] |
| BALNC       | 125000.00 | [ENTER] |
| PRINT Y/N   | Y         |         |

# SOLVING FOR ANNUAL PERCENTAGE RATE (APR)

#### AMORTIZATION

| 1=ENTR 2=PRNT | 1 | 1 is the default answer so you need only press the [ENTER] key |
|---------------|---|----------------------------------------------------------------|
| MOS PAID      | 1 | Input 1 [ENTER]                                                |
| 1=F 2=V 3=C   | 3 | Input 3 [ENTER]                                                |
| FIXED% Y/N    | Y | [ENTER]                                                        |

| INT ONLY Y/N   | Ν          |                                                      |
|----------------|------------|------------------------------------------------------|
| INTRST         | 8.000      |                                                      |
| TERM           | 30.00      | Input 30 [ENTER]                                     |
| LN             | 200000.00  | Input 200000 [ENTER]                                 |
| PAYMENT        | 1467.52    | [ENTER]                                              |
| CALC APR Y/N   | Y          |                                                      |
| MTG INS 0.520  | 86.66      | You will have to enter the Mortgage Insurance factor |
| ORIG PTS 1.00  | 2000.00    | Input 1 [ENTER]                                      |
| DISC PTS 0.00  | 0.00       | [ENTER]                                              |
| DAYS % 1ST 30  | 1333.33.66 | [ENTER]                                              |
| PROCESSING FEE | 450.00     | [ENTER]                                              |
| UNDRW          | 300.00     | [ENTER]                                              |
| DOCS           | 100.00     | [ENTER]                                              |
| WIRE           | 0.00       | [ENTER]                                              |
| APR AS %       | 8.850      | [ENTER]                                              |
| ADDITIONAL PMT | 0.00       | [ENTER]                                              |
| MONTHS PAID    | 1          | [ENTER]                                              |
| INT            | 1333.33    | [ENTER]                                              |
| PRINC          | 134.19     | [ENTER]                                              |
| TOTAL          | 1467.52    | [ENTER]                                              |
| BALNC          | 199865.80  | [ENTER]                                              |
|                |            |                                                      |
| PRINT Y/N      | Y          |                                                      |

# **BUYING VS RENTING PROGRAM**

**PURPOSE:** This program demonstrates to your first time buyer/borrower their actual and effective cost of home ownership after allowances for tax savings, principal paydown, and property appreciation, (if applicable), as deductions from their new monthly mortgage payment (FHA, VA and Conventional).

**BENEFITS:** This program shows the **ADVANTAGE** of a mortgage payment and the **LOGIC** behind purchasing a home and working with you.

\* NOTE: EXEMPTIONS = Number of family members or actual exemptions claimed for tax purposes.

Press the BUYING VS RENT key.

| DI | IVING | VC | RENTING |
|----|-------|----|---------|
| DU | DING  | vэ | RENTING |

| 1=ENTR 2=PRNT  | 1        | 1 is the default answer so you need only press the [ENTER] key |
|----------------|----------|----------------------------------------------------------------|
| TAXABLE INCOME | 3000.00  | Input 3000 [ENTER]                                             |
| MARRIED Y/N    | Y        | [ENTER]                                                        |
| EXEMPTIONS     | 2.00     | Input 2 [ENTER]                                                |
| 1=F 2=V 3=C    | 1        | Choose 1 for FHA                                               |
| CNTY 1,2,3     | 1        |                                                                |
| 230K Y/N       | Ν        |                                                                |
| ACCESS Y/N     | Ν        |                                                                |
| SALES PRICE    | 99000.00 | Input 99000 <b>[ENTER]</b>                                     |
| FIXED% Y/N     | Y        | [ENTER]                                                        |
| INTRST         | 7.500    |                                                                |
| TERM           | 30.00    | [ENTER]                                                        |
| FHA CNDO:Y/N   | N        |                                                                |
| # OF UNITS     | 1        |                                                                |
| 2.37% DOWN     | 2350.00  | [ENTER]                                                        |
| 1ST TD AMT     | 96650.00 | [ENTER]                                                        |
| MIP 1.50       | 1449.75  | [ENTER]                                                        |
|                |          |                                                                |

| LOAN<br>PAYMENT 7.500%<br>HOME INS 3.60<br>PROP TAX 1.25<br>MTG INS 0.500<br>M-ROOS 0.00<br>FLD/QUAK 0.00<br>HOA<br>TTL PMT<br>APREC%<br>RENT<br>DATE<br>-TAX<br>COST/MO<br>PRNCPL<br>APPRECI<br>COST<br>RENT/MO<br>DIFFRC | 98099.75<br>685.92<br>29.70<br>103.12<br>40.27<br>0.00<br>0.00<br>859.02<br>2.00<br>750.00<br>71.62<br>787.39<br>72.80<br>165.00<br>549.59<br>750.00<br>200.40 | [ENTER]         h[ENTER]         [ENTER]         [ENTER]         [ENTER]         [ENTER]         [ENTER]         Input 2 for 2% [ENTER]         Input 750 [ENTER]         [ENTER]         [ENTER] |
|----------------------------------------------------------------------------------------------------|----------------------------------------------------------------------------------------------------|----------------------------------------------------------------------------------------------------|
|                                                                                                    |                                                                                                    | ENTER]<br>[ENTER] The Buyer is ahead by 200.40. It makes sense to buy rather than                                                                                                    |
| PRINT Y/N                                                                                                    | Y                                                                                                    | continuing to rent.                                                                                                    |

**REFINANCING PROGRAMS** 

# CONVENTIONAL

## **MAXIMUM CASH-OUT**

Press the REFINANCE key.

#### REFINANCE

| 1=ENTR 2=PRNT         | 1         | 1 is the default answer so you need only press the [ENTER] key |
|-----------------------|-----------|----------------------------------------------------------------|
| 1=F 2=V 3=C           | 3         | Choose 3 for Conventional                                      |
| STRM LN Y/N           | N         |                                                                |
| EQUITY 2ND <n></n>    | N         | Is this an equity 2nd not paying off the existing 1st TD?      |
| APPRAISED VAL         | 165000.00 | Input 165000 [ENTER] the Appraised value                       |
| <b>1ST TD BALANCE</b> |           |                                                                |
| 1\$                   | 75000.00  | Input 75000 <b>[ENTER]</b>                                     |
| 1 TD %                | 12.50     | Input 12.5 [ENTER]                                             |
| 2ND TD BALANCE        |           |                                                                |
| 2\$                   | 0.00      | [ENTER]                                                        |
| OTHER LIENS           | 0.00      | [ENTER]                                                        |
| EQTY                  | 90000.00  | [ENTER]                                                        |
| CASH BAK Y/N          | Y         | [ENTER]                                                        |
| MAXIMUM Y/N           | Y         | [ENTER]                                                        |
| LN TO VAL             | 75        | [ENTER]                                                        |
| FIXED% Y/N            | Y         | [ENTER]                                                        |
| INTRST                | 8.00      |                                                                |
| INT ONLY Y/N          | N         |                                                                |
| TERM                  | 30.00     | [ENTER]                                                        |
|                       |           |                                                                |

| CONDO Y/N<br>1ST TD AMT<br>PAYMENT 8.000%<br>HOME INS 2.18<br>PROP TAX 0.54<br>MTG INS 0.000<br>HOA<br>TTL PMT | N<br>123750.00<br>908.03<br>30.00<br>75.00<br>0.00<br>0.00<br>1013.03 | <ul> <li>[ENTER]</li> <li>Accept this loan amount. It reflects 75% LTV [ENTER]</li> <li>[ENTER]</li> <li>[ENTER] the amount of the monthly insurance. This amount is based on the current home insurance paid by the borrower</li> <li>Input 75 [ENTER] the existing taxes are \$75 per month. This amount is based on the existing property taxes paid by the borrower</li> <li>[ENTER]</li> <li>[ENTER]</li> <li>[ENTER]</li> <li>[ENTER]</li> </ul> |
|----------------------------------------------------------------------------------------------------|-----------------------------------------------------------------------|----------------------------------------------------------------------------------------------------|
| ORIG PTS 2.50<br>DISC PTS 0.00<br>APRSL<br>CR RPT<br>TX SRV<br>PROCESSING                                      | 3093.75<br>0.00<br>375.00<br>65.00<br>86.00                           | [ENTER]<br>[ENTER]<br>[ENTER]<br>[ENTER]<br>[ENTER]                                                                                                    |
| FEE<br>WIRE<br>UNDRW<br>DOCS<br>DAYS % 1ST 15<br>2 MOS MI IMP                                                  | 450.00<br>0.00<br>0.00<br>412.50<br>0.00                              | [ENTER]<br>[ENTER]<br>[ENTER]<br>Input 15 [ENTER]<br>[ENTER]                                                                                                    |
| # MOS TAX 0<br># MOS INS 0<br>ESCROW FEE<br>EF=                                                                | 0.00<br>0.00<br>514.64                                                | Input 0 [ENTER] There will be no impounds required<br>Input 0 [ENTER] There will be no impounds required.<br>[ENTER]                                                                                                    |
| EF=<br>SUB ES<br>TITLE<br>FLOOD<br>PP PENALTY                                                                  | 100.00<br>634.60<br>25.00<br>0.00                                     | [ENTER]<br>[ENTER]<br>[ENTER]<br>[ENTER]                                                                                                    |
| DEMAND<br>RECON<br>*DAYS OWED 15<br>RCRDNG                                                                     | 75.00<br>75.00<br>385.27<br>60.00                                     | [ENTER]<br>[ENTER]<br>Input 15 [ENTER]<br>[ENTER]                                                                                                    |
| NOTARY<br>LEGAL<br>INSPC<br>MISC                                                                               | 0.00<br>0.00<br>50.00<br>200.00                                       | [ENTER]<br>Input 50 [ENTER] for inspection<br>Input 200 [ENTER]                                                                                                    |
| MO RESERVES 0<br>CALC APR Y/N<br>ABOVE<br>APR AS %<br>Y.S.P. Y/N                                               | 0.00<br>Y<br>6601.76<br>8.400<br>N                                    | [ENTER]<br>[ENTER]<br>[ENTER]                                                                                                    |
| REFI\$<br>PRINT Y/N<br>DATE                                                                                    | 42148.23<br>Y<br>040404                                               | [ENTER]<br>Enter the date as numbers and press ENTER. The slash marks will be added                                                                                                    |
| DAYSLOCKED                                                                                                    | 30                                                                    | Enter the number of days if you have quoted any. Put 0 if you are not locking the Interest Rate.                                                                                                    |

# **BREAK EVEN**

| REFINANCE            |                |                                                                                         |
|----------------------|----------------|-----------------------------------------------------------------------------------------|
| 1=ENTR 2=PRNT        | 1              | 1 is the default answer so you need only press the [ENTER] key                          |
| 1=F 2=V 3=C          | 3              | Choose 3 for Conventional                                                               |
| STRM LN Y/N          | N              |                                                                                         |
| EQUITY 2ND <n></n>   | N              | Is this a equity 2nd not paying off the existing 1st TD?                                |
| APPRAISED VAL        | 165000.00      | [ENTER]                                                                                 |
| 1ST TD BALANCE       |                |                                                                                         |
| 1\$                  | 130000.00      |                                                                                         |
| 1 TD %               | 12.50          |                                                                                         |
| 2ND TD BALANCE       | 0.00           |                                                                                         |
| 2\$                  | 0.00           |                                                                                         |
| OTHER LIENS          | 0.00           |                                                                                         |
| EQTY<br>CASH BAK Y/N | 35000.00       | logut [NO]                                                                              |
| BRK EVEN Y/N         | N<br>Y         |                                                                                         |
| LOAN TO VALUE        | 90             | Input [YES]<br>Input the MAX LTV that you can have for this type of loan. DO NOT TRY TO |
| LOAN TO VALUE        | 90             | SECOND GUESS THAT FINAL ANSWER                                                          |
| FIXED% Y/N           | Y              | SECOND GUESS THAT FINAL ANSWER                                                          |
| INTRST               | 8.000          |                                                                                         |
| INT ONLY Y/N         | 0.000<br>N     |                                                                                         |
| TERM                 | 30.00          |                                                                                         |
| CONDO Y/N            | N              |                                                                                         |
| 1STTDAMT             | 148500.00      | Accept this loan amount. It reflects 90% LTV - Maximum allowable for NO CASH            |
|                      |                | OUT [ENTER] The following payment amounts are based on this amount but will             |
|                      |                | be adjusted when the actual Break Even loan amount is solved for.                       |
| PAYMENT 8.000%       | 1089.64        |                                                                                         |
| HOME INS 3.60        | 49.50          |                                                                                         |
| PROP TAX 0.54        | 75.00          | Input 75 [ENTER]                                                                        |
| MTG INS 0.520        | 64.35          |                                                                                         |
| M-ROOS 0.00          | 0.00           | [ENTER]                                                                                 |
| FLD/QUAK 0.00        | 0.00           | [ENTER]                                                                                 |
| HOA                  | 0.00           | [ENTER]                                                                                 |
|                      | 0740 50        |                                                                                         |
| ORIG PTS 2.50        | 3712.50        |                                                                                         |
| DISC PTS 0.00        | 0.00<br>375.00 |                                                                                         |
| APRSL<br>CR RPT      | 65.00          |                                                                                         |
| TXSRV                | 86.00          |                                                                                         |
| PROCESSING           | 00.00          |                                                                                         |
| FEE                  | 450.00         |                                                                                         |
| WIRE                 | 40.00          |                                                                                         |
| UNDRW                | 300.00         |                                                                                         |
| DOCS                 | 100.00         |                                                                                         |
| DAYS % 1ST 15        | 495.00         | Input 15 [ENTER]                                                                        |
| 2 MOS MI IMP         | 128.70         | let e la la la la la la la la la la la la la                                            |
| # MOS TAX 4          | 300.00         | Input 4 [ENTER]                                                                         |
| # MOS INS 14         | 693.00         | Input 14 [ENTER]                                                                        |
| ESCROW FEE           |                | ·                                                                                       |
| EF=                  | 561.14         |                                                                                         |
| SUB ES               | 100.00         |                                                                                         |
| TITLE                | 689.60         |                                                                                         |
| FLOOD                | 25.00          |                                                                                         |
| PP PENALTY           | 0.00           | [ENTER]                                                                                 |
| DEMAND               | 75.00          |                                                                                         |

| RECON<br>*DAYS OWED 15<br>RCRDNG<br>NOTARY<br>LEGAL<br>INSPC<br>MISC<br>MOS RESERVES 0 | 75.00<br>667.80<br>60.00<br>50.00<br>0.00<br>50.00<br>200.00<br>0.00 |                                                                                              | 04/26/04<br>REFINANCING<br>CONVENTIONAL FIXED LOAN<br>APPRAISED VAL 165000.00<br>1ST TD BAL 130000.00<br>1ST TD INT 12.50<br>2ND TD BAL 0.00 |
|----------------------------------------------------------------------------------------|----------------------------------------------------------------------|----------------------------------------------------------------------------------------------|----------------------------------------------------------------------------------------------------|
| FINANCE PREPAIDS<br>CALC APR Y/N                                                       |                                                                      | [ENTER]                                                                                      | 2ND TD INT 0.00<br>OTHER LIENS 0.00<br>GROSS EQUITY 35000.00                                                                                 |
| BUSY for 1 to 2 minut<br>needed for this BREA                                          |                                                                      | REALPRO PLUS calculates the ACTUAL LOAN                                                      | YEARS TO PAYOFF 30.00<br>Condo y/n n                                                                                                    |
| Y.S.P. Y/N                                                                             | Ν                                                                    |                                                                                              | LOAN AMOUNT 138950.00                                                                                                    |
| OPTN PMT Y/N                                                                           | N                                                                    |                                                                                              | PAYMNT 8.000% 1019.56<br>HOME INS 3.60 49.50                                                                                                 |
| 1=VIEW 2=PRNT                                                                          | 2                                                                    |                                                                                              | HOME INS 3.60 49.50<br>PROP TAX 0.54 75.00                                                                                                   |
| DATE                                                                                   | Z                                                                    |                                                                                              | MTG INS 0.32 37.05                                                                                                    |
| DAYSLOCKED                                                                             |                                                                      |                                                                                              | M-ROOS 0.00 0.00                                                                                                    |
| DATSLOCKED                                                                             |                                                                      |                                                                                              | FLD/QUAK 0.00 0.00                                                                                                    |
|                                                                                        |                                                                      |                                                                                              | ASSOCIATION FEE 0.00                                                                                                    |
| STREAMLINE RI                                                                          | FEI                                                                  |                                                                                              |                                                                                                    |
|                                                                                        |                                                                      |                                                                                              | TOTAL PAYMENT 1181.11                                                                                                    |
| Press the REFINANC                                                                     | CE kev.                                                              |                                                                                              |                                                                                                    |
|                                                                                        |                                                                      |                                                                                              |                                                                                                    |
| REFINANCE                                                                              |                                                                      |                                                                                              | LOAN TO VALUE 84.21                                                                                                    |
| 1=ENTR 2=PRNT                                                                          | 1                                                                    | 1 is the default answer so you need only press the <b>[ENTER]</b> key                        | BORROWERS FEES                                                                                                    |
| 1=F 2=V 3=C                                                                            | 3                                                                    | Choose 3 for Conventional                                                                    | ORIG PTS 2.50 3473.75<br>APPRAISAL FEE 375.00                                                                                                |
| STRM LN Y/N                                                                            | Ŷ                                                                    |                                                                                              | CREDIT REPORT 65.00                                                                                                    |
| APPRAISED VAL                                                                          | 350000.00                                                            | Input 350000 [ENTER] the Appraised value                                                     | TAX SERVICE 86.00                                                                                                    |
| 1ST TD BALANCE                                                                         |                                                                      |                                                                                              | WIRE TRANSFER 40.00                                                                                                    |
| 1\$                                                                                    | 300000.00                                                            | Input 300000 [ENTER]                                                                         | UNDERWRITING 300.00                                                                                                    |
| 1 TD %                                                                                 | 8.50                                                                 | Input 8.5 [ENTER]                                                                            | DOCUMENT FEE 100.00                                                                                                    |
| 2ND TD BALANCE                                                                         |                                                                      |                                                                                              | PROCESSING FEE 450.00                                                                                                    |
| 2\$                                                                                    | 0.00                                                                 | [ENTER]                                                                                      | * 1ST INT 15 463.16                                                                                                    |
| OTHER LIENS                                                                            | 0.00                                                                 | [ENTER]                                                                                      | * MOS TAX 4 300.00                                                                                                    |
| FIXED% Y/N                                                                             | Ý                                                                    |                                                                                              | * MOS INS 14 693.00                                                                                                    |
| INTRST                                                                                 | 8.000                                                                | Input 8 [ENTER]                                                                              | * MO MTG IMP 2 74.10                                                                                                    |
| INT ONLY Y/N                                                                           | Ν                                                                    |                                                                                              | ESCROW FEE 542.54                                                                                                    |
| TERM                                                                                   | 30.00                                                                | [ENTER]                                                                                      | SUB ESCROW 100.00<br>TITLE INSURANCE 667.60                                                                                                  |
| CONDO Y/N                                                                              | Ν                                                                    | [ENTER]                                                                                      | TITLE INSURANCE 667.60<br>FLOOD CERT. 25.00                                                                                                  |
| 1ST TD AMT                                                                             | 300000.00                                                            | Accept this loan amount. It reflects 75% LTV                                                 | DEMAND 75.00                                                                                                    |
|                                                                                        |                                                                      | [ENTER]                                                                                      | RECONVEYANCE 75.00                                                                                                    |
| PAYMENT 8.000%                                                                         | 2201.29                                                              | [ENTER]                                                                                      | *INT OWD 1 15 667.80                                                                                                    |
| HOME INS 3.60                                                                          | 105.00                                                               | <b>[ENTER]</b> the amount of the monthly insurance.                                          | RECORDING 60.00                                                                                                    |
|                                                                                        |                                                                      | This amount is based on the current home                                                     | NOTARY 50.00                                                                                                    |
|                                                                                        | 040 75                                                               | insurance paid by the borrower                                                               | HOME INSPECTION 50.00                                                                                                    |
| PROP TAX 0.75                                                                          | 218.75                                                               | Input 218.75 <b>[ENTER]</b> the existing taxes are                                           | MISC / PADDING 200.00                                                                                                    |
|                                                                                        |                                                                      | \$218.75 per month. This amount is based on the existing property taxes paid by the borrower | =ABOVE FEES 8932.97                                                                                                    |
| MTG INS 0.520                                                                          | 130.00                                                               | [ENTER]                                                                                      | REFI CASH OUT 17.02                                                                                                    |
| M-ROOS 0.00                                                                            | 0.00                                                                 | [ENTER]                                                                                      | RECAP OF FUNDS                                                                                                    |
| FLD/QUAK 0.00                                                                          | 0.00                                                                 | [ENTER]                                                                                      | APR AS % 9.050                                                                                                    |
| HOA                                                                                    | 0.00                                                                 | [ENTER]                                                                                      | * PREPAIDS 2198.08                                                                                                    |
| TTLPMT                                                                                 | 2655.04                                                              | [                                                                                            | CLOSING FEES 6734.89                                                                                                    |
|                                                                                        | 2000.04                                                              |                                                                                              |                                                                                                    |

| ORIG PTS 0.00               | 0.00      | [ENTER]                                                                      |
|-----------------------------|-----------|------------------------------------------------------------------------------|
| DISC PTS 0.00               | 0.00      | [ENTER]                                                                      |
| APRSL                       | 375.00    | [ENTER]                                                                      |
| CR RPT                      | 65.00     | [ENTER]                                                                      |
| TXSRV                       | 86.00     | [ENTER]                                                                      |
| PROCESSING                  |           |                                                                              |
| FEE                         | 450.00    | [ENTER]                                                                      |
| WIRE                        | 75.00     | [ENTER]                                                                      |
| UNDRW                       | 0.00      | [ENTER]                                                                      |
| DOCS                        | 150.00    | []                                                                           |
| DAYS % 1ST 15               | 1000.00   | Input 15 [ENTER]                                                             |
| 2 MOS MI IMP                | 260.00    | [ENTER]                                                                      |
| # MOS TAX 6                 | 1312.50   | Input 6 [ENTER] There will be no impounds required                           |
| # MOS IAX 0<br># MOS INS 14 | 1470.00   | Input 14 [ENTER] There will be no impounds required.                         |
|                             | 1470.00   | input 14 [ENTER] mere will be no impounds required.                          |
| ESCROW FEE                  | 0.40.00   |                                                                              |
| EF=                         | 840.00    | [ENTER]                                                                      |
| SUBES                       | 100.00    | [ENTER]                                                                      |
| TITLE                       | 1032.00   | [ENTER]                                                                      |
| FLOOD                       | 25.00     | [ENTER]                                                                      |
| PPAY PENALTY                | 0.00      | [ENTER]                                                                      |
| DEMAND                      | 75.00     | [ENTER]                                                                      |
| RECON                       | 75.00     | [ENTER]                                                                      |
| *DAYS OWED 15               | 1047.94   | Input 15 [ENTER]                                                             |
| RCRDNG                      | 60.00     | [ENTER]                                                                      |
| NOTARY                      | 50.00     | [ENTER]                                                                      |
| LEGAL                       | 0.00      | [ENTER]                                                                      |
| INSPC                       | 75.00     | Input 75 [ENTER] for inspection                                              |
| MISC                        | 200.00    | Input 200 [ENTER]                                                            |
| MOS RESERVES 0.0            | 0.00      |                                                                              |
| CALC APR Y/N                | Y         | [ENTER]                                                                      |
| BUSY BUSY BUSY B            | BUSY BUSY |                                                                              |
| ABOVE                       | 8823.44   | [ENTER]                                                                      |
| APR AS %                    | 8.700     | [ENTER]                                                                      |
| REFI\$                      | -8823.44  | [ENTER]                                                                      |
| Y.S.P. Y/N                  | Y         | [                                                                            |
| REBATE 3.50                 | 10500.00  |                                                                              |
| LENDERASST                  | 10000.00  |                                                                              |
| 1=\$ 2=CC 3=ALL             | 2         | 1=Specific dollar amount 2=closing costs 3=all (closing costs and prepaids)  |
| REFI                        | 8823.44   | 1-0 pecific dollar amount 2-closing costs 5-all (closing costs and prepaids) |
| -ASST                       | 3733.00   |                                                                              |
|                             |           |                                                                              |
| REFI\$                      | -5090.44  | If you wish to shange the Londer Credit, shappe VES                          |
| CHANGE Y/N                  | N         | If you wish to change the Lender Credit, choose YES                          |
| PRINT Y/N                   | Y         |                                                                              |
| DATE                        | 2         |                                                                              |
| DAYS LOCKED                 | 0         |                                                                              |

# EQUITY 2ND / HELOC

Press the REFINANCE key.

#### REFINANCE

| 1=ENTR 2=PRNT |  |
|---------------|--|
| 1=F 2=V 3=C   |  |
| STRM LN Y/N   |  |

1 1 is the default answer so you need only press the **[ENTER]** key

3 Choose 3 for Conventional N

| EQUITY 2ND <n><br/>APPRAISED VAL<br/>1ST TD BALANCE</n> | Y<br>215000.00 | Is this an equity 2nd not paying off the existing 1st TD?<br>Input 215000 <b>[ENTER]</b> the Appraised value |
|---------------------------------------------------------|----------------|----------------------------------------------------------------------------------------------------|
| 1\$                                                     | 112000.00      | Input 112000 <b>[ENTER]</b>                                                                                  |
| 1 TD %                                                  | 8.50           | Input 8.5 [ENTER]                                                                                            |
| 2ND TD BALANCE                                          | 0.00           |                                                                                                    |
| 2\$<br>OTHER LIENS                                      | 0.00<br>0.00   | [ENTER]<br>[ENTER]                                                                                           |
| EQTY                                                    | 103000.00      |                                                                                                    |
| CASH BAK Y/N                                            | Y              |                                                                                                    |
| MAXIMUM Y/N                                             | N              | [ENTER]                                                                                                    |
| AMOUNT                                                  | 35000.00       |                                                                                                    |
| LN TO VAL                                               | 75             | The maximum combined loan to value that this loan allows [ENTER]                                             |
| FIXED% Y/N                                              | Y              | [ENTER]                                                                                                    |
| INTRST                                                  | 8.000          | Input 8 [ENTER]                                                                                              |
| INT ONLY Y/N                                            | N              |                                                                                                    |
| TERM                                                    | 15.00          |                                                                                                    |
| CONDO Y/N<br>1ST TD AMT                                 | N<br>49250.00  | [ENTER]<br>Accept this loan amount. It reflects 75% LTV [ENTER]                                              |
| PAYMENT 8.000%                                          | 49250.00       |                                                                                                    |
| HOME INS 0.00                                           | 0.00           | Does not apply                                                                                               |
| PROP TAX 0.00                                           | 0.00           | Does not apply                                                                                               |
| MTG INS 0.000                                           | 0.00           | [ENTER]                                                                                                    |
| M-ROOS 0.00                                             | 0.00           |                                                                                                    |
| FLD/QUAK 0.00                                           | 0.00           | [ENTER]                                                                                                    |
| HOA                                                     | 0.00           | [ENTER]                                                                                                    |
| ORIG PTS 1.00                                           | 492.50         | [ENTER]                                                                                                    |
| DISC PTS 0.00                                           | 0.00           |                                                                                                    |
| APRSL                                                   | 375.00         |                                                                                                    |
| CR RPT                                                  | 65.00          | [ENTER]                                                                                                    |
| TXSRV                                                   | 86.00          | [ENTER]                                                                                                    |
| PROCESSING                                              |                |                                                                                                    |
| FEE                                                     | 450.00         | [ENTER]                                                                                                    |
| WIRE                                                    | 0.00           |                                                                                                    |
| UNDRW<br>DOCS                                           | 0.00<br>0.00   | [ENTER]                                                                                                    |
| DAYS % 1ST 0                                            | 0.00           | Input 0 [ENTER]                                                                                              |
| 2 MOS MI IMP                                            | 0.00           |                                                                                                    |
| # MOS TAX 0                                             | 0.00           | Input 0 [ENTER] There will be no impounds required                                                           |
| # MOS INS 0                                             | 0.00           | Input 0 [ENTER] There will be no impounds required.                                                          |
| ESCROW FEE                                              |                |                                                                                                    |
| EF=                                                     | 378.00         | [ENTER]                                                                                                    |
| SUBES                                                   | 100.00         | [ENTER]                                                                                                    |
| TITLE                                                   | 400.00         | [ENTER]                                                                                                    |
| FLOOD                                                   | 0.00           | [ENTER]                                                                                                    |
| PPAY PENALTY                                            | 0.00           |                                                                                                    |
| DEMAND<br>RECON                                         | 0.00<br>0.00   | [ENTER]<br>[ENTER]                                                                                           |
| *DAYS OWED 0                                            | 0.00           | Input 0 [ENTER]                                                                                              |
| RCRDNG                                                  | 60.00          |                                                                                                    |
| NOTARY                                                  | 50.00          |                                                                                                    |
| LEGAL                                                   | 0.00           |                                                                                                    |
| INSPC                                                   | 0.00           | [ENTER]                                                                                                    |
| MISC                                                    | 200.00         | Input 200 [ENTER]                                                                                            |
| MOS RESERVES 0                                          | 0.00           |                                                                                                    |
| CALC APR Y/N                                            | Y              | [ENTER]                                                                                                    |

## **REFI FOR A SPECIFIC LOAN AMOUNT WITH AN INTEREST ONLY LOAN**

Ν

2

Press the REFINANCE key.

|                    |           |                                                 | OTHER LIENS        |
|--------------------|-----------|-------------------------------------------------|--------------------|
| REFINANCE          |           |                                                 |                    |
| 1=ENTR 2=PRNT      | 1         | 1 is the default answer so you need only        | GROSS EQUITY 10300 |
|                    |           | press the <b>[ENTER]</b> key                    |                    |
| 1=F 2=V 3=C        | 3         | Choose 3 for Conventional                       | YEARS TO PAYOFF 1  |
| STRM LN Y/N        | Ν         |                                                 | CONDO Y/N          |
| EQUITY 2ND <n></n> | Ν         | Is this a equity 2nd not paying off the         | LOAN AMOUNT 3755   |
|                    |           | existing 1st TD?                                | PAYMNT 8.000% 35   |
| APPRAISED VAL      | 400000.00 | Input 165000 [ENTER] the Appraised value        | HOME INS 3.60      |
| 1ST TD BALANCE     | 400000.00 |                                                 | PROP TAX 0.00      |
| 1\$ 15 DALANCE     | 250000.00 | Input 250000 [ENTER]                            | MTG INS 0.00       |
| -                  |           |                                                 | M-ROOS 0.00        |
| 1 TD %             | 8.50      | Input 8.5 [ENTER]                               | FLD/QUAK 0.00      |
| 2ND TD BALANCE     | 0.00      |                                                 | ASSOCIATION FEE    |
| 2\$                | 0.00      | [ENTER]                                         |                    |
| OTHER LIENS        | 0.00      | [ENTER]                                         | TOTAL PAYMENT 35   |
| EQTY               | 115000.00 | [ENTER]                                         |                    |
| CASH BAK Y/N       | N         | [ENTER]                                         |                    |
| BRK EVEN Y/N       | N         | [ENTER]                                         | LOAN TO VALUE 1    |
| FIXED% Y/N         | Y         | [ENTER]                                         |                    |
| INTRST             | 7.000     | Input 7 [ENTER]                                 | BORROWERS FEES     |
| INT ONLY Y/N       | Y         |                                                 | ORIG PTS 1.00 37   |
| CONDO Y/N          | Ν         | [ENTER]                                         | APPRAISAL FEE 37   |
| 1STTDAMT           | 333700.00 | Input 333700 to use the Maximum                 | CREDIT REPORT 6    |
|                    |           | Conforming Loan Amount [ENTER]                  | TAX SERVICE 8      |
| PAYMENT 7.000%     | 1946.58   | [ENTER]                                         | PROCESSING FEE 45  |
| HOME INS 3.60      | 120.00    | [ENTER] the amount of the monthly               | ESCROW FEE 37      |
|                    | 120.00    | insurance. This amount is based on the          | SUB ESCROW 10      |
|                    |           |                                                 | TITLE INSURANCE 40 |
|                    |           | current home insurance paid by the              | RECORDING 6        |
|                    | 050.00    | borrower                                        | NOTARY 5           |
| PROP TAX 1.05      | 350.00    | Input 350 <b>[ENTER]</b> the existing taxes are | MISC / PADDING 20  |
|                    |           | \$350 per month. This amount is based on        | =ABOVE FEES 253    |
|                    |           | the existing property taxes paid by the         | REFI CASH OUT 3501 |
|                    |           | borrower                                        |                    |
| MTG INS 0.320      | 88.98     | [ENTER]                                         | RECAP OF FUNDS     |
| M-ROOS 0.00        | 0.00      | [ENTER]                                         | APR AS % 8         |
| FLD/QUAK 0.00      | 0.00      | [ENTER]                                         | * PREPAIDS         |
| HOA                | 0.00      | [ENTER]                                         | CLOSING FEES 253   |
| TTLPMT             | 2505.57   | [ENTER]                                         |                    |
| ORIG PTS 1.00      | 3337.00   | [ENTER]                                         |                    |
| DISC PTS 0.00      | 0.00      | [ENTER]                                         |                    |
| APRSL              | 375.00    | [ENTER]                                         |                    |
| CR RPT             | 65.00     | [ENTER]                                         |                    |
| TXSRV              | 86.00     | [ENTER]                                         |                    |
| PROCESSING         | 00.00     |                                                 |                    |
|                    | 150.00    | IENTED]                                         |                    |
| FEE                | 450.00    | [ENTER]                                         |                    |
| WIRE               | 50.00     | [ENTER]                                         |                    |

04/26/04 REFINANCING CONVENTIONAL FIXED LOAN

| ۵P         | PPA           | TSED          | VAL              | 215000                 | 00          |
|------------|---------------|---------------|------------------|------------------------|-------------|
| 10         | т.<br>Т. Т.   |               | 105              | 112000                 | 00          |
| 10         | на н.<br>Эт т | D IN          | ЧНЦ<br>-<br>г    |                        | .50         |
| - 10       |               | D BAI         | 1                |                        |             |
| 2P         |               | D RHI         | -                |                        | .00         |
| 2N         | IU I.         | D IN          | l<br>            |                        | . 90        |
| 01         | HER           | LIE           | 45               | 8                      | .00         |
| GR         | loss          | EQU           | ITY              | 103000                 | .00         |
|            |               |               |                  |                        |             |
| YE         | ARS           | TO I          | PAYOFF           | - 15                   | .00         |
| _ CC       | INTO          | V 2 M         |                  |                        | N           |
| LC         | IAN I         | AMOUI         | T                | 37550<br>358           | .00         |
| PF         | YMN           | T 8,          | 000%             | 358                    | .84         |
| HC         | )ME           | INS           | 3.60             | 530<br>6<br>6<br>6     | .00         |
| PR         | OP            | TAX           | 0.00             | e                      | .00         |
| MT         | 6 I           | NS            | 0.00             | e                      | . 00        |
| M-         | -800          | S             | 0.00             | ,<br>c                 | . 00        |
| FI         |               | IIOK -        | 0.00             | 0                      | .00         |
| 00         | SUC           | τάττι         | 0.00<br>DN FEE   | : 0                    | .00         |
| <u>п</u> . | 000           | 1011          |                  |                        |             |
| τr         | 1             | 640           | MENT             | 750                    | .84         |
| 10         | THE           | гнп           | ICN I            | 508                    | .84         |
|            |               |               |                  |                        |             |
|            |               |               |                  | 17                     |             |
| LL         | IAN           | 10 VI         | ALUE             | 11                     | .46         |
|            |               |               |                  |                        |             |
| BC         | RRO           | WERS          | FEES             |                        |             |
| OF         | RIG           | PTS           | 1.00             | 375<br>375<br>65<br>86 | 5.50        |
| ÄF         | 4RA           | ISAL          | FEE              | 375                    | <b>.</b> 00 |
| CR         | EDI           | T REI         | PORT             | 65                     | i.00        |
| TP         | X S           | ERVI          | CE               | 86                     | .00         |
| P8         | 2008          | SSIN          | 5 FEE            | 450                    | .00         |
| ES         | CRO           | W FEI         | E<br>M<br>UDANCE | 378                    | .00         |
| SL         | BE            | SCRO          | 4                | 100                    | .00         |
| TI         | TLE           | INS           | URANCE           | 400                    |             |
|            |               | DING          |                  |                        | .00         |
| NC         |               | Ŷ             |                  | 50                     | 00          |
| MI         | 'SC           | Z PO1         |                  | 200<br>2539            | 00          |
|            | 100 ·         |               | 59100.           | 2570                   | 50          |
|            | 1007<br>101   | с ГЕІ<br>Слеи | OUT              | 35010                  |             |
| RE         |               | снап          | 001              | 53010                  | 1.00        |
|            |               |               |                  |                        |             |

8.400

2539.50

0.00

67

| UNDRW<br>DOCS  | 300.00<br>150.00 | [ENTER]                                             |
|----------------|------------------|-----------------------------------------------------|
| DAYS % 1ST 15  | 973.29           | Input 15 [ENTER]                                    |
| 2 MOS MI IMP   | 177.97           | [ENTER]                                             |
| # MOS TAX 0    | 0.00             | Input 0 [ENTER] There will be no impounds required  |
| # MOS INS 0    | 0.00             | Input 0 [ENTER] There will be no impounds required. |
| ESCROW FEE     |                  |                                                     |
| EF=            | 902.56           | [ENTER]                                             |
| SUB ES         | 100.00           | [ENTER]                                             |
| TITLE          | 1100.81          | [ENTER]                                             |
| FLOOD          | 25.00            | [ENTER]                                             |
| PPAY PENALTY   | Ν                | [ENTER]                                             |
| DEMAND         | 75.00            | [ENTER]                                             |
| RECON          | 75.00            | [ENTER]                                             |
| *DAYS OWED 15  | 873.28           | Input 15 [ENTER]                                    |
| RCRDNG         | 60.00            | [ENTER]                                             |
| NOTARY         | 100.00           | [ENTER]                                             |
| LEGAL          | 0.00             | [ENTER]                                             |
| INSPC          | 50.00            | Input 50 [ENTER] for inspection                     |
| MISC           | 200.00           | Input 200 [ENTER]                                   |
| MOS RESERVES ( |                  |                                                     |
| CALC APR Y/N   | Y                | [ENTER]                                             |
| ABOVE          | 9525.92          | [ENTER]                                             |
| APR AS %       | 7.450            | [ENTER]                                             |
| REFI\$         | 9525.92          | [ENTER]                                             |
| Y.S.P. Y/N     | N                |                                                     |
| REFI\$         | 74174.07         |                                                     |
| 1=VIEW 2=PRNT  | 2                |                                                     |

# FHA

# **NO CASH OUT**

Press the REFINANCE key.

## REFINANCE

| 1=ENTR 2=PRNT         | 1        | 1 is the default answer so you need only press the [ENTER] key |
|-----------------------|----------|----------------------------------------------------------------|
| 1=F 2=V 3=C           | 1        | Choose 1 for FHA                                               |
| STRM LN Y/N           | Ν        |                                                                |
| CNTY 1,2,3            | 1        |                                                                |
| MIP RFND Y/N          | Ν        |                                                                |
| APPRAISED VAL         | 85000.00 | Input 85000 [ENTER]                                            |
| <b>1ST TD BALANCE</b> |          |                                                                |
| 1\$                   | 50000.00 | Input 50000 [ENTER]                                            |
| 1 TD %                | 13.00    | Input 13 [ENTER]                                               |
| 2ND TD BALANCE        |          |                                                                |
| 2\$                   | 0.00     |                                                                |
| OTHER LIENS           | 0.00     |                                                                |
| EQTY                  | 35000.00 |                                                                |
| CASH BAK Y/N          | Ν        | Input [NO]                                                     |
| BRK EVEN Y/N          | Y        | Input [YES]                                                    |
| FIXED% Y/N            | Y        |                                                                |
| INTRST                | 8.000    |                                                                |
| TERM                  | 30.00    |                                                                |
| FHA CNDO:Y/N          | Ν        |                                                                |
|                       |          |                                                                |

| #OF UNITS<br>1ST TD AMT<br>MIP 1.50           | 1<br>83000.00<br>1245.00             | Accept this loan amount. It reflects the maximum allowable LTV - the <i>REALPRO PLUS</i> will adjust the amount appropriately. <b>[ENTER]</b> |
|-----------------------------------------------|--------------------------------------|----------------------------------------------------------------------------------------------------|
| LOAN<br>PAYMENT 8.000%<br>HOME INS 3.60       | 84245.00<br>618.15<br>25.50<br>50.00 | Input 50 <b>[ENTED]</b> for the \$50 evicting to yes                                                                                          |
| PROP TAX 0.70<br>MTG INS 0.500<br>M-ROOS 0.00 | 35.10<br>0.00                        | Input 50 [ENTER] for the \$50 existing taxes                                                                                                  |
| FLD/QUAK 0.00<br>HOA                          | 0.00<br>0.00                         | [ENTER]<br>[ENTER]                                                                                                    |
| BORROWER                                      |                                      |                                                                                                    |
| ORIG PTS 1.00<br>DISC PTS 2.00                | 830.00<br>1684.90                    | Input 2 [ENTER]                                                                                                    |
| APRSL<br>CR RPT                               | 350.00                               |                                                                                                    |
| DAYS % 1ST 30                                 | 65.00<br>561.63                      |                                                                                                    |
| 2 MOS MI IMP                                  | 70.20                                |                                                                                                    |
| # MOS TAX 6                                   | 300.00                               |                                                                                                    |
| # MOS INS 14                                  | 357.00                               |                                                                                                    |
| ESCROW FEE                                    |                                      |                                                                                                    |
| EF=                                           | 438.72                               |                                                                                                    |
| TITLE                                         | 519.98                               |                                                                                                    |
| FLOOD                                         | 25.00                                |                                                                                                    |
| PPAY PENALTY                                  | N                                    | [ENTER]                                                                                                    |
| DEMAND                                        | 75.00                                |                                                                                                    |
| RECON<br>*DAYS OWED 15                        | 75.00<br>267.12                      |                                                                                                    |
| RCRDNG                                        | 60.00                                |                                                                                                    |
| NOTARY                                        | 50.00                                |                                                                                                    |
| LEGAL                                         | 0.00                                 |                                                                                                    |
| INSPC                                         | 50.00                                | Input 50 [ENTER]                                                                                                    |
| MISC                                          | 200.00                               | Input 200 [ENTER]                                                                                                    |
| MOS RESERVES 0                                | 0.00                                 |                                                                                                    |
| FINANCE PREPAIDS Y/                           |                                      |                                                                                                    |
| CALC APR Y/N                                  | Y                                    | [ENTER]                                                                                                    |
| BUSY BUSY BUSY BI                             | JSY BUSY                             |                                                                                                    |

| Y.S.P. Y/N     | N    |                                                                                        |
|----------------|------|----------------------------------------------------------------------------------------|
| S.R.P. 0.00    | 0.00 |                                                                                        |
| VIEW=1 PRINT=2 | 2    | If you choose not to print, answer with a <b>1</b> and you will be given the choice to |
|                |      | VIEW the answers on the screen. If you choose to VIEW you will be given another        |
|                |      | chance to <b>PRINT</b> .                                                               |

# FHA STREAMLINE (NO COSTS ADDED TO THE LOAN)

| REFINANCE     |   |                                                                |
|---------------|---|----------------------------------------------------------------|
| 1=ENTR 2=PRNT | 1 | 1 is the default answer so you need only press the [ENTER] key |
| 1=F 2=V 3=C   | 1 | Choose 1 for FHA                                               |
| STRM LN Y/N   | Y |                                                                |
| CNTY 1,2,3    | 1 |                                                                |
| MIP RFND Y/N  | Υ | YES                                                            |

| B4 2001 Y/N<br>ORIGINAL MIP AMNT<br>MOS PD                                 | Y<br>1400.00<br>60                  |                                                                                                    | REFINANCING<br>FHA FIXED LOAN                                                                                                    |
|----------------------------------------------------------------------------|-------------------------------------|----------------------------------------------------------------------------------------------------|----------------------------------------------------------------------------------------------------|
| MIP REFUND AMT<br>1ST TD BALANCE<br>1\$<br>1 TD %<br>2ND TD BALANCE<br>2\$ | 305.20<br>80000.00<br>11.00<br>0.00 | Input 80000 <b>[ENTER]</b><br>Input 11 <b>[ENTER]</b>                                                                              | APPRAISED VAL         85000.00           1ST TD BAL         50000.00           1ST TD INT         13.00           2ND TD BAL         0.00           2ND TD INT         0.00           OTHER LIENS         0.00 |
| OTHER LIENS<br>FIXED% Y/N<br>INTRST                                        | 0.00<br>Y<br>8.000                  |                                                                                                    | GROSS EQUITY 35000.00<br>YEARS TO PAYOFF 30.00                                                                                                    |
| TERM<br>FHA CNDO:Y/N<br># OF UNITS                                         | 30.00<br>N<br>1                     |                                                                                                    | FHA CONDO Y/N         N           # OF UNITS         1           LOAN AMOUNT         54750.00                                                                                                    |
| 1ST TD AMT<br>MIP 1.50                                                     | 79700.00<br>1195.50                 | The loan amount of the outstanding TD that is<br>being refinanced to reduce the interest rate<br>LESS the amount of the MIP REFUND | MIP 1.50 821.25<br>TOTAL LOAN 55571.25                                                                                                    |
| LOAN<br>PAYMENT 8.000%<br>HOME INS 0.00                                    | 80895.50<br>593.58<br>0.00          |                                                                                                    | PAYMNT 8.000% 407.76<br>HOME INS 3.60 25.50<br>PROP TAX 0.70 50.00                                                                                                    |
| PROP TAX 0.00<br>MTG INS 0.500<br>M-ROOS 0.00                              | 0.00<br>33.70<br>0.00               | Input 0 [ENTER]                                                                                                    | MTG INS 0.50 23.15<br>M-ROOS 0.00 0.00<br>FLD/QUAK 0.00 0.00                                                                                                    |
| FLD/QUAK 0.00<br>HOA<br>TTLPMT                                             | 0.00<br>0.00<br>627.28              | [ENTER]<br>[ENTER]                                                                                                    | ASSOCIATION FEE 0.00<br>TOTAL PAYMENT 506.41                                                                                                    |
| BORROWER                                                                   |                                     |                                                                                                    | LOAN TO VALUE 64.41                                                                                                    |
| ORIG PTS 1.00<br>DISC PTS 0.00<br>APRSL                                    | 797.00<br>0.00<br>350.00            | Input 0 [ENTER]                                                                                                    | BORROWERS FEES<br>ORIG PTS 1.00 547.50                                                                                                    |
| CR RPT<br>DAYS % 1ST 30<br>2 MOS MI IMP                                    | 65.00<br>539.30<br>67.41            |                                                                                                    | DISC PTS 2.00 1111.42<br>APPRAISAL FEE 350.00<br>CREDIT REPORT 65.00                                                                                                    |
| # MOS TAX 6<br># MOS INS 14<br>ESCROW FEE                                  | 0.00                                |                                                                                                    | * 1ST INT 30 370.47<br>* MOS TAX 6 300.00<br>* MOS INS 14 357.00<br>* MO MTG IMP 2 46.30                                                                                                    |
| EF=<br>TITLE<br>FLOOD                                                      | 433.20<br>509.08<br>25.00           |                                                                                                    | ESCROW FEE 387.20<br>TITLE INSURANCE 418.18<br>FLOOD CERT. 25.00                                                                                                    |
| PPAY PENALTY<br>DEMAND<br>RECON                                            | N<br>75.00<br>75.00                 |                                                                                                    | DEMAND 75.00<br>RECONVEYANCE 75.00<br>*INT OWD 1 15 267.12                                                                                                    |
| *DAYS OWED 15<br>RCRDNG<br>NOTARY                                          | 361.64<br>60.00<br>50.00            |                                                                                                    | RECORDING 60.00<br>NOTARY 50.00<br>HOME INSPECTION 50.00                                                                                                    |
| LEGAL<br>INSPC<br>MISC                                                     | 0.00<br>0.00<br>200.00              |                                                                                                    | MISC / PADDING 200.00<br>=ABOVE FEES 4755.21<br>= REFI COST -5.21                                                                                                    |
| MOS RESERVES 0<br>CALC APR Y/N<br>ABOVE                                    | 0.00<br>Y<br>3751.47                | [ENTER]                                                                                                    | RECAP OF FUNDS<br>APR AS % 9.300                                                                                                    |
| APR AS %<br>REFI\$                                                         | 9.050<br>3751.47                    | This is the cost of the REFI to be paid in cash.                                                                                   | * PREPAIDS 1340.90<br>CLOSING FEES 3414.30<br>APR AS % 9.300                                                                                                    |

| Y.S.P. Y/N  | N        |
|-------------|----------|
| REFI\$      | -4051.47 |
| S.R.P. 0.00 | 0.00     |
| PRINT Y/N   | Y        |

If you choose not to print, answer with a **1** and you will be given the choice to **VIEW** the answers on the screen. If you choose to **VIEW** you will be given another chance to **PRINT**.

# VA

# **VA RATE REDUCTION REFI**

| <b>REFINANCE</b><br>1=ENTR 2=PRNT | 1              | 1 is the default answer so you need only press the [ENTER] key                                                                         |
|-----------------------------------|----------------|----------------------------------------------------------------------------------------------------|
| 1=F 2=V 3=C                       | 2              | Choose 2 for VA                                                                                                    |
| ELIGIBILITY                       | 240000.00      | [ENTER]                                                                                                    |
| 1ST TIME:Y/N                      | Y              | [ENTER]                                                                                                    |
| NG/RESRV Y/N                      | N              | [ENTER]                                                                                                    |
| APPRAISED VAL                     | 125000.00      | Input 125000 [ENTER]                                                                                                    |
| 1ST TD BALANCE                    |                |                                                                                                    |
| 1\$<br>4 TD of                    | 90000.00       | Input 90000 [ENTER]                                                                                                    |
| 1 TD %                            | 13.00          | Input 13 [ENTER]                                                                                                    |
| 2ND TD BALANCE                    | 0.00           |                                                                                                    |
| 2\$<br>OTHER   JENIO              | 0.00           | [ENTER]                                                                                                    |
| OTHER LIENS                       | 0.00           | [ENTER]                                                                                                    |
| EQTY                              | 35000.00       |                                                                                                    |
| CASH BAK Y/N                      | N              | Input [NO]                                                                                                    |
|                                   | Y              | Input [YES]                                                                                                    |
| FIXED% Y/N                        | Y              |                                                                                                    |
| INTRST                            | 8.000          | Input 8 [ENTER]                                                                                                    |
| TERM<br>CONDO Y/N                 | 30.00          | [ENTER]                                                                                                    |
| 1ST TD AMT                        | N<br>125000.00 | [ENTER]                                                                                                    |
| ISTIDAIVIT                        | 125000.00      | Accept this loan amount. It reflects the maximum allowable LTV - the <i>REALPRO PLUS</i> will adjust the amount appropriately. [ENTER] |
| VAFF 0.50                         | 625.00         | [ENTER]                                                                                                    |
| LOAN                              | 125625.00      |                                                                                                    |
| PAYMENT 8.000%                    | 921.79         | [ENTER]                                                                                                    |
| HOME INS 3.60                     | 37.50          | [ENTER]                                                                                                    |
| PROP TAX 0.67                     | 70.00          | Input 70 [ENTER]                                                                                                    |
| M-ROOS 0.00                       | 0.00           | [ENTER]                                                                                                    |
| FLD/QUAK 0.00                     | 0.00           | [ENTER]                                                                                                    |
| HOA                               | 0.00           | [ENTER]                                                                                                    |
|                                   | 0.00           |                                                                                                    |
| BORROWER                          |                |                                                                                                    |
| ORIG PTS 1.00                     | 1256.25        | [ENTER]                                                                                                    |
| DISC PTS 0.00                     | 0.00           | [ENTER]                                                                                                    |
| APRSL                             | 350.00         | [ENTER]                                                                                                    |
| CR RPT                            | 65.00          | [ENTER]                                                                                                    |
| DAYS % 1ST 30                     | 837.50         | [ENTER]                                                                                                    |
| # MOS TAX 6                       | 420.00         | [ENTER]                                                                                                    |
| # MOS INS 14                      | 525.00         | [ENTER]                                                                                                    |
| ESCROW FEE                        |                |                                                                                                    |
| EF=                               | 0.00           | [ENTER]                                                                                                    |
| TITLE                             | 636.80         | [ENTER]                                                                                                    |
| FLOOD                             | 25.00          | [ENTER]                                                                                                    |
|                                   |                |                                                                                                    |

| PPAY PENALTY <n></n> | N      |                   |
|----------------------|--------|-------------------|
| DEMAND               | 75.00  | [ENTER]           |
| RECON                | 75.00  | [ENTER]           |
| *DAYS OWED 15        | 480.82 | [ENTER]           |
| RCRDNG               | 60.00  | [ENTER]           |
| NOTARY               | 50.00  | [ENTER]           |
| LEGAL                | 0.00   | [ENTER]           |
| INSPC                | 50.00  | Input 50 [ENTER]  |
| MISC                 | 200.00 | Input 200 [ENTER] |
| MOS RESERVES 0       | 0.00   |                   |
| FINANCE PREPAIDS Y/N | Y      | [ENTER]           |
| CALC APR Y/N         | Y      | [ENTER]           |

## **BUSY BUSY BUSY**

This could take a minute or a little more.

| Y.S.P. Y/N     | Ν |
|----------------|---|
| 1=VIEW 2=PRINT | 2 |

#### REFINANCING VA FIXED LOAN

| ELIGIBILITY                                                                                                    | 240000.00                                                                                                    |
|----------------------------------------------------------------------------------------------------|----------------------------------------------------------------------------------------------------|
| APPRAISED VAL<br>1ST TD BAL<br>1ST TD INT<br>2ND TD BAL<br>2ND TD INT<br>OTHER LIENS<br>GROSS EQUITY                                                                                                    | 90000.00<br>13.00<br>0.00<br>0.00                                                                               |
| YEARS TO PAYOFF<br>CONDO Y/N<br>LOAN AMOUNT<br>VAFF 0.50<br>TOTAL LOAN                                                                                                    | N<br>94500.00<br>472.50<br>94972.50                                                                             |
| PAYMNT 8.000%<br>HOME INS 3.60<br>PROP TAX 0.67<br>M-ROOS 0.00<br>FLD/QUAK 0.00<br>ASSOCIATION FEE<br>TOTAL PAYMENT                                                                                                    | 0.00                                                                                                    |
| LOAN TO VALUE                                                                                                    | 75.60                                                                                                    |
| BORROWERS FEES<br>ORIG PTS 1.00<br>APPRAISAL FEE<br>CREDIT REPORT<br>* 1ST INT 30<br>* MOS TAX 6<br>* MOS INS 14<br>TITLE INSURANCE<br>FLOOD CERT.<br>DEMAND<br>RECONVEYANCE<br>*INT OWD 1 15<br>RECORDING<br>NOTARY<br>MISC / PADDING<br>=ABOVE FEES<br>REFI CASH OUT | 949.72<br>350.00<br>65.00<br>633.15<br>420.00<br>525.00<br>563.62<br>25.00<br>75.00<br>480.82<br>60.00<br>50.00 |
| RECAP OF F<br>APR AS %<br>* PREPAIDS<br>CLOSING FEES                                                                                                    | UNDS<br>8.300<br>2058.97<br>2413.34                                                                             |

# Index

#### **Symbols**

# MOS INS 8 # MOS TAX 8 #OF UNITS 23 #MOS TO 1ST ADJ 13 % ONLY 7, 55 +DOWN 9 -2ND 29 -ASST 65 -TAX 61 =NET 9 1 TD % 9 1 TD BALANCE 9 1=\$2=C3=P4=A25 1=\$2=CC3=ALL65 1=ALL 2=\$3=XPP 36 1=AR 2=GP 3=BYD 13, 38 1=AR 3=BYD 30 1=BR 2=INT 51 1=DISCL 2=SETUP 6 1=ENTR 2=PRNT 7 1=F 2=V 3=C 7 1=FR 2=BR 3=INT 45 1=VIEW 2=PRNT 64 103% CLTV 28 15 YR % 7 15 YR= 55 15 YR= 1022.17 7 15YR % 55 1ST TD AMT 7 1ST TIME: Y/N 33 2 TD BALANCE 9 2-MTG IN 11 203B Fixed 30 Years 23 203B Loan where seller is paying buyers closing co 24 203K 27 203K Rehab Loan 27 203K Y/N 27 2ND PMT 11 2ND TD 28 2ND TD AMOUNT 19, 28 2ND TD FEE 12 2ND TD PMT 19 2ND TD PTS %/\$ 12 2ND TD Y/N 10, 19 3 Units 32 3-2-1 Buydown using an FHA approved Condominium 30 3-2-1 Buydown w/Buyer Paying Buydown Cost 17 30 Year Fixed 10% Down 7 30 YR= 7, 55 30YR % 55

30YR% 7 40 YR % 7 40 YR= 8, 55 40YR % 55 5/1 ARM - Fixed for 5 years 15 80-10-10 19

# Α

ABOVE 9 ACCESS 6 Access Loan (Downpayment Assistance Program) 28 ACCESS Y/N 28 ACCOM 10 ACTUAL 51 ADDITIONAL PMT 55, 56 ADJST INTRVL 13 Adjustable Rate Mortgage (ARM) 13, 30, 38 All Cash Transaction 22 **AMORTIZATION Program 55 APPRAISED VAL 63 APPRECI 61** APR AS % 9 APREC% 61 **APRSL 8 ASSUME FEE 20** ASSUME MORTGAGE 20 ASSUME P&I PMT 20 assumed 6

# В

B4 2001 Y/N 9 BALNC 55, 56 BCK RATIO 40 Break Even 63 BRK EVEN Y/N 63 BUYDWN 18 BUYER 9 BUYER FEES 9 BUYER LOAN AMT 36 Buyer Paying Buydown Cost 17 Buying vs Renting Program 60

# С

CAL 2ND TD 11 CALC APR Y/N 9, 55, 56, 60 Calculate a quick payment 55 CALSTR 6 CalSTRS 11 CALSTRS Y/N 11, 43 CASH BAK Y/N 61 Cash to Existing Assumable Loan 20 Cash to Existing Assumable Loan and New Institutio 21 CITY TAX 9 CNTY 1,2,3 23 CONDO Y/N 7 CONSULTANT FEES 27 CONTINGNCY 27 COST 61 COST/MO 61 CR RPT 8 CREDIT CARD PMTS 40

## D

DATE 6, 8, 55 DAYS % 1ST 8 **DAYS % 2ND 29 DAYSLOCKED 6** DAYS OWD INT 10 DEED 9 Deferred Interest - ARM Loan 16 **DEMAND 9 DEPOSIT 9 DEPOSIT/RLTR 9 DIFFRC 61** DISC POINTS PAID BY SELLR 36 DISC PTS 8, 27, 36 **Disclaimer/Setup 6 DISPLAY SPEED 6** DOCS 8 DOWN 7 Downpayment Assistance Programs 6

## Ε

EF= 8 ELIGIBILITY 33 ENTER SETUP 6 EQTY 9 EQUITY 2ND 65 ESCROW FEE 8 ESCRW 10 EXEMPTIONS 50

# F

FEDTAX 51 FEE FOR BUYDOWN PD BY SELLER 31 FEE FOR BUYDOWNPD BY SELLER 18 FHA 23 FHA 203K 6 FHA CNDO:Y/N 23 FHA Mortgage Calculation Simplification 23 FHA Mortgage Calculation Simplification 23 FHA Streamline (no costs added to the loan) 69 FICA 51 FINANCE PREPAIDS Y/N 64 FIXED% Y/N 13 FLD/QUAK 7 FLOOD 8 Flood/Quake 6 FRN RATIO 40

# G

Graduated Payment Mortgage (GPM) 17, 39

#### Н

HELOC 65 HOA 7, 10 HOME INS 7 HUD REPO 27

# 

I/O P= 55 INDEX 14 INSPC 8 INSPCT 27 INSTALLMENT PMTS/MO 40 INT 55, 56 INT ONLY Y/N 10 Interest Only 1st TD 10 INTRST 7 IO P= 7

# L

LEGAL 8, 10 LENDER ASST 65 LISTING % 9 LN TO VAL 40 LOAN->VAL 41 LOCKED 8

## Μ

M-ROOS 7 M-Roos 6 MAINT 51 MARGIN 14 MARRIED Y/N 50 MAX RTE 13 Maximum Cash-Out 61 Maximum Loan-to-Value Percentages Low Closing Cost 23 MAXIMUM VA LOAN OF \$300,700 33 MAXIMUM Y/N 61 MCC BACK 43 MCC FRONT 43 MCC PMT 43 MCC Y/N 41, 43 MIN % 7, 55 MIN P= 55 MIN PMT 7 **MINIMUM INVST 24** MIP 23 **MIP REFUND AMT 9** MIP RFND Y/N 9 MISC 9, 10 MONTHS PAID 55 Mortgage Credit Certificate Program (MCC) 42

MOS MTG IMP 8 MOS PAID 55, 56 MOS PD 9 MOS PMT IMP 27, 49 MOS RESERVES 9 MTG INS 7

#### Ν

NEG ARM 16 NEG ARM Y/N 13 NEG CC 24 Negative Amortization on GPM loans 58 NET \$ 9 NEW CNST:Y/N 39 NG/RESRV Y/N 33 No Cash Out 68 NO-NO Financing (NO Down, NO Costs) 35 NON TAXBLE INCME/MO 50 NOTARY 8 NOTE % 17, 39

# 0

OPTN PMT Y/N 7, 55 ORIG PTS 8 ORIGINAL MIP AMT 9 OTHER INCOME/MO 40 OTHER INT 8 OTHER LIENS 9 Over \$240,000 37 Owner Carry Back (Interest only) 22 OWNER OCCPD 27

# Ρ

PAYMENT 7 PERCENT OF INT 43 PERMITS 27 PEST 10 PLAN 27 PMTADJ 17 **PP PENALTY 9** PREQUALIFICATION PROGRAMS 40 Prequalifying for the CALSTRS program 43 PRINC 55, 56 Principal Paydown - Calculate how many months to p 57 Principal Paydown - Turn 30 year into 15 year 57 PRINT Y/N 8, 9 PRN 0 VALUES 6 PRN DATE Y/N 6 PRN SIGN Y/N 6 PRNCPL 61 **PROCESSING FEE 8** PROP TAX 7 PROR 9

## Q

QFY PMT 41 QUALIFY % 41

#### R

RATIO OR INTEREST CHANGES Y/N 41 RATIO OR INTERSTCHANGES Y/N Y 45 RCRDNG 8, 10 REBATE Y/N Y 65 **RECON 9** Refi for a specific loan amount with an INTEREST O 67 **Refinancing Programs 61 REHAB COST 27** RENT 61 **RENT/MO 61 REQUIRD 51 RESIDUAL INCOME: 51 RESIDUAL INCOME: ACTUAL 51 RESIDUAL INCOME: REQUIRD 51** ROUND 6 **ROUND LOAN 6** RTE CAP 13

# S

SALES PRICE 7 SALES TX 3.33 10 SALES TX% 26 SEASST 9 **SELLER ASSISTANC 25** SELLER ASST Y/N 9 Seller Carry Back - Amortized 30 due in 5 years 58 **SELLERSASST 10** SELLERS NET Programs 54 SELLING % 9 Service Release Premium 6 Setup Program 6 **SETUP VERSION 6 SIGNATURE LINES 6** SKIP 203K 6 SKIP ACCESS 6 SKIP ASSUM 6 **SKIP CALSTR 6** SKIP FLOOD 6 SKIP M-ROOS 6 SKIP SRP 6 SKIP YSP 6 Solve for the Sales Price at a Fixed Rate and then 44 Solving for Annual Percentage Rate (APR) 59 Solving for Interest Only Payment 59 Solving for the "ACTUAL RATIOS" and M.C.C. 42 Solving for the Income 46 Solving for the "INCOME REQUIRED" - 80% Loan to Va 41 Solving for the Loan Amount 59 Solving for the Ratios 47 Solving for the Ratios on an FHA 203K Loan 49

Solving for the Ratios on an FHA Access Loan (Down 48 Solving for the Sales Price 45 Solving for the "SALES PRICE" 40 Solving for the Sales Price then changing the back 50 Solving for the Sales Price using a VA ARM 52 STTAX 51 Streamline Refi 64 STRM LN Y/N Y 64 SUB ES 8 SUPPLEMENTAL ORIG 27

# Т

TAX STMPS 9 TAXABLE INCOME/MO 40 TERM 7 TITLE 8, 10 TOTAL 9, 55, 56 TRANSACTION FEE 10 TTL PMT 7 TX SRV 8

# U

UNDRW 8

# V

VA 33 VA FF 33, 50 VA FUNDING FEE 33 VA Rate Reduction Refi 71 VAFF 38

# W

WARNTY 8, 10 WIRE 8

# Υ

Y.S.P. Y/N 9 Yield Spread Premium 6 YR AMRT 19

# Ζ

ZONE 9